# Package 'vardpoor'

February 14, 2019

Type Package

Title Variance Estimation for Sample Surveys by the Ultimate Cluster Method

Version 0.14.0

Date 2019-02-14

**Depends** R  $(>= 3.2.3)$ , data.table  $(>= 1.10.4)$ , laeken, stringr, ggplot2, pracma, graphics

Imports foreach, plyr, MASS, stats, utils, surveyplanning

Maintainer Juris Breidaks <Juris.Breidaks@csb.gov.lv>

Description Generation of domain variables, linearization of several nonlinear population statistics (the ratio of two totals, weighted income percentile, relative median income ratio, at-risk-ofpoverty rate, at-risk-of-poverty threshold, Gini coefficient, gender pay gap, the aggregate replacement ratio, the relative median income ratio, median income below at-risk-ofpoverty gap, income quintile share ratio, relative median at-risk-of-poverty gap), computation of regression residuals in case of weight calibration, variance estimation of sample surveys by the ultimate cluster method (Hansen, Hurwitz and Madow,Theory, vol. I: Methods and Applications; vol. II: Theory. 1953, New York: John Wiley and Sons), variance estimation for longitudinal, cross-sectional measures and measures of change for single and multistage stage cluster sampling designs (Berger, Y. G., 2015, <doi:10.1111/rssa.12116>). Several other precision measures are derived - standard error, the coefficient of variation, the margin of error, confidence interval, design effect.

License GPL  $(>= 2)$ 

#### Encoding latin1

Repository CRAN

URL <https://csblatvia.github.io/vardpoor/>

BugReports <https://github.com/CSBLatvia/vardpoor/issues/>

NeedsCompilation yes

Author Juris Breidaks [aut, cre], Martins Liberts [aut], Santa Ivanova [aut]

Date/Publication 2019-02-14 12:10:02 UTC

## <span id="page-1-0"></span>R topics documented:

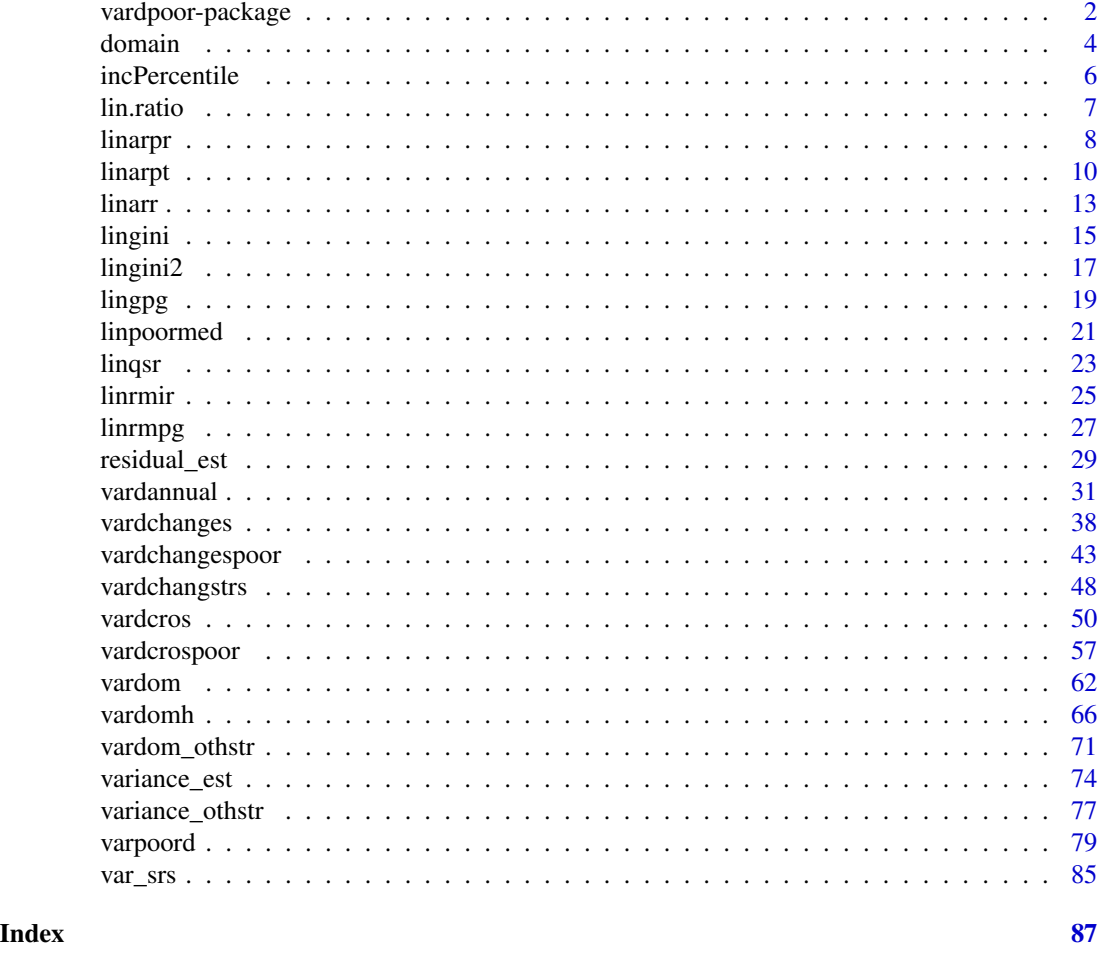

vardpoor-package *Variance Estimation for Sample Surveys by the Ultimate Cluster Method*

#### Description

Generation of domain variables, linearization of several nonlinear population statistics (the ratio of two totals, weighted income percentile, at risk of poverty rate, at risk of poverty threshold, Gini coefficient, gender pay gap, the aggregate replacement ratio, the relative median income ratio, median income of individuals below at risk of poverty gap, income quintile share ratio, relative median at risk of poverty gap), computation of regression residuals in case of weight calibration, variance estimation of sample surveys by the ultimate cluster method (Hansen, Hurwitz and Madow, Theory, vol. I: Methods and Applications; vol. II: Theory. 1953, New York: John Wiley and Sons.), variance estimation for longitudinal, cross - sectional measures and measures of change for single and multistage stage cluster sampling designs (Berger, Y. G. ,2015, <doi.org/10.1111/rssa.12116>).

## vardpoor-package 3

Several other precision measures are derived - standard error, the coefficient of variation, the margin of error, confidence interval, design effect.

## Details

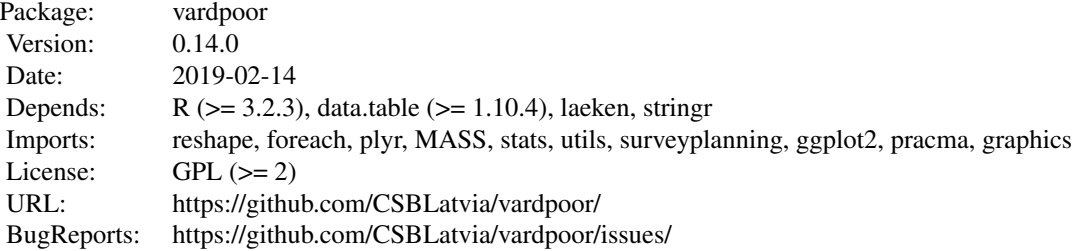

Index:

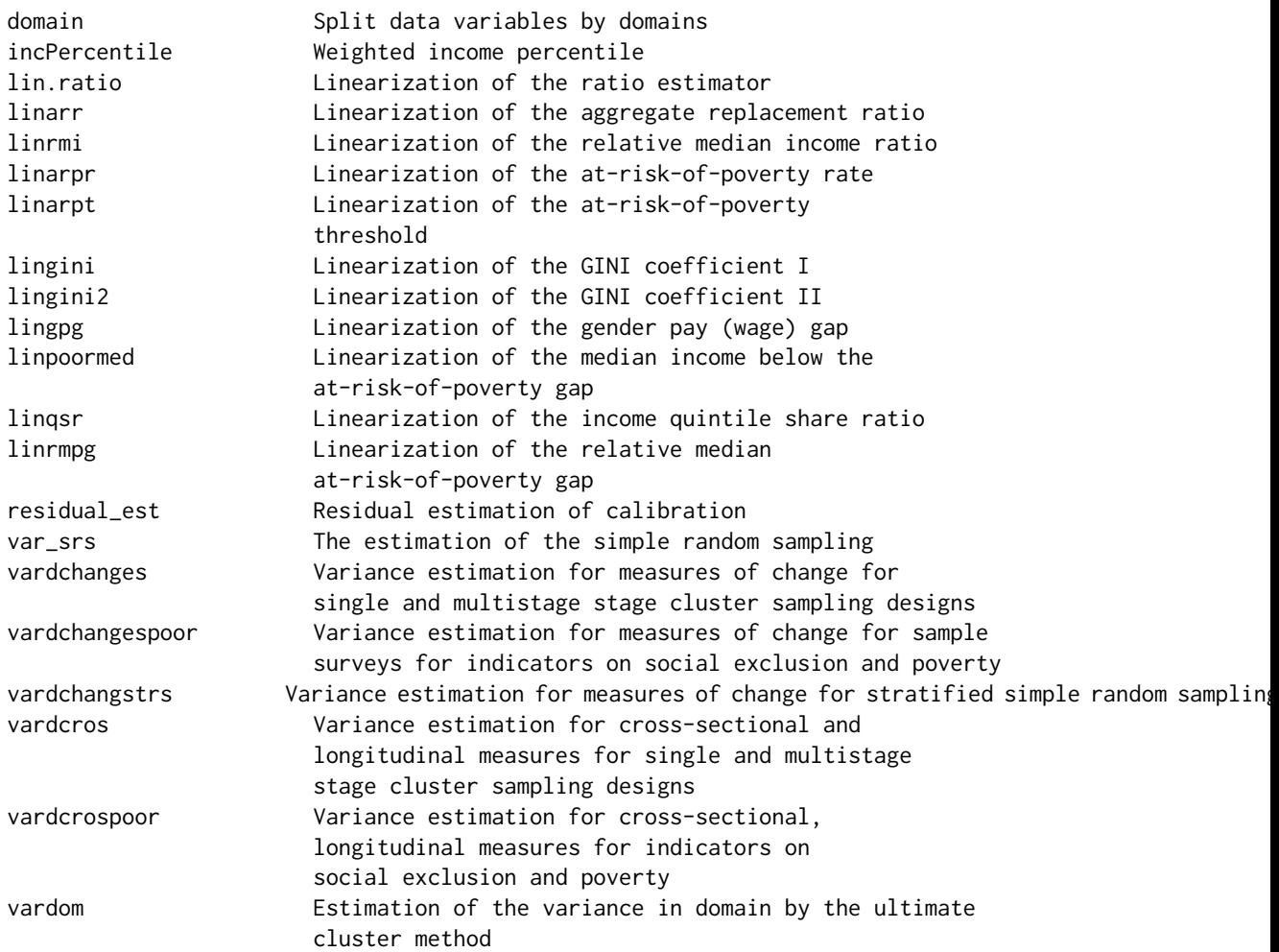

<span id="page-3-0"></span>4 domain

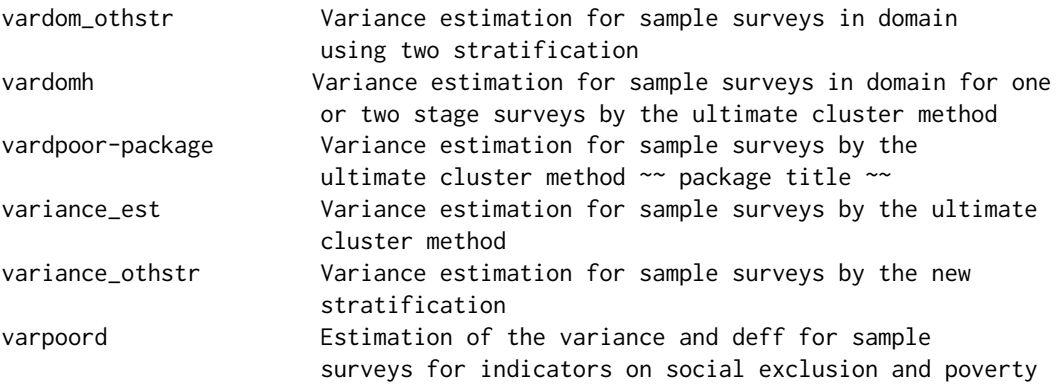

#### Author(s)

Juris Breidaks [aut, cre], Martins Liberts [aut] Santa Ivanova [aut] Maintainer: Juris Breidaks <Juris.Breidaks@csb.gov.lv>

<span id="page-3-1"></span>domain *Extra variables for domain estimation*

#### Description

The function computes extra variables for domain estimation. Each unique D row defines a domain. Extra variables are computed for each Y variable.

#### Usage

 $domain(Y, D, dataset = NULL, checking = TRUE)$ 

#### Arguments

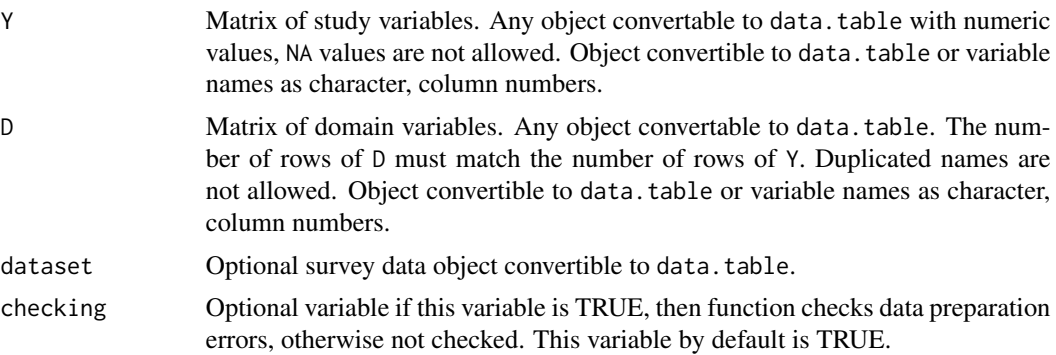

### Value

Numeric data.table containing extra variables for domain estimation.

#### domain 5 and 5 and 5 and 5 and 5 and 5 and 5 and 5 and 5 and 5 and 5 and 5 and 5 and 5 and 5 and 5 and 5 and 5

#### References

Carl-Erik Sarndal, Bengt Swensson, Jan Wretman. Model Assisted Survey Sampling. Springer-Verlag, 1992, p.70.

#### See Also

[vardom](#page-61-1), [vardomh](#page-65-1)

#### Examples

```
### Example 0
domain(Y = 1, D = "A")### Example 1
Y1 <- as.matrix(1 : 10)
colnames(Y1) <- "Y1"
D1 <- as.matrix(rep(1, 10))
colnames(D1) <- "D1"
domain(Y = Y1, D = D1)
### Example 2
Y <- matrix(1 : 20, 10, 2)
\text{colnames}(Y) \leq \text{paste0("Y", 1 : 2)}D <- matrix(rep(1 : 2, each = 5), 10, 1)
colnames(D) <- "D"
domain(Y, D)
### Example 3
Y <- matrix(1 : 20, 10, 2)
\text{colnames}(Y) \leq \text{paste0}("Y", 1 : 2)D \le - matrix(rep(1 : 4, each = 5), 10, 2)
colnames(D) <- past@("D", 1 : 2)domain(Y, D)
### Example 4
Y <- matrix(1 : 20, 10, 2)
\text{colnames}(Y) \leq \text{paste0}("Y", 1 : 2)D \le - matrix(c(rep(1 : 2, each = 5), rep(3, 10)), 10, 2)
colnames(D) <- paste0("D", 1 : 2)
domain(Y, D)
```
<span id="page-5-1"></span><span id="page-5-0"></span>

#### Description

The function computes the estimates of weighted percentiles.

## Usage

```
incPercentile(Y, weights = NULL, sort = NULL,
             Dom = NULL, period = NULL,
             k = c(20, 80), dataset = NULL,
             checking = TRUE)
```
#### Arguments

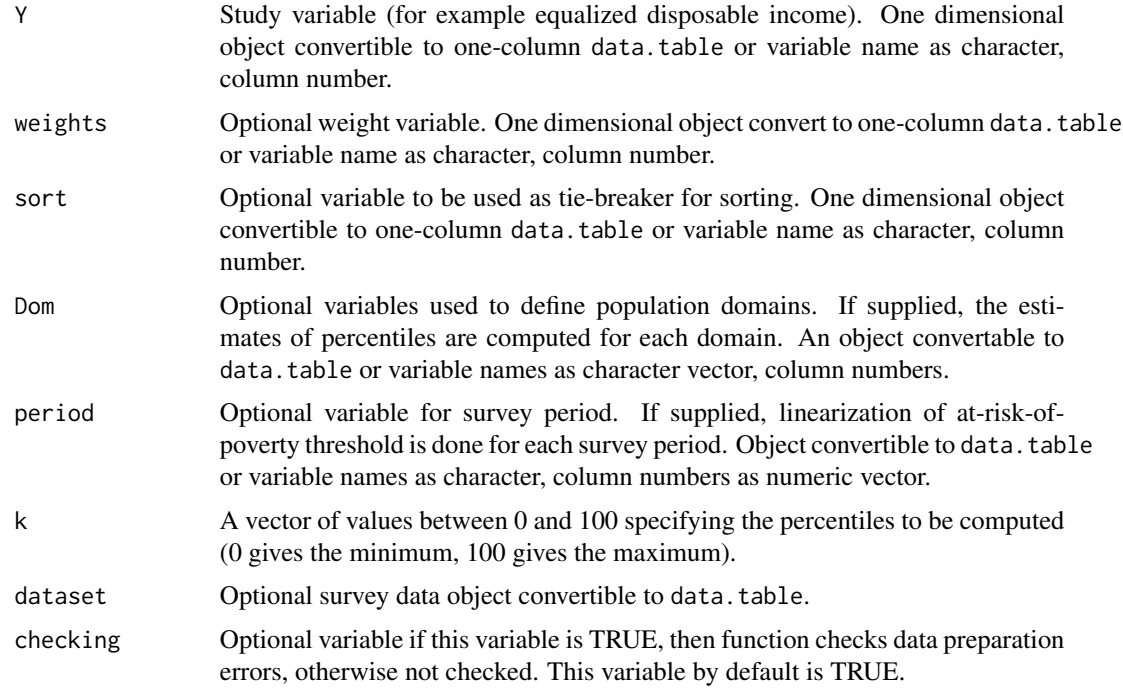

#### Value

A data.table containing the estimates of weighted income percentiles specified by k.

#### References

Working group on Statistics on Income and Living Conditions (2004) Common cross-sectional EU indicators based on EU-SILC; the gender pay gap. *EU-SILC 131-rev/04*, Eurostat.

#### <span id="page-6-0"></span>lin.ratio 7

## See Also

[linarpt](#page-9-1), [linarpr](#page-7-1), [linqsr](#page-22-1)

#### Examples

```
data(eusilc)
incPercentile(Y = "eqIncome", weights = "rb050", Dom = "db040", dataset = eusilc)
```
<span id="page-6-1"></span>lin.ratio *Linearization of the ratio estimator*

#### Description

Computes linearized variable for the ratio estimator.

#### Usage

lin.ratio(Y, Z, weight, Dom = NULL, dataset = NULL, percentratio = 1, checking = TRUE)

#### Arguments

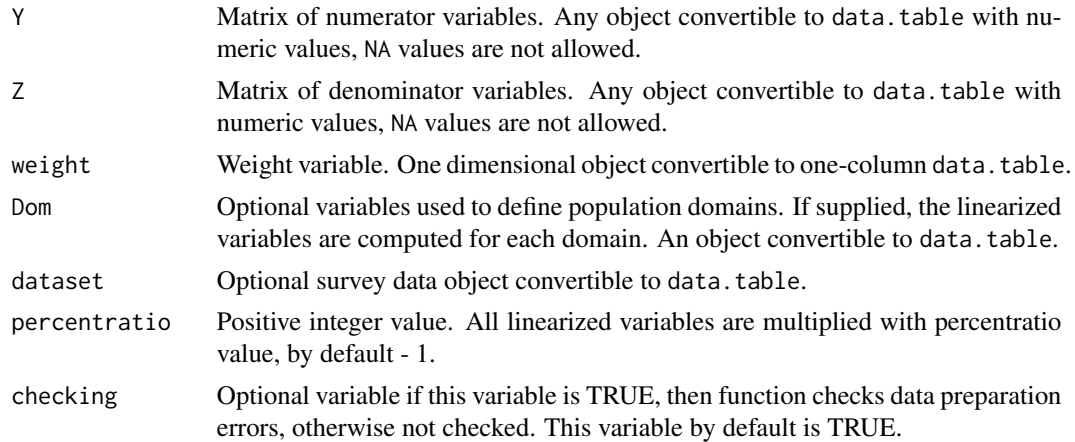

#### Value

The function returns the data.table of the linearized variables for the ratio estimator.

#### References

Carl-Erik Sarndal, Bengt Swensson, Jan Wretman. Model Assisted Survey Sampling. Springer-Verlag, 1992, p.178.

#### See Also

[domain](#page-3-1), [vardom](#page-61-1), [vardomh](#page-65-1), [vardcros](#page-49-1), [vardchanges](#page-37-1), [vardannual](#page-30-1)

#### Examples

```
Y \leftarrow data.title(Y = <i>rchisq</i>(10, 3))Z \leftarrow data.title(Z = rchisq(10, 3))weights \leq rep(2, 10)
data.table(Y, Z, weights,
            V1 = \text{lin.ratio}(Y, Z, weights, percentage = 1),V10 = \text{lin.ratio}(Y, Z, weights, percentage = 10),
            V100 = lin.ratio(Y, Z, weights, percentratio = 100))
```
<span id="page-7-1"></span>linarpr *Linearization of at-risk-of-poverty rate*

#### Description

Estimates the at-risk-of-poverty rate (defined as the proportion of persons with equalized disposable income below at-risk-of-poverty threshold) and computes linearized variable for variance estimation.

#### Usage

```
linarpr(Y, id = NULL, weight = NULL,Y_thres = NULL, wght_thres = NULL,
        sort = NULL, Dom = NULL, period = NULL,
        dataset = NULL, percentage = 60,
        order_quant = 50, var_name = "lin_arpr",
        kern\_method = "gaussian", r = NULL, ro = NULL,h_breaks = NULL, checking = TRUE)
```
#### Arguments

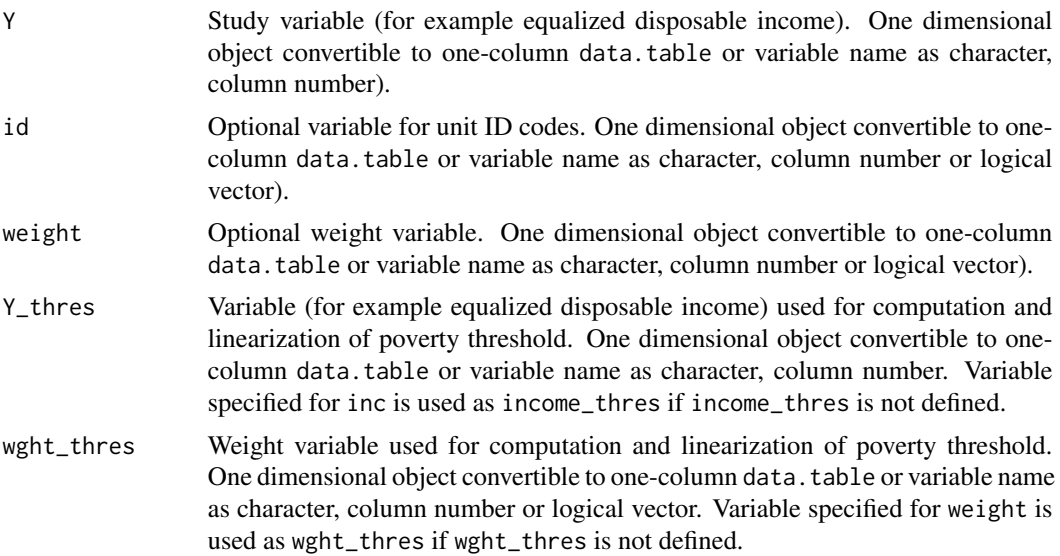

<span id="page-7-0"></span>

#### linarpr **9**

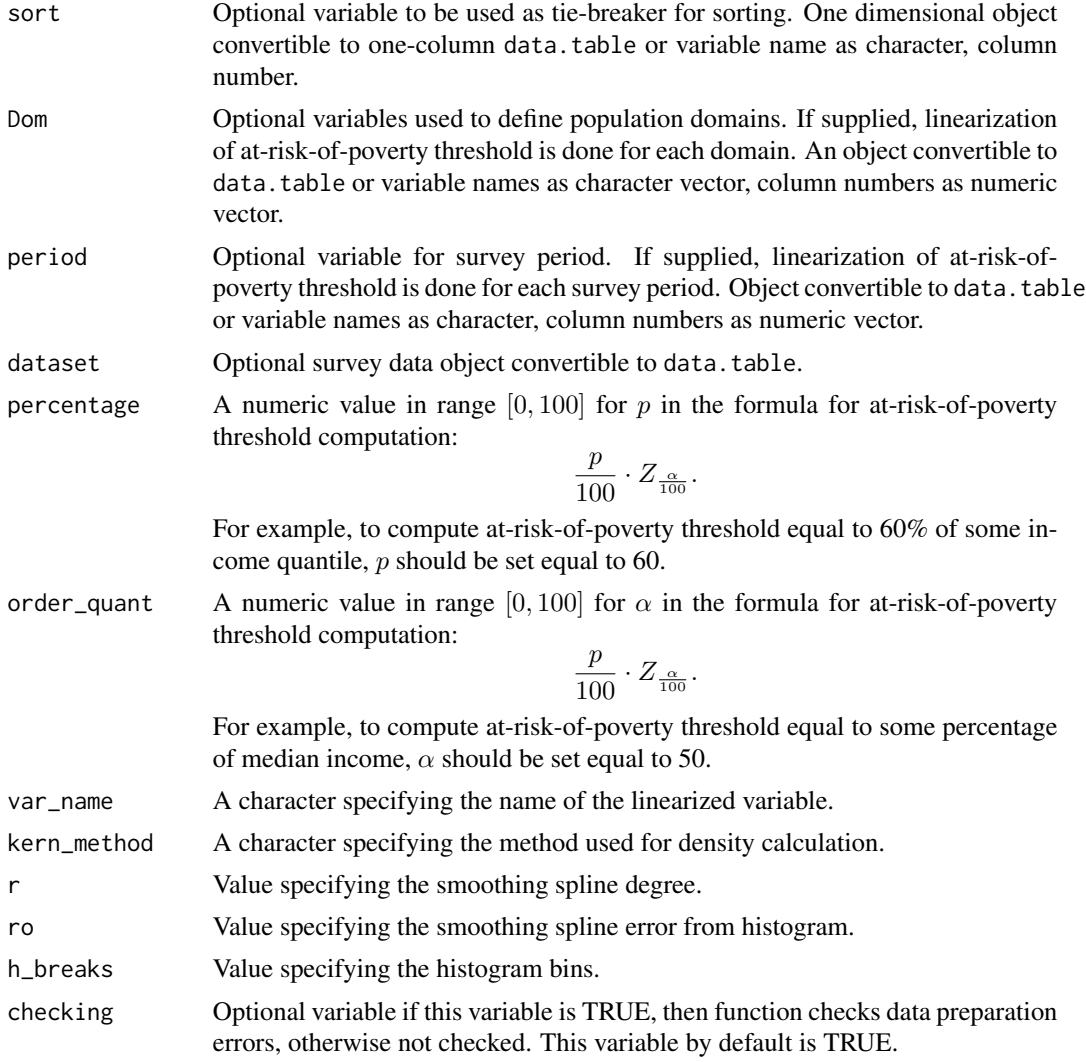

## Details

The implementation strictly follows the Eurostat definition.

## Value

A list with four objects are returned:

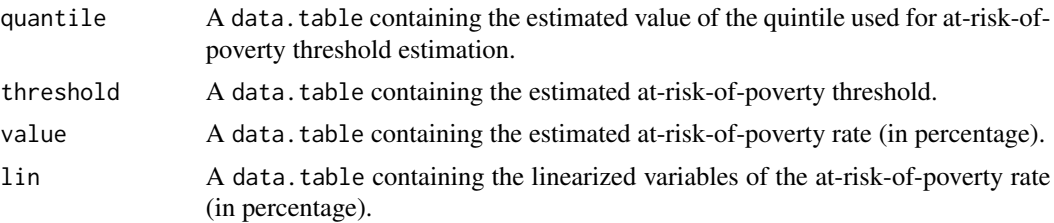

#### References

Working group on Statistics on Income and Living Conditions (2004) Common cross-sectional EU indicators based on EU-SILC; the gender pay gap. *EU-SILC 131-rev/04*, Eurostat.

Guillaume Osier (2009). Variance estimation for complex indicators of poverty and inequality. *Journal of the European Survey Research Association*, Vol.3, No.3, pp. 167-195, ISSN 1864-3361, URL <http://ojs.ub.uni-konstanz.de/srm/article/view/369>.

Jean-Claude Deville (1999). Variance estimation for complex statistics and estimators: linearization and residual techniques. Survey Methodology, 25, 193-203, URL [http://www.statcan.gc.](http://www.statcan.gc.ca/pub/12-001-x/1999002/article/4882-eng.pdf) [ca/pub/12-001-x/1999002/article/4882-eng.pdf](http://www.statcan.gc.ca/pub/12-001-x/1999002/article/4882-eng.pdf).

#### See Also

[linarpt](#page-9-1), [varpoord](#page-78-1) , [vardcrospoor](#page-56-1), [vardchangespoor](#page-42-1)

#### Examples

```
data(eusilc)
dati <- data.table(IDd = paste0("V", 1 : nrow(eusilc)), eusilc)
# Full population
d \le -\text{linear}(Y = \text{``equincome''}, id = \text{''IDd''},weight = "rb@50", Dom = NULL,
              dataset = dati, percentage = 60,
              order_quant = 50L)
d$value
## Not run:
# By domains
dd \le linarpr(Y = "eqIncome", id = "IDd",
               weight = "rb050", Dom = "db040",
               dataset = dati, percentage = 60,
               order_quant=50L)
## End(Not run)
```
<span id="page-9-1"></span>linarpt *Linearization of at-risk-of-poverty threshold*

#### **Description**

Estimates the at-risk-of-poverty threshold (defined as percentage (usualy 60%) of equalised disposable income after social transfers quantile (usualy median)) and computes linearized variable for variance estimation.

<span id="page-9-0"></span>

#### linarpt the contract of the contract of the contract of the contract of the contract of the contract of the contract of the contract of the contract of the contract of the contract of the contract of the contract of the co

## Usage

```
linarpt(Y, id = NULL, weight = NULL,sort = NULL, Dom = NULL, period = NULL,
       dataset = NULL, percentage = 60,
        order_quant = 50, var_name = "lin_arpt",
       kern\_method = "gaussian", r = NULL,ro = NULL, h_breaks = NULL,
        checking = TRUE)
```
## Arguments

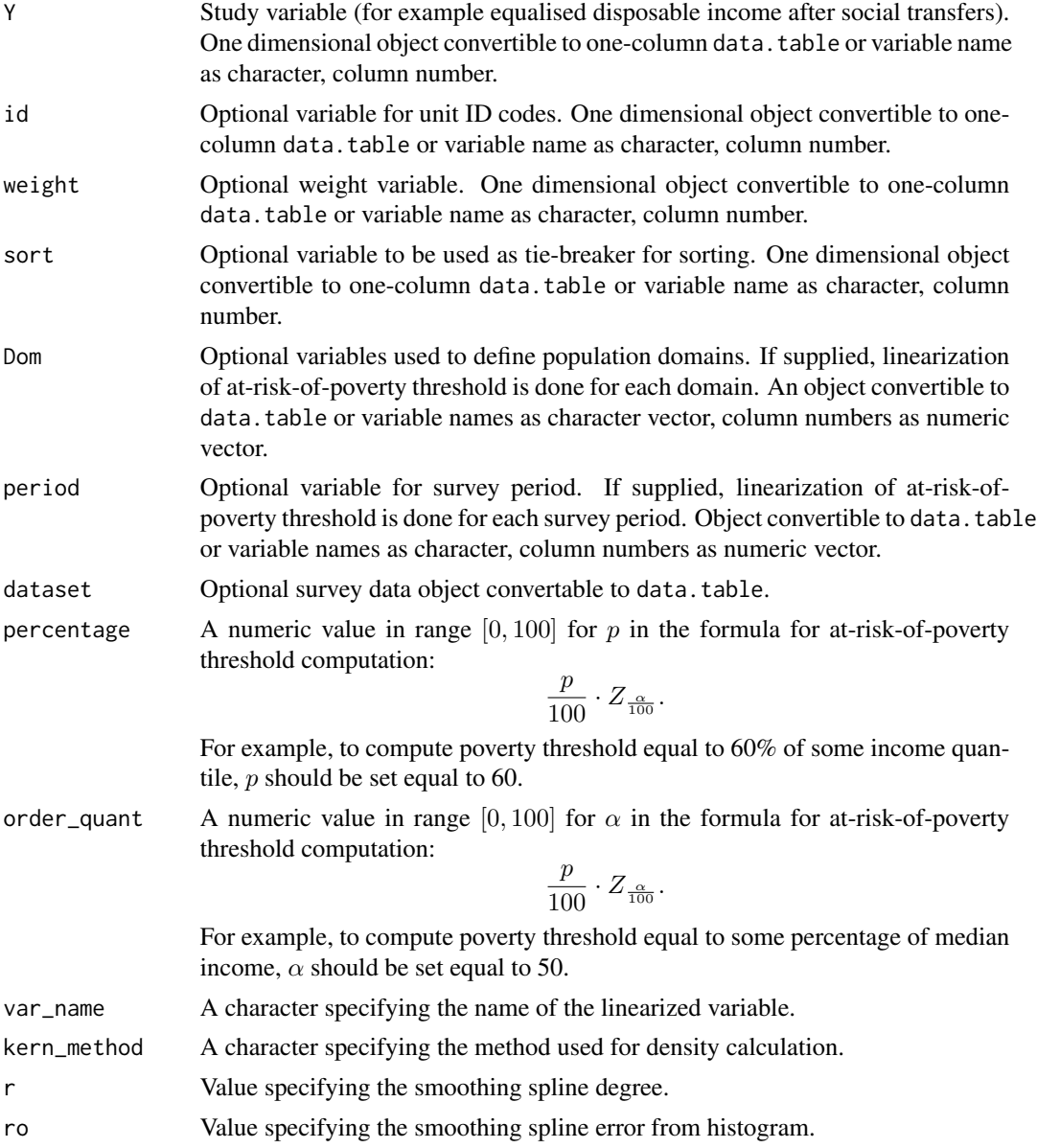

12 **later and the contract of the contract of the contract of the contract of the contract of the contract of the contract of the contract of the contract of the contract of the contract of the contract of the contract of** 

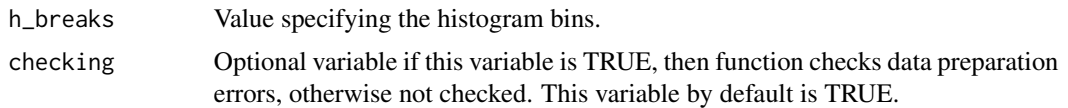

#### Details

The implementation strictly follows the Eurostat definition.

#### Value

A list with three objects are returned:

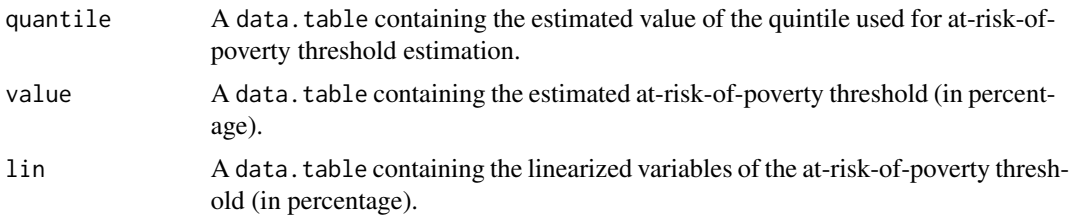

#### References

Working group on Statistics on Income and Living Conditions (2004) Common cross-sectional EU indicators based on EU-SILC; the gender pay gap. *EU-SILC 131-rev/04*, Eurostat.

Guillaume Osier (2009). Variance estimation for complex indicators of poverty and inequality. *Journal of the European Survey Research Association*, Vol.3, No.3, pp. 167-195, ISSN 1864-3361, URL <http://ojs.ub.uni-konstanz.de/srm/article/view/369>.

Jean-Claude Deville (1999). Variance estimation for complex statistics and estimators: linearization and residual techniques. Survey Methodology, 25, 193-203, URL [http://www.statcan.gc.](http://www.statcan.gc.ca/pub/12-001-x/1999002/article/4882-eng.pdf) [ca/pub/12-001-x/1999002/article/4882-eng.pdf](http://www.statcan.gc.ca/pub/12-001-x/1999002/article/4882-eng.pdf).

#### See Also

[linarpr](#page-7-1), [incPercentile](#page-5-1), [varpoord](#page-78-1) , [vardcrospoor](#page-56-1), [vardchangespoor](#page-42-1)

#### Examples

```
data(eusilc)
dati <- data.table(IDd = paste0("V", 1 : nrow(eusilc)), eusilc)
# Full population
d1 <- linarpt(Y = "eqIncome", id = "IDd",weight = "rb@50", Dom = NULL,
             dataset = dati, percentage = 60,
             order_quant = 50L)
```
#### <span id="page-12-0"></span>linarr 13

```
d1$value
## Not run:
# By domains
d2 \le -\text{linear}(Y = \text{"equance", id = "IDd",}weight = "rb050", Dom = "db040",
               dataset = dati, percentage = 60,
               order_quant = 50L)
d2$value
## End(Not run)
```
#### linarr *Linearization of the aggregate replacement ratio*

#### Description

Estimates the aggregate replacement ratio (defined as the gross median individual pension income of the population aged 65-74 relative to the gross median individual earnings from work of the population aged 50-59, excluding other social benefits) and computes linearized variable for variance estimation.

## Usage

```
linarr(Y, Y_den, id = NULL, age, pl085,
      month_at_work, weight = NULL,
       sort = NULL, Dom = NULL, period = NULL,
      dataset = NULL, order_quant = 50,
      var_name = "lin_arr", checking = TRUE)
```
#### Arguments

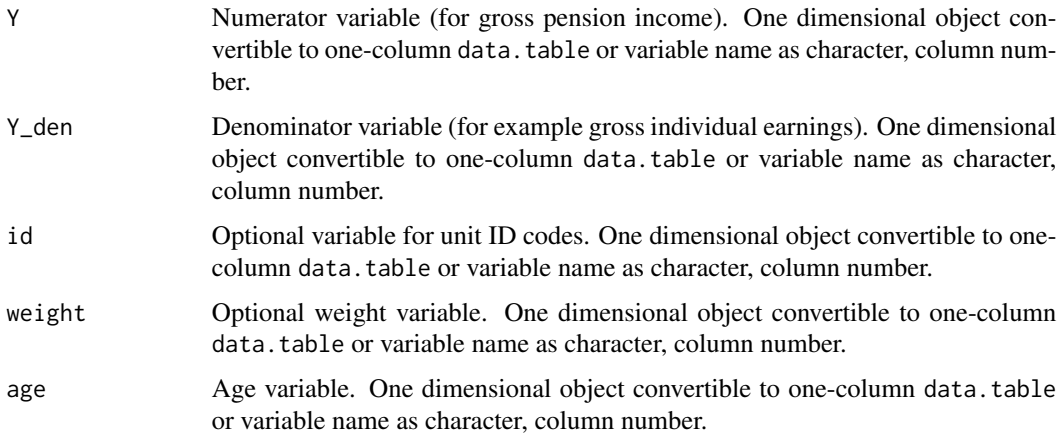

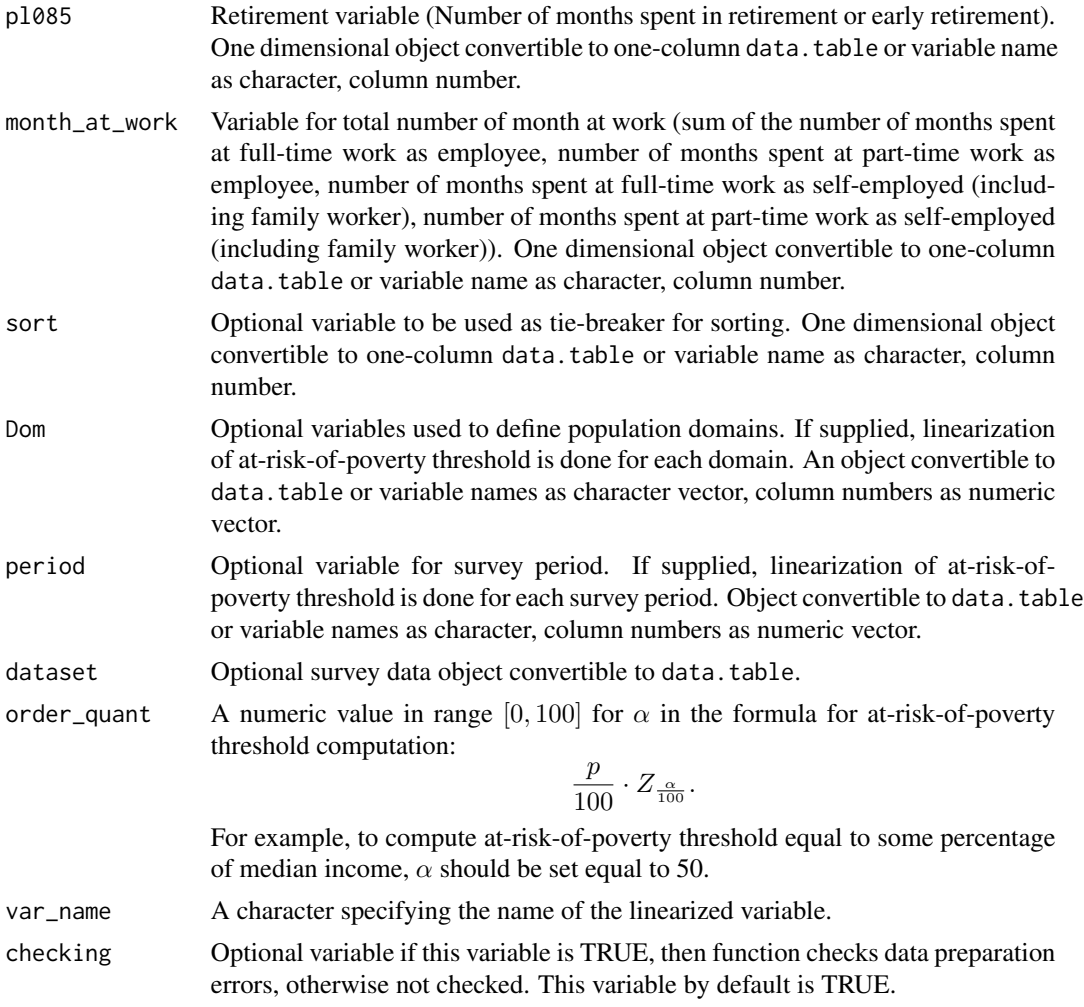

## Details

The implementation strictly follows the Eurostat definition.

#### Value

A list with four objects are returned:

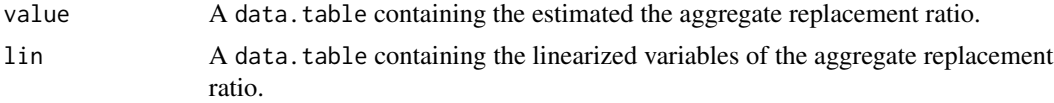

## References

Working group on Statistics on Income and Living Conditions (2015) Task 5 - Improvement and optimization of calculation of net change. *LC- 139/15/EN*, Eurostat.

#### <span id="page-14-0"></span>lingini 15

Jean-Claude Deville (1999). Variance estimation for complex statistics and estimators: linearization and residual techniques. Survey Methodology, 25, 193-203, URL [http://www.statcan.gc.](http://www.statcan.gc.ca/pub/12-001-x/1999002/article/4882-eng.pdf) [ca/pub/12-001-x/1999002/article/4882-eng.pdf](http://www.statcan.gc.ca/pub/12-001-x/1999002/article/4882-eng.pdf).

#### See Also

[varpoord](#page-78-1) , [vardcrospoor](#page-56-1), [vardchangespoor](#page-42-1)

#### Examples

```
data(eusilc)
dati <- data.table(IDd = paste0("V", 1 : nrow(eusilc)), eusilc)
dati$pl085 <- 12 * trunc(runif(nrow(dati), 0, 2))
dati$month_at_work <- 12 * trunc(runif(nrow(dati), 0, 2))
# Full population
d \le -\text{linear}(Y = \text{``equincome''}, Y\text{\_den} = \text{``equincome''},id = "IDd", age = "age",pl085 = "pl085", month_at_work = "month_at_work",
            weight = "rb@50", Dom = NULL,
            dataset = dati, order_quant = 50L)d$value
## Not run:
# By domains
dd <- linarr(Y = "eqIncome", Y_den = "eqIncome",
             id = "IDd", age = "age",pl085 = "pl085", month_at_work = "month_at_work",
             weight = "rb050", Dom = "db040",
             dataset = dati, order\_quant = 50L)dd
## End(Not run)
```
<span id="page-14-1"></span>lingini *Linearization of the GINI coefficient I*

#### Description

Estimate the Gini coefficient, which is a measure for inequality, and its linearization.

#### Usage

```
lingini(Y, id = NULL, weight = NULL,sort = NULL, Dom = NULL, period = NULL,
       dataset = NULL, var_name = "lin_gini",
       checking = TRUE)
```
#### Arguments

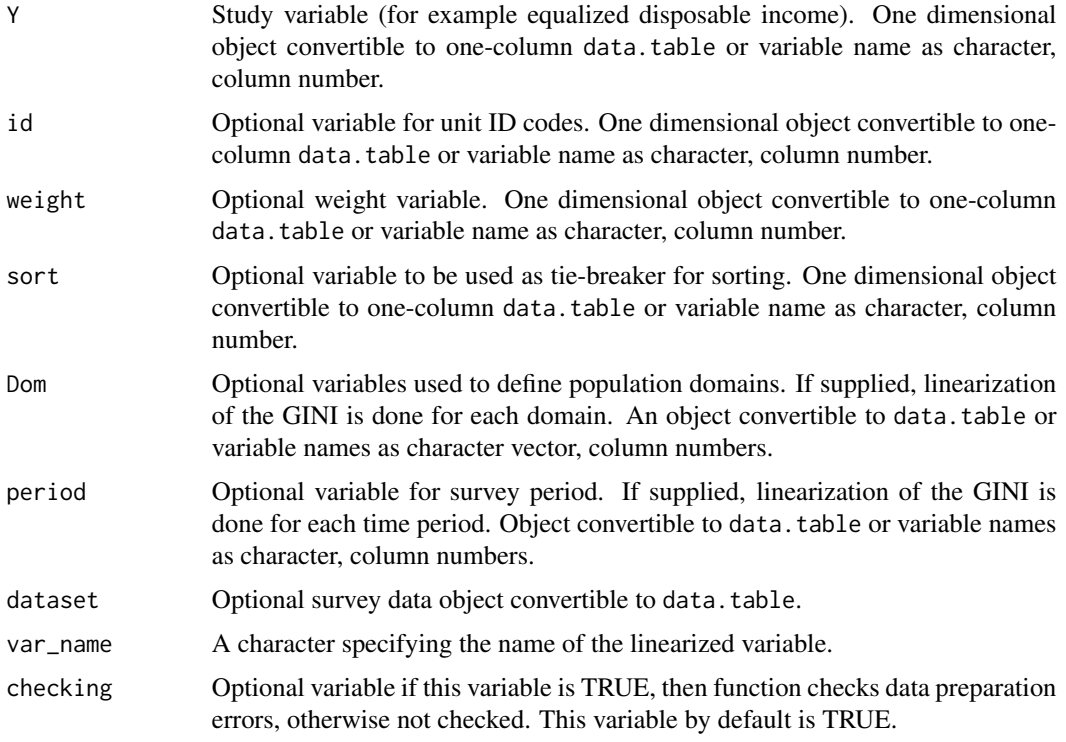

#### Value

A list with two objects are returned by the function:

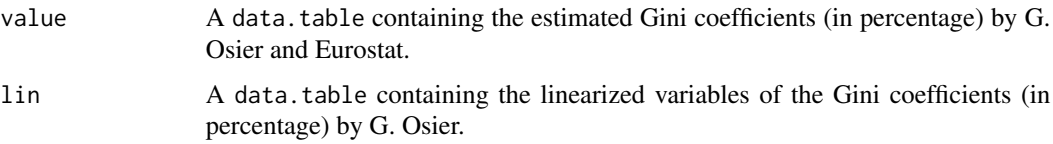

#### References

Working group on Statistics on Income and Living Conditions (2004) Common cross-sectional EU indicators based on EU-SILC; the gender pay gap. *EU-SILC 131-rev/04*, Eurostat.

Guillaume Osier (2009). Variance estimation for complex indicators of poverty and inequality. *Journal of the European Survey Research Association*, Vol.3, No.3, pp. 167-195, ISSN 1864-3361, URL <http://ojs.ub.uni-konstanz.de/srm/article/view/369>.

Jean-Claude Deville (1999). Variance estimation for complex statistics and estimators: linearization and residual techniques. Survey Methodology, 25, 193-203, URL [http://www.statcan.gc.](http://www.statcan.gc.ca/pub/12-001-x/1999002/article/4882-eng.pdf) [ca/pub/12-001-x/1999002/article/4882-eng.pdf](http://www.statcan.gc.ca/pub/12-001-x/1999002/article/4882-eng.pdf).

#### <span id="page-16-0"></span>lingini2 **17**

## See Also

[lingini2](#page-16-1), [linqsr](#page-22-1), [varpoord](#page-78-1) , [vardcrospoor](#page-56-1), [vardchangespoor](#page-42-1)

#### Examples

```
data(eusilc)
dati <- data.table(IDd = paste0("V", 1 : nrow(eusilc)), eusilc)[1 : 3,]
# Full population
dat1 <- lingini(Y = "eqIncome", id = "IDd", weight = "rb050", dataset = dati)
dat1$value
```

```
## Not run:
# By domains
dat2 <- lingini(Y = "eqIncome", id = "IDd", weight = "rb050", Dom = c("db040"), dataset = dati)
dat2$value
## End(Not run)
```
<span id="page-16-1"></span>lingini2 *Linearization of the GINI coefficient II*

#### Description

Estimate the Gini coefficient, which is a measure for inequality, and its linearization.

#### Usage

```
lingini2(Y, id = NULL, weight = NULL,
         sort = NULL, Dom = NULL,period = NULL, dataset = NULL,
         var_name = "lin_gini2",
         checking = TRUE)
```
#### Arguments

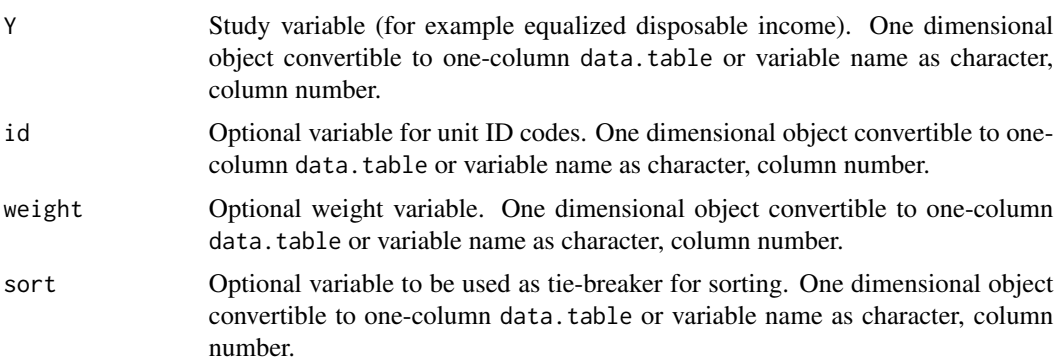

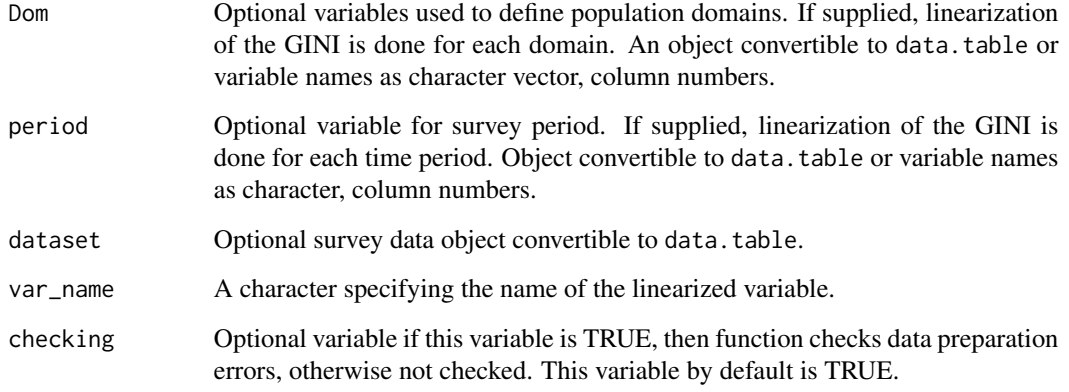

#### Value

A list with two objects are returned by the function:

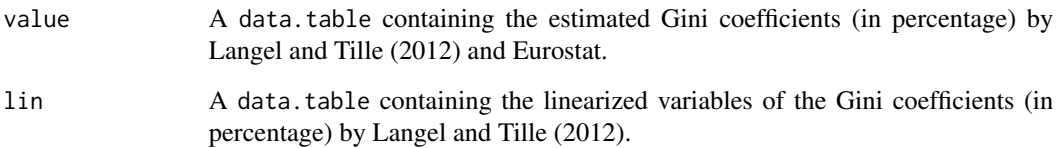

#### References

Eric Graf and Yves Tille, Variance Estimation Using Linearization for Poverty and Social Exclusion Indicators, Survey Methodology, June 2014 61 Vol. 40, No. 1, pp. 61-79, Statistics Canada, Catalogue no. 12-001-X, URL [http://www.statcan.gc.ca/pub/12-001-x/12-001-x2014001-eng.](http://www.statcan.gc.ca/pub/12-001-x/12-001-x2014001-eng.pdf) [pdf](http://www.statcan.gc.ca/pub/12-001-x/12-001-x2014001-eng.pdf)

Jean-Claude Deville (1999). Variance estimation for complex statistics and estimators: linearization and residual techniques. Survey Methodology, 25, 193-203, URL [http://www.statcan.gc.](http://www.statcan.gc.ca/pub/12-001-x/1999002/article/4882-eng.pdf) [ca/pub/12-001-x/1999002/article/4882-eng.pdf](http://www.statcan.gc.ca/pub/12-001-x/1999002/article/4882-eng.pdf).

MATTI LANGEL - YVES TILLE, Corrado Gini, a pioneer in balanced sampling and inequality theory. *METRON - International Journal of Statistics*, 2011, vol. LXIX, n. 1, pp. 45-65, URL <ftp://metron.sta.uniroma1.it/RePEc/articoli/2011-1-3.pdf>.

Working group on Statistics on Income and Living Conditions (2004) Common cross-sectional EU indicators based on EU-SILC; the gender pay gap. *EU-SILC 131-rev/04*, Eurostat.

#### See Also

[lingini](#page-14-1), [linqsr](#page-22-1), [varpoord](#page-78-1) , [vardcrospoor](#page-56-1), [vardchangespoor](#page-42-1)

#### <span id="page-18-0"></span>lingpg the contract of the contract of the contract of the contract of the contract of the contract of the contract of the contract of the contract of the contract of the contract of the contract of the contract of the con

#### Examples

```
data(eusilc)
dati <- data.table(IDd = paste0("V", 1 : nrow(eusilc)), eusilc)
# Full population
dat1 <- lingini2(Y = "eqIncome", id = "IDd", weight = "rb050", dataset = dati)
dat1$value
## Not run:
# By domains
dat2 <- lingini2(Y = "eqIncome", id = "IDd", weight = "rb050", Dom = c("db040"), dataset = dati)
dat2$value
## End(Not run)
```
<span id="page-18-1"></span>lingpg *Linearization of the gender pay (wage) gap.*

#### Description

Estimation of gender pay (wage) gap and computation of linearized variables for variance estimation.

#### Usage

```
lingpg(Y, gender = NULL, id = NULL,
       weight = NULL, sort = NULL, Dom = NULL,
       period = NULL, dataset = NULL,
       var_name = "lin_gpg",
       checking = TRUE)
```
#### Arguments

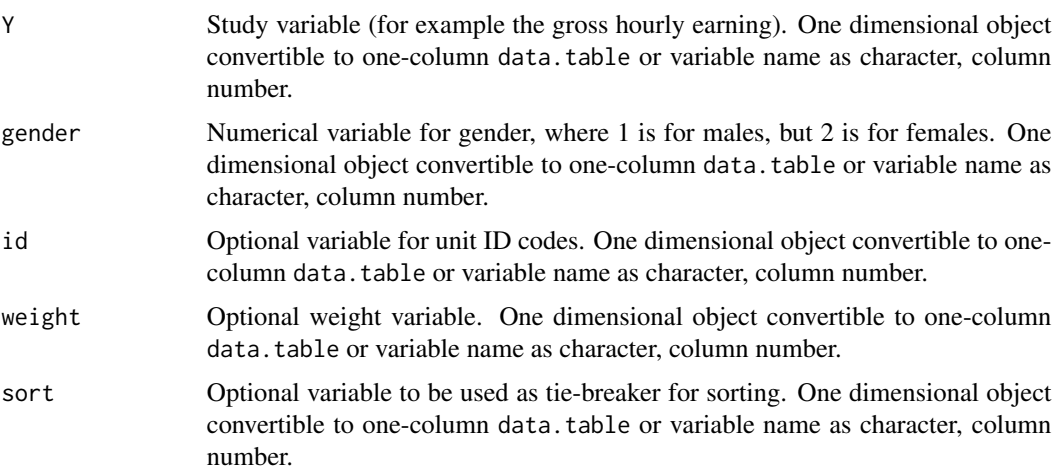

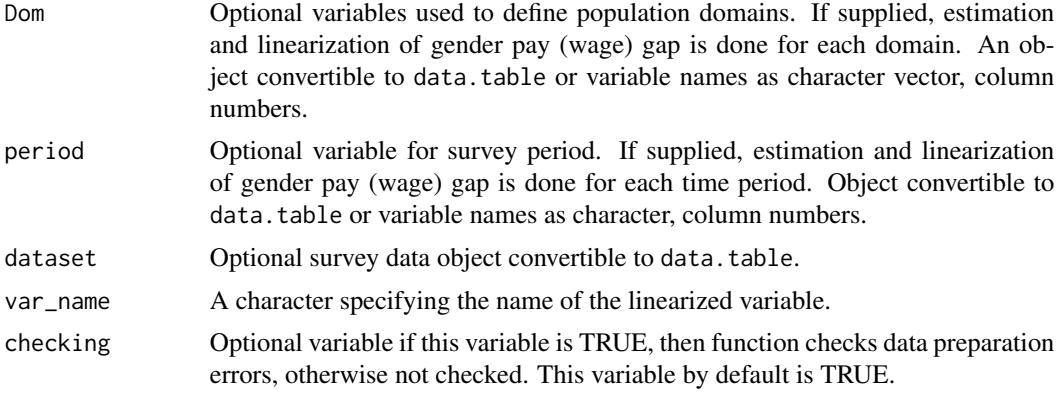

#### Value

A list with two objects are returned:

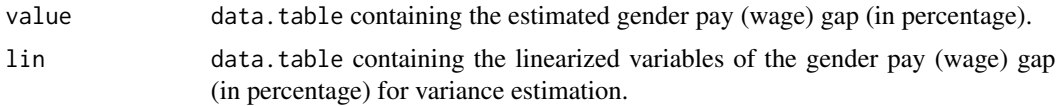

#### References

Working group on Statistics on Income and Living Conditions (2004) Common cross-sectional EU indicators based on EU-SILC; the gender pay gap. *EU-SILC 131-rev/04*, Eurostat.

Guillaume Osier (2009). Variance estimation for complex indicators of poverty and inequality. *Journal of the European Survey Research Association*, Vol.3, No.3, pp. 167-195, ISSN 1864-3361, URL <http://ojs.ub.uni-konstanz.de/srm/article/view/369>.

Jean-Claude Deville (1999). Variance estimation for complex statistics and estimators: linearization and residual techniques. Survey Methodology, 25, 193-203, URL [http://www.statcan.gc.](http://www.statcan.gc.ca/pub/12-001-x/1999002/article/4882-eng.pdf) [ca/pub/12-001-x/1999002/article/4882-eng.pdf](http://www.statcan.gc.ca/pub/12-001-x/1999002/article/4882-eng.pdf).

#### See Also

[linqsr](#page-22-1), [lingini](#page-14-1), [varpoord](#page-78-1) , [vardcrospoor](#page-56-1), [vardchangespoor](#page-42-1)

## Examples

```
data(ses)
```

```
dati <- data.table(ID = paste0("V", 1 : nrow(ses)), ses)
setnames(dati, "sex", "sexf")
dati[sexf == "male", sex:= 1]dati[sexf == "female", sex:= 2]
```

```
# Full population
gpgs1 <- lingpg(Y = "earningsHour", gender = "sex",
                id = "ID", weight = "weights",dataset = dati)gpgs1$value
## Not run:
# Domains by education
gpgs2 \leq -\text{lingpg}(Y = \text{"earningsHour", gender = \text{"sex",}id = "ID", weight = "weights",
                Dom = "education", dataset = dati)
gpgs2$value
# Sort variable
gpgs3 <- lingpg(Y = "earningsHour", gender = "sex",
                id = "ID", weight = "weights",
                sort = "ID", Dom = "education",
                dataset = dati)gpgs3$value
# Two survey periods
dati[, year := 2010]
dati2 <- copy(dati)
dati2[, year := 2011]
dati <- rbind(dati, dati2)
gpgs4 <- lingpg(Y = "earningsHour", gender = "sex",
                id = "ID", weight = "weights",sort = "ID", Dom = "education"period = "year", dataset = dati)
gpgs4$value
names(gpgs4$lin)
## End(Not run)
```
<span id="page-20-1"></span>linpoormed *Linearization of the median income of individuals below the At Risk of Poverty Threshold*

#### Description

Estimation of the median income of individuals below At Risk of Poverty Threshold and computation of linearized variable for variance estimation. The At Risk of Poverty Threshold is estimated for the whole population always. The median income is estimated for the whole population or for each domain.

#### Usage

```
linpoormed(Y, id = NULL, weight = NULL,sort = NULL, Dom = NULL, period = NULL,
```
## 22 linpoormed

```
dataset = NULL, percentage = 60,
order_quant = 50, var_name = "lin_poormed",
checking = TRUE)
```
## Arguments

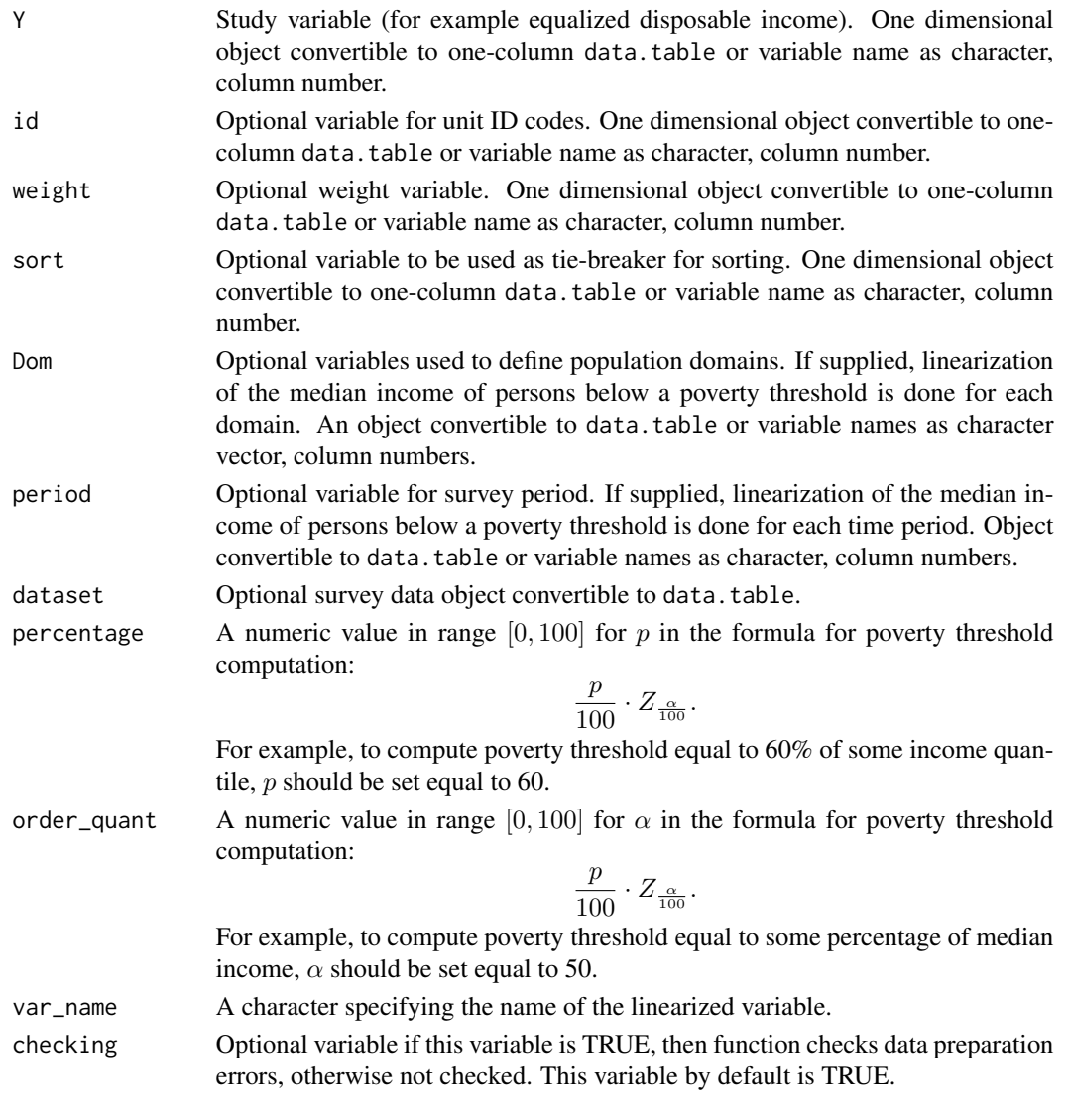

## Value

A list with two objects are returned by the function:

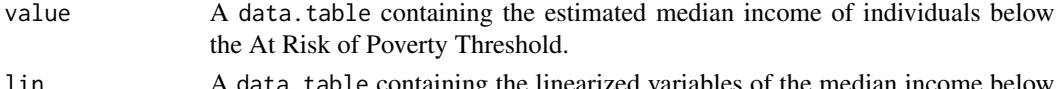

lin A data.table containing the linearized variables of the median income below the At Risk of Poverty Threshold.

#### <span id="page-22-0"></span>linqsr 23

#### References

Working group on Statistics on Income and Living Conditions (2004) Common cross-sectional EU indicators based on EU-SILC; the gender pay gap. *EU-SILC 131-rev/04*, Eurostat.

Guillaume Osier (2009). Variance estimation for complex indicators of poverty and inequality. *Journal of the European Survey Research Association*, Vol.3, No.3, pp. 167-195, ISSN 1864-3361, URL <http://ojs.ub.uni-konstanz.de/srm/article/view/369>.

Jean-Claude Deville (1999). Variance estimation for complex statistics and estimators: linearization and residual techniques. Survey Methodology, 25, 193-203, URL [http://www.statcan.gc.](http://www.statcan.gc.ca/pub/12-001-x/1999002/article/4882-eng.pdf) [ca/pub/12-001-x/1999002/article/4882-eng.pdf](http://www.statcan.gc.ca/pub/12-001-x/1999002/article/4882-eng.pdf).

#### See Also

[linarpt](#page-9-1), [linrmpg](#page-26-1), [varpoord](#page-78-1) , [vardcrospoor](#page-56-1), [vardchangespoor](#page-42-1)

#### Examples

```
data(eusilc)
dati <- data.table(IDd = paste0("V", 1 : nrow(eusilc)), eusilc)
# Full population
d \le -\text{linpoormed}(Y = \text{"eqIncome", id = "IDd",weight = "rb050", Dom = NULL,
                dataset = dati, percentage = 60,
                order_quant = 50L)
## Not run:
# Domains by location of houshold
dd <- linpoormed(Y = "eqIncome", id = "IDd",
                 weight = "rb050", Dom = "db040",
                 dataset = dati, percentage = 60,
                 order_quant = 50L
```
## End(Not run)

<span id="page-22-1"></span>linqsr *Linearization of the Quintile Share Ratio*

#### Description

Estimate the Quintile Share Ratio, which is defined as the ratio of the sum of equalized disposable income received by the top 20% to the sum of equalized disposable income received by the bottom 20%, and its linearization.

#### Usage

```
lingsr(Y, id = NULL, weight = NULL,sort = NULL, Dom = NULL, period = NULL,
      dataset = NULL, alpha = 20,
      var_name = "lin_qsr", checking = TRUE)
```
#### Arguments

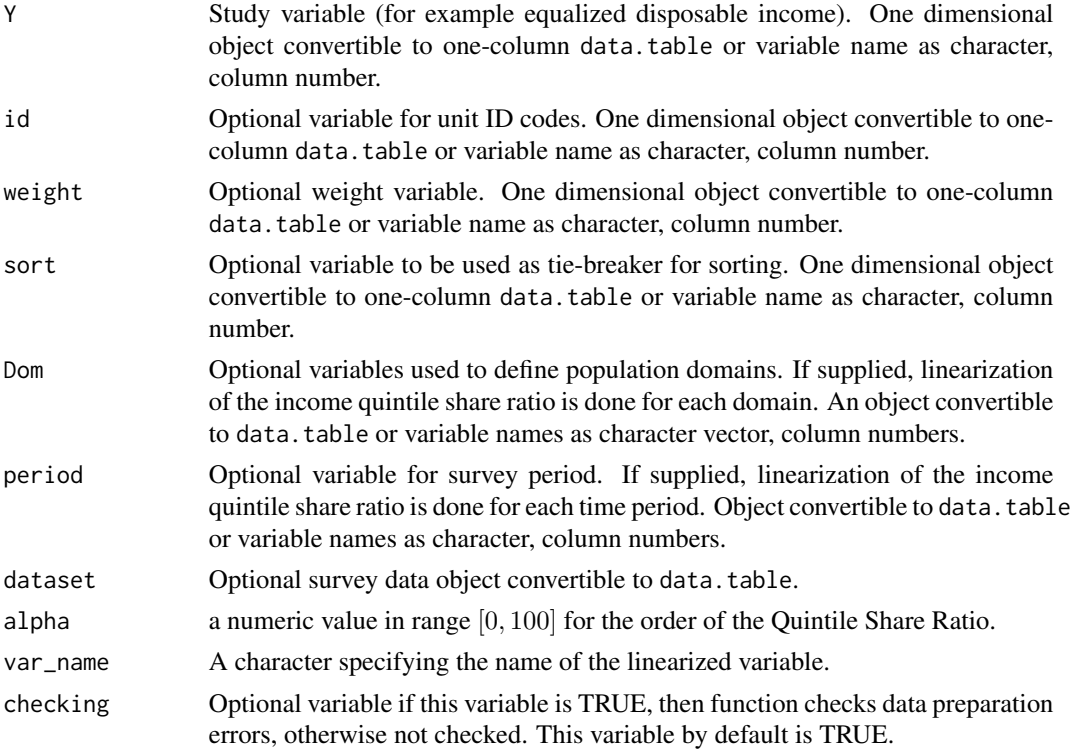

#### Value

A list with two objects are returned by the function:

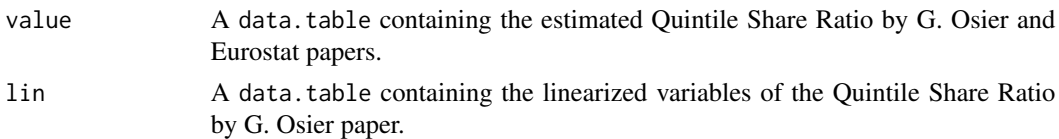

#### References

Working group on Statistics on Income and Living Conditions (2004) Common cross-sectional EU indicators based on EU-SILC; the gender pay gap. *EU-SILC 131-rev/04*, Eurostat.

Guillaume Osier (2009). Variance estimation for complex indicators of poverty and inequality. *Journal of the European Survey Research Association*, Vol.3, No.3, pp. 167-195, ISSN 1864-3361,

#### <span id="page-24-0"></span>linrmir 25

URL <http://ojs.ub.uni-konstanz.de/srm/article/view/369>.

Jean-Claude Deville (1999). Variance estimation for complex statistics and estimators: linearization and residual techniques. Survey Methodology, 25, 193-203, URL [http://www.statcan.gc.](http://www.statcan.gc.ca/pub/12-001-x/1999002/article/4882-eng.pdf) [ca/pub/12-001-x/1999002/article/4882-eng.pdf](http://www.statcan.gc.ca/pub/12-001-x/1999002/article/4882-eng.pdf).

#### See Also

[incPercentile](#page-5-1), [varpoord](#page-78-1), [vardcrospoor](#page-56-1), [vardchangespoor](#page-42-1)

#### Examples

```
data(eusilc)
dati <- data.table(IDd = paste0("V", 1 : nrow(eusilc)), eusilc)
# Full population
dd \le linqsr(Y = "eqIncome", id = "IDd", weight = "rb050",
             Dom = NULL, dataset = dati, alpha = 20)
dd$value
## Not run:
# By domains
dd <- linqsr(Y = "eqIncome", id = "IDd", weight = "rb050",
             Dom = "db040", dataset = dati, alpha = 20)dd$value
## End(Not run)
```
linrmir *Linearization of the relative median income ratio*

#### Description

Estimates the relative median income ratio (defined as the ratio of the median equivalised disposable income of people aged above age to the median equivalised disposable income of those aged below 65) and computes linearized variable for variance estimation.

#### Usage

```
linrmin(Y, id = NULL, age,weight = NULL,sort = NULL,Dom = NULL,period = NULL,
 dataset = NULL,order_quant = 50,
  var_name = "lin_rmir",
  checking = TRUE)
```
## Arguments

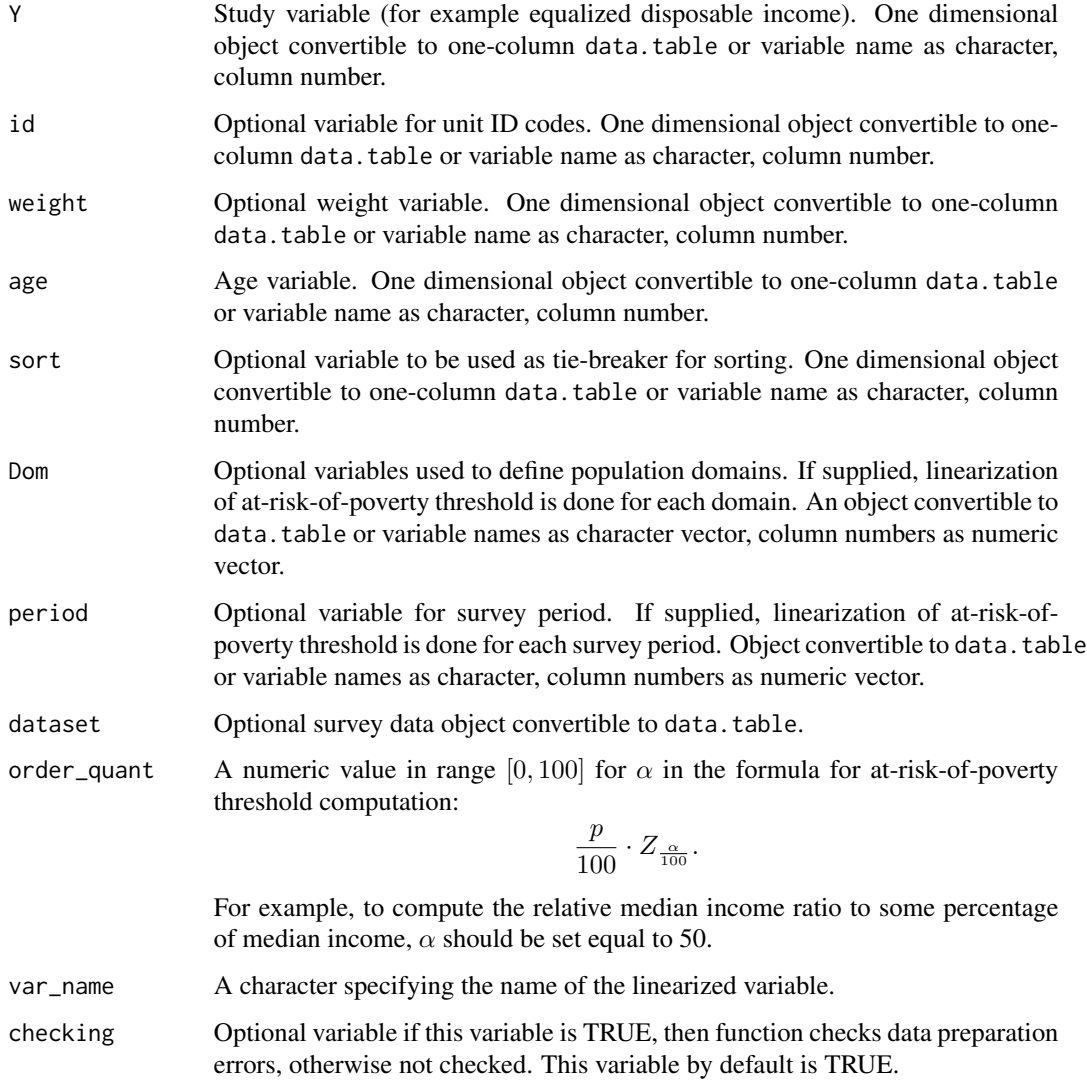

## Details

The implementation strictly follows the Eurostat definition.

## Value

A list with four objects are returned:

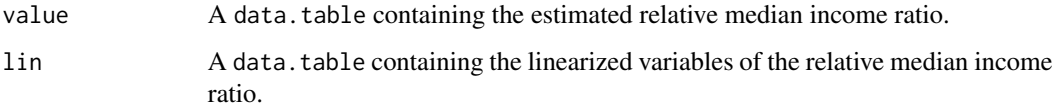

#### <span id="page-26-0"></span>linrmpg 27

#### References

Working group on Statistics on Income and Living Conditions (2015) Task 5 - Improvement and optimization of calculation of net change. *LC- 139/15/EN*, Eurostat.

Jean-Claude Deville (1999). Variance estimation for complex statistics and estimators: linearization and residual techniques. Survey Methodology, 25, 193-203, URL [http://www.statcan.gc.](http://www.statcan.gc.ca/pub/12-001-x/1999002/article/4882-eng.pdf) [ca/pub/12-001-x/1999002/article/4882-eng.pdf](http://www.statcan.gc.ca/pub/12-001-x/1999002/article/4882-eng.pdf).

#### See Also

[varpoord](#page-78-1) , [vardcrospoor](#page-56-1), [vardchangespoor](#page-42-1)

#### Examples

```
data(eusilc)
dati <- data.table(IDd = paste0("V", 1 : nrow(eusilc)), eusilc)
# Full population
d \le -\text{linrmin}(Y = \text{"eqIncome", id = "IDd", age = "age",weight = "rb050", Dom = NULL,
             dataset = dati, order_quant = 50L)d$value
## Not run:
# By domains
dd \le linrmir(Y = "eqIncome", id = "IDd", age = "age",
              weight = "rb050", Dom = "db040",
              dataset = dati, order_quant = 50L)dd
## End(Not run)
```
<span id="page-26-1"></span>

linrmpg *Linearization of the relative median at-risk-of-poverty gap*

#### **Description**

Estimate the relative median at-risk-of-poverty gap, which is defined as the relative difference between the median equalized disposable income of persons below the At Risk of Poverty Threshold and the At Risk of Poverty Threshold itself (expressed as a percentage of the at-risk-of-poverty threshold) and its linearization.

#### Usage

```
linrmpg(Y, id = NULL, weight = NULL,sort = NULL, Dom = NULL, period = NULL,
       dataset = NULL, percentage = 60,
```
#### 28 linrmpg and the set of the set of the set of the set of the set of the set of the set of the set of the set of the set of the set of the set of the set of the set of the set of the set of the set of the set of the set o

```
order_quant = 50, var_name = "lin_rmpg",
checking = TRUE)
```
## Arguments

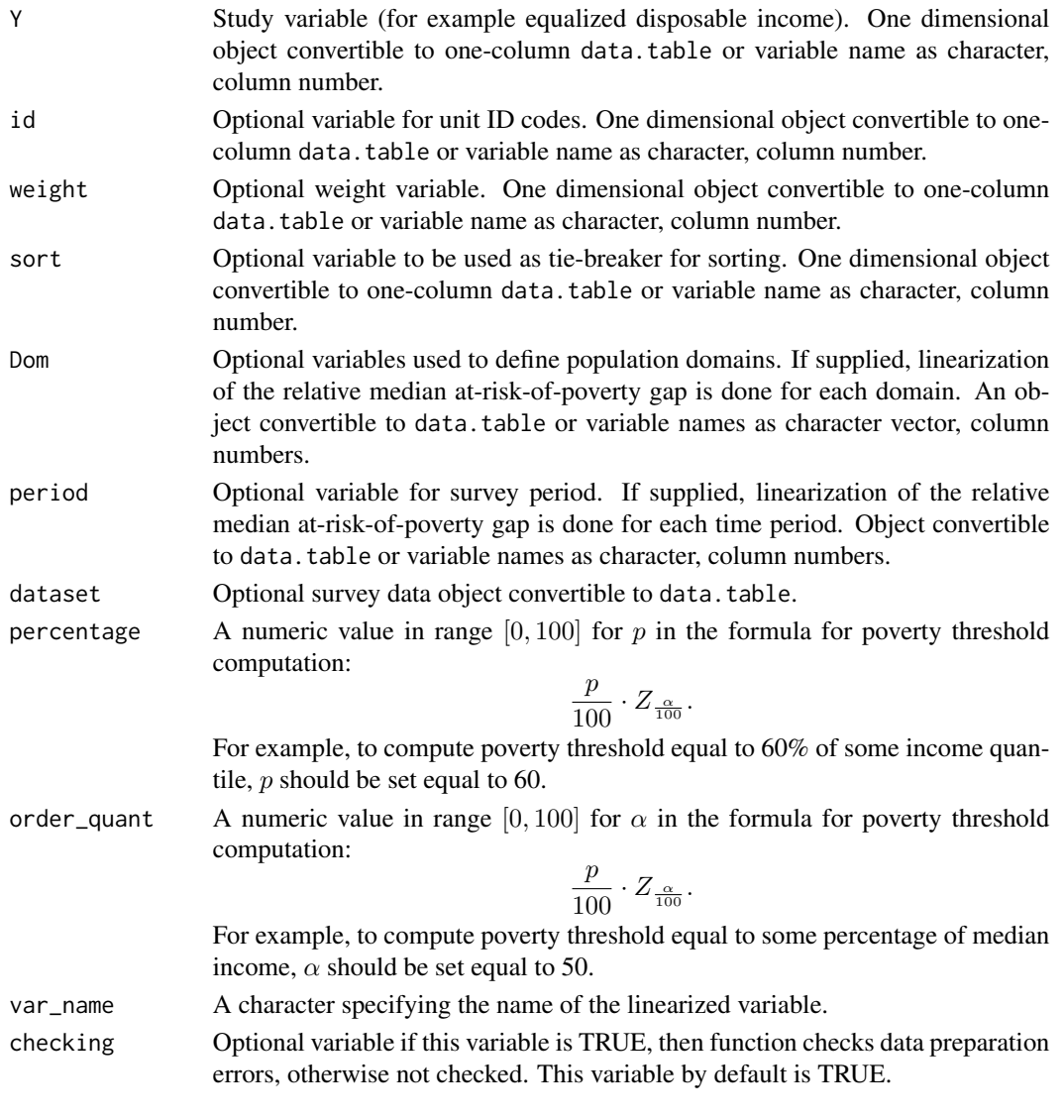

## Value

A list with two objects are returned by the function:

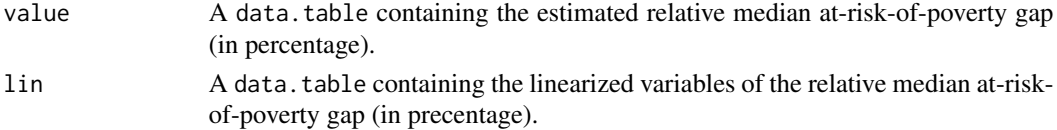

#### <span id="page-28-0"></span>residual\_est 29

#### References

Working group on Statistics on Income and Living Conditions (2004) Common cross-sectional EU indicators based on EU-SILC; the gender pay gap. *EU-SILC 131-rev/04*, Eurostat.

Guillaume Osier (2009). Variance estimation for complex indicators of poverty and inequality. *Journal of the European Survey Research Association*, Vol.3, No.3, pp. 167-195, ISSN 1864-3361, URL <http://ojs.ub.uni-konstanz.de/srm/article/view/369>.

Jean-Claude Deville (1999). Variance estimation for complex statistics and estimators: linearization and residual techniques. Survey Methodology, 25, 193-203, URL [http://www.statcan.gc.](http://www.statcan.gc.ca/pub/12-001-x/1999002/article/4882-eng.pdf) [ca/pub/12-001-x/1999002/article/4882-eng.pdf](http://www.statcan.gc.ca/pub/12-001-x/1999002/article/4882-eng.pdf).

#### See Also

[linarpt](#page-9-1), [linarpr](#page-7-1), [linpoormed](#page-20-1), , [varpoord](#page-78-1) , [vardcrospoor](#page-56-1), [vardchangespoor](#page-42-1)

#### Examples

```
data(eusilc)
dati <- data.table(IDd = paste0("V", 1 : nrow(eusilc)), eusilc)
# Full population
d \le -\lim_{\text{rmap}} (Y = \text{``eq} \text{...} \text{...} \text{...} \text{...} \text{...} \text{...} \text{...}weight = "rb050", Dom = NULL,
               dataset = dati, percentage = 60,
               order\_quant = 50Ld$value
d$threshold
## Not run:
# By domains
dd \le linrmpg(Y = "eqIncome", id = "IDd",
                weight = "rb050", Dom = "db040",
                dataset = dati, percentage = 60,
                order_quant = 50L)
dd$value
## End(Not run)
```
residual\_est *Residual estimation of calibration*

#### Description

Computes the estimation residuals of calibration.

#### Usage

residual\_est(Y, X, weight, q, dataset = NULL, checking = TRUE)

#### Arguments

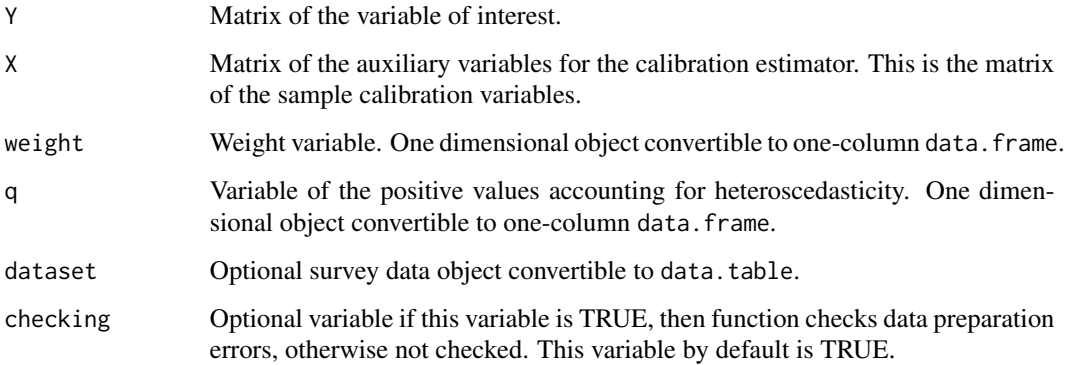

#### Details

The function implements the following estimator:

$$
e_k = Y_k - X_k^{'}B
$$

where

$$
\hat{B} = \left(\sum_{s} weight_{k} q_{k} X_{k} X_{k}^{'}\right)^{-1} \left(\sum_{s} weight_{k} q_{k} X_{k} Y_{k}\right)
$$

## Value

.

A list with objects are returned by the function:

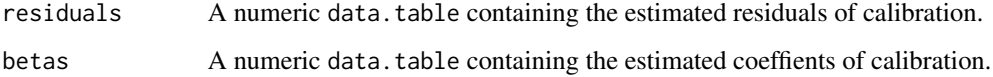

#### References

Sixten Lundstrom and Carl-Erik Sarndal. Estimation in the presence of Nonresponse and Frame Imperfections. Statistics Sweden, 2001, p. 43-44.

## See Also

[domain](#page-3-1), [lin.ratio](#page-6-1), [linarpr](#page-7-1), [linarpt](#page-9-1), [lingini](#page-14-1), [lingini2](#page-16-1), [lingpg](#page-18-1), [linpoormed](#page-20-1), [linqsr](#page-22-1), [linrmpg](#page-26-1), [vardom](#page-61-1), [vardomh](#page-65-1), [varpoord](#page-78-1), [variance\\_est](#page-73-1), [variance\\_othstr](#page-76-1)

#### <span id="page-30-0"></span>vardannual 31 ann an Seanaiste ann an Seanaiste ann an Seanaiste ann an Seanaiste ann an Seanaiste ann an Sean

#### Examples

```
Y <- matrix(rchisq(10, 3), 10, 1)
X <- matrix(rchisq(20, 3), 10, 2)
w < - rep(2, 10)q \leq rep(1, 10)residual_est(Y, X, w, q)
### Test2
Y <- matrix(rchisq(10, 3), 10, 1)
X <- matrix(c(rchisq(10, 2), rchisq(10, 2) + 10), 10, 2)
w <- rep(2, 10)
q \leftarrow rep(1, 10)residual_est(Y, X, w, q)
as.matrix(lm(Y \sim X - 1, weights = w * q)$residuals)
```
<span id="page-30-1"></span>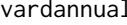

vardannual *Variance estimation for measures of annual net change or annual for single and multistage stage cluster sampling designs*

#### Description

Computes the variance estimation for measures of annual net change or annual for single and multistage stage cluster sampling designs.

#### Usage

```
vardannual(Y, H, PSU, w_final, ID_level1,
           ID_level2, Dom = NULL, Z = NULL,
           gender = NULL, country = NULL,
           years, subperiods, dataset = NULL,
           year1 = NULL, year2 = NULL, X = NULL,countryX = NULL, yearsX = NULL,
           subperiodsX = NULL, X_ID_level1 = NULL,
           ind\_gr = NULL, g = NULL, q = NULL,datasetX = NULL, frate = 0, percentratio = 1,
           use.estVar = FALSE, use.gender = FALSE,
           confidence = 0.95, method = "cros")
```
#### Arguments

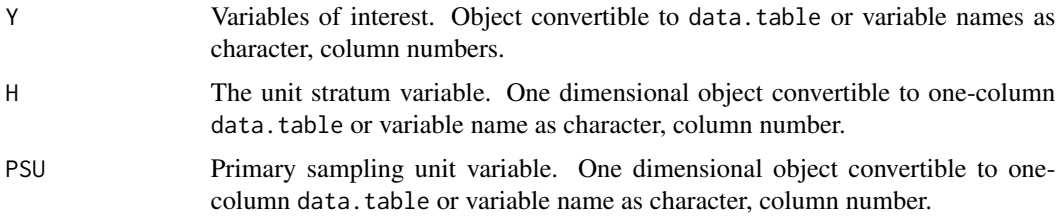

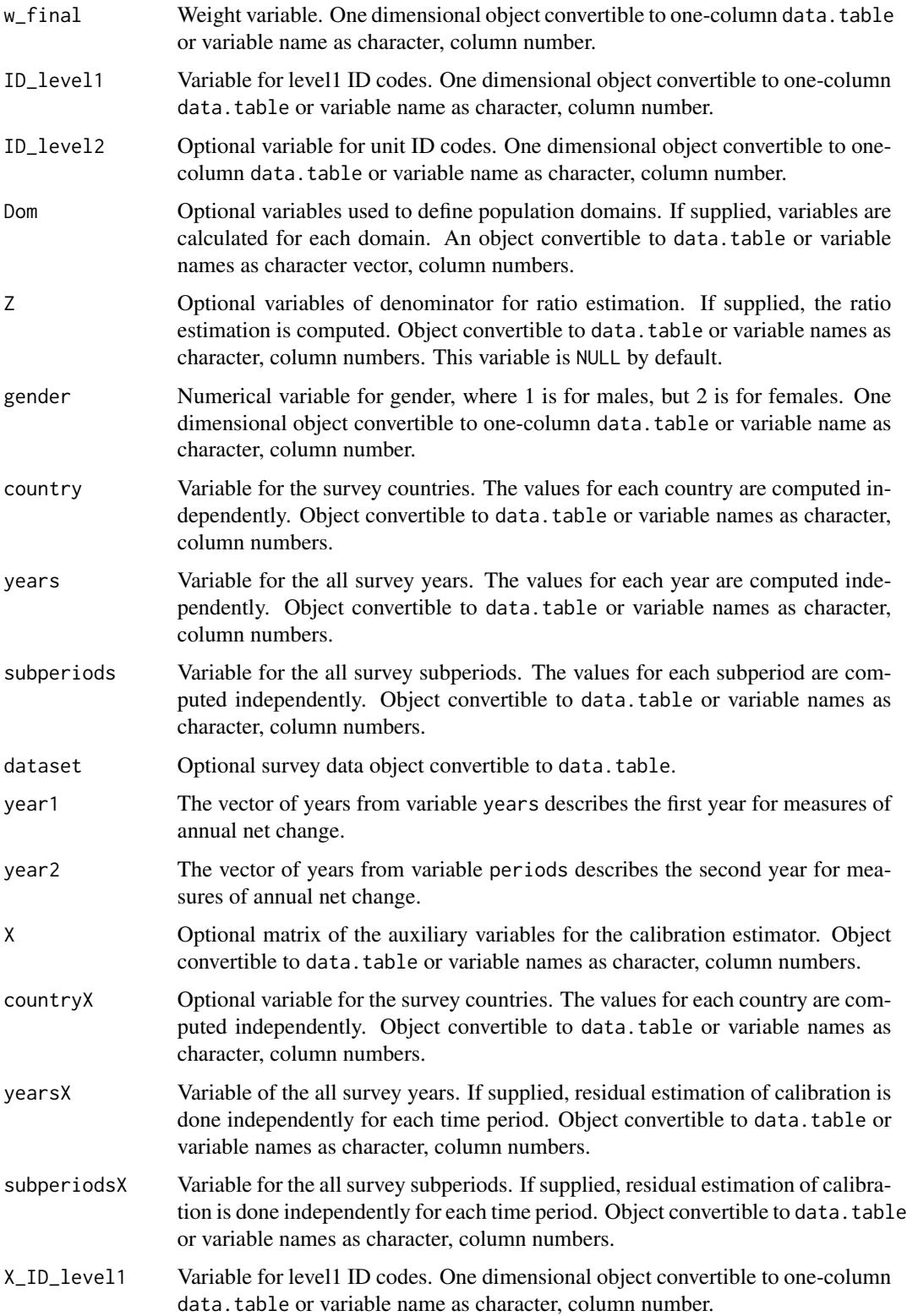

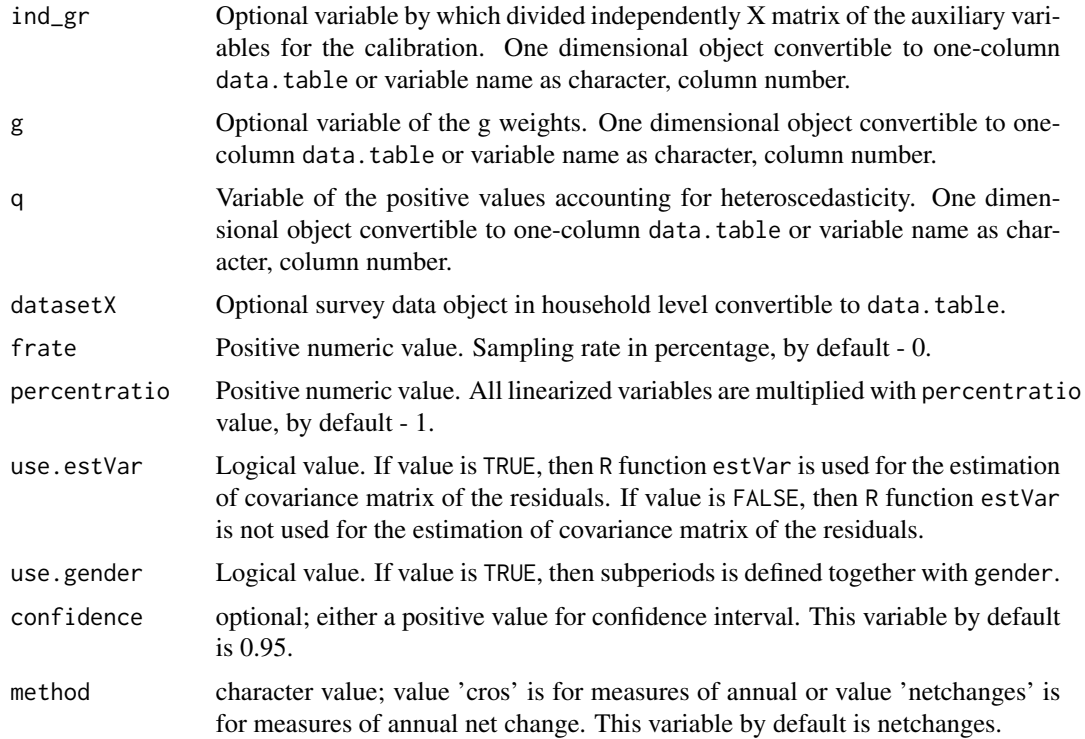

#### Value

A list with objects are returned by the function:

crossectional\_results

A data.table containing: year - survey years, subperiods - survey subperiods, country - survey countries, Dom - optional variable of the population domains, namesY - variable with names of variables of interest, namesZ - optional variable with names of denominator for ratio estimation, sample\_size - the sample size (in numbers of individuals), pop\_size - the population size (in numbers of individuals), total - the estimated totals, variance - the estimated variance of cross-sectional or longitudinal measures, sd\_w - the estimated weighted variance of simple random sample, sd\_nw - the estimated variance estimation of simple random sample, pop - the population size (in numbers of households), sampl\_siz - the sample size (in numbers of households), stderr\_w - the estimated weighted standard error of simple random sample, stderr\_nw - the estimated standard error of simple random sample, se - the estimated standard error of cross-sectional or longitudinal, rse - the estimated relative standard error (coefficient of variation), cv - the estimated relative standard error (coefficient of variation) in percentage, absolute\_margin\_of\_error - the estimated absolute margin of error,

relative\_margin\_of\_error - the estimated relative margin of error, CI\_lower - the estimated confidence interval lower bound, CI\_upper - the estimated confidence interval upper bound, confidence\_level - the positive value for confidence interval. crossectional\_var\_grad A data.table containing year - survey years, subperiods - survey subperiods, country - survey countries, Dom - optional variable of the population domains, namesY - variable with names of variables of interest, namesZ - optional variable with names of denominator for ratio estimation, grad - the estimated gradient, var - the estimated a design-based variance. vardchanges\_grad\_var A data.table containing year\_1 - survey years of years1, subperiods\_1 - survey subperiods of years1, year\_2 - survey years of years2, subperiods\_2 - survey subperiods of years2, country - survey countries, Dom - optional variable of the population domains, namesY - variable with names of variables of interest, namesZ - optional variable with names of denominator for ratio estimation, nams - gradient names, numenator (num) and denominator (den), for each year, grad - the estimated gradient, cros\_var - the estimated a design-based variance. vardchanges\_rho A data.table containing year - survey years of years for crossectional estimates, subperiods - survey subperiods of years for crossectional estimates, year\_1 - survey years of years1, subperiods\_1 - survey subperiods of years1, year\_2 - survey years of years2, subperiods\_2 - survey subperiods of years2, country - survey countries, Dom - optional variable of the population domains, namesY - variable with names of variables of interest, namesZ - optional variable with names of denominator for ratio estimation, nams - gradient names, numenator (num) and denominator (den), for each year, rho - the estimated correlation matrix. vardchanges\_var\_tau A data.table containing year\_1 - survey years of years1, subperiods\_1 - survey subperiods of years1, year\_2 - survey years of years2, subperiods\_2 - survey subperiods of years2, country - survey countries, Dom - optional variable of the population domains, namesY - variable with names of variables of interest, namesZ - optional variable with names of denominator for ratio estimation,

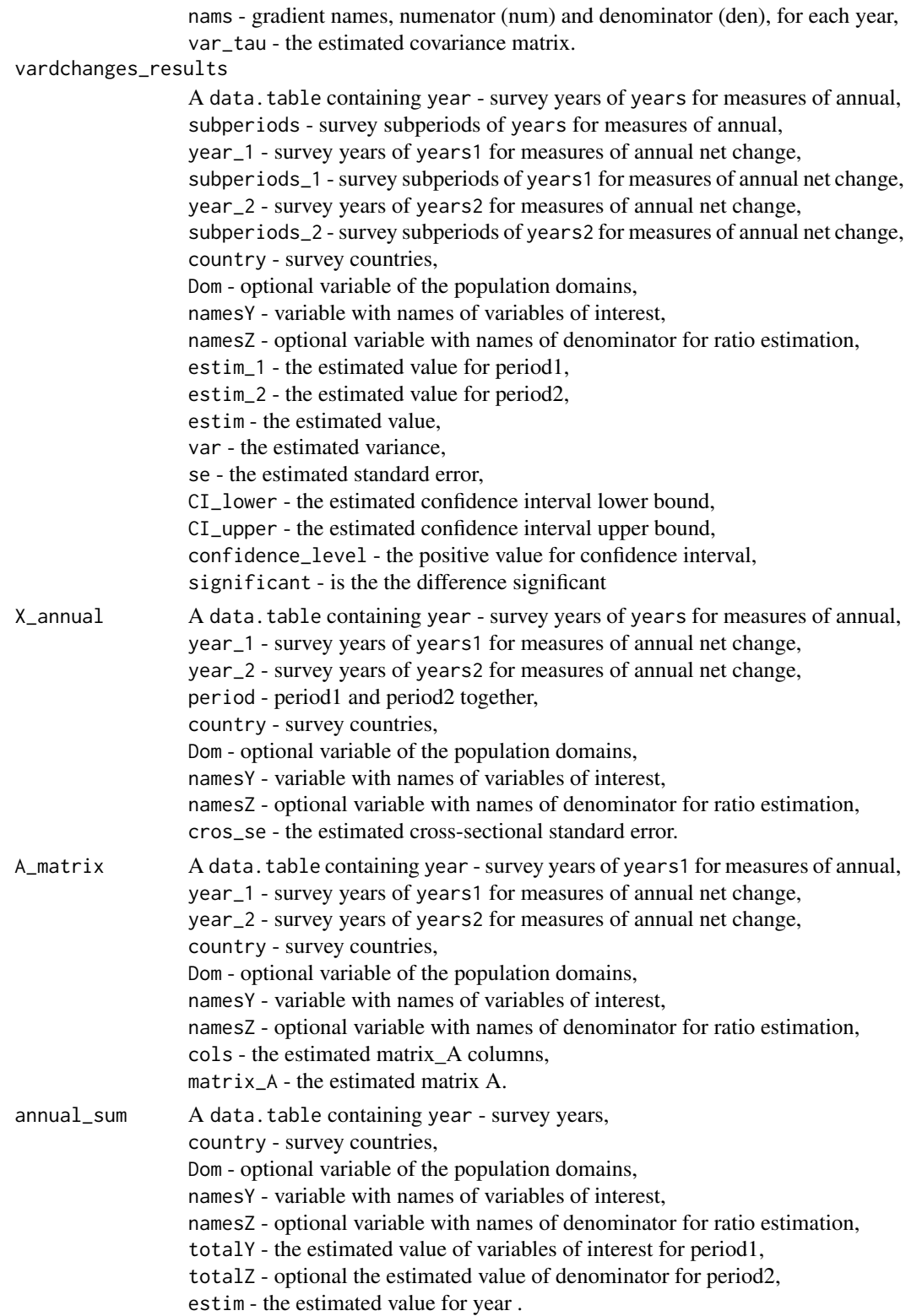

annual\_results A data.table containing year - survey years of years for measures of annual, year\_1 - survey years of years1 for measures of annual net change, year\_2 - survey years of years2 for measures of annual net change, country - survey countries, Dom - optional variable of the population domains, namesY - variable with names of variables of interest, namesZ - optional variable with names of denominator for ratio estimation, estim\_1 - the estimated value for period1 for measures of annual net change, estim\_2 - the estimated value for period2 for measures of annual net change, estim - the estimated value, var - the estimated variance, se - the estimated standard error, rse - the estimated relative standard error (coefficient of variation), cv - the estimated relative standard error (coefficient of variation) in percentage, absolute\_margin\_of\_error - the estimated absolute margin of error for period1 for measures of annual, relative\_margin\_of\_error - the estimated relative margin of error in percentage for measures of annual, CI\_lower - the estimated confidence interval lower bound, CI\_upper - the estimated confidence interval upper bound, confidence\_level - the positive value for confidence interval, significant - is the the difference significant

#### References

Guillaume OSIER, Virginie RAYMOND, (2015), Development of methodology for the estimate of variance of annual net changes for LFS-based indicators. Deliverable 1 - Short document with derivation of the methodology.

Guillaume Osier, Yves Berger, Tim Goedeme, (2013), Standard error estimation for the EU-SILC indicators of poverty and social exclusion, Eurostat Methodologies and Working papers, URL <http://ec.europa.eu/eurostat/documents/3888793/5855973/KS-RA-13-024-EN.PDF>.

Eurostat Methodologies and Working papers, Handbook on precision requirements and variance estimation for ESS household surveys, 2013, URL [http://ec.europa.eu/eurostat/documents/](http://ec.europa.eu/eurostat/documents/3859598/5927001/KS-RA-13-029-EN.PDF) [3859598/5927001/KS-RA-13-029-EN.PDF](http://ec.europa.eu/eurostat/documents/3859598/5927001/KS-RA-13-029-EN.PDF).

Yves G. Berger, Tim Goedeme, Guillame Osier (2013). Handbook on standard error estimation and other related sampling issues in EU-SILC, URL [https://ec.europa.eu/eurostat/cros/](https://ec.europa.eu/eurostat/cros/content/handbook-standard-error-estimation-and-other-related-sampling-issues-ver-29072013_en) [content/handbook-standard-error-estimation-and-other-related-sampling-issues-ve](https://ec.europa.eu/eurostat/cros/content/handbook-standard-error-estimation-and-other-related-sampling-issues-ver-29072013_en)r-29072013\_ [en](https://ec.europa.eu/eurostat/cros/content/handbook-standard-error-estimation-and-other-related-sampling-issues-ver-29072013_en)

#### See Also

[domain](#page-3-1), [vardcros](#page-49-1), [vardchanges](#page-37-1)
#### vardannual 37

## Examples

```
### Example
data("eusilc")
set.seed(1)
eusilc1 <- eusilc[1 : 20,]
set.seed(1)
data <- data.table(rbind(eusilc1, eusilc1),
                   year = c(rep(2010, nrow(eusilc1)),rep(2011, nrow(eusilc1))))
data[, country:= "AT"]
data[, half:= .I - 2 * true((.I - 1) / 2)]data[, quarter:= .I - 4 * true((.I - 1) / 4)]data[age \leq 0, age: = 0]
PSU \leq data[, .N, keyby = "db030"][, N:= NULL]
PSU[, PSU:= trunc(runif(nrow(PSU), 0, 5))]
data <- merge(data, PSU, all = TRUE, by = "db030")
PSU <- eusilc <- NULL
data[, strata := c("XXXX")]
data[, employed := trunc(runif(nrow(data), 0, 2)]
data[, unemployed := trunc(runif(nrow(data), 0, 2)]
data[, labour_force := employed + unemployed]
data[, id_lv2 := paste0("V", l])]
result <- vardannual(Y = "employed", H = "strata",
                     PSU = "PSU", w_final = "rb050",
                     ID\_level1 = "db030", ID\_level2 = "id\_lv2",Dom = NULL, Z = NULL, years = "year", subperiods = "half",
                     dataset = data, percentratio = 100,
                     confidence = 0.95, method = "cros")
## Not run:
result2 <- vardannual(Y = "employed", H = "strata",PSU = "PSU", w_final = "rb050",ID\_level1 = "db030", ID\_level2 = "id\_lv2",Dom = NULL, Z = NULL, country = "country",
                      years = "year", subperiods = "quarter",
                      dataset = data, year1 = 2010, year2 = 2011,
                      percentratio = 100, confidence = 0.95,
                      method = "netchanges")
result <- vardannual(Y = "unemployed", H = "strata",
                     PSU = "PSU", w_final = "rb050",
                     ID\_level1 = "db030", ID\_level1 = "id\_lv2",Dom = NULL, Z = "labor\_force",country = "country", years = "year",
                     subperiods = "quarter", dataset = data,
                     year1 = 2010, year2 = 2011,percentratio = 100, confidence = 0.95,
                     method = "netchanges")
## End(Not run)
```
<span id="page-37-0"></span>vardchanges *Variance estimation for measures of change for single and multistage stage cluster sampling designs*

# Description

Computes the variance estimation for measures of change for single and multistage stage cluster sampling designs.

#### Usage

```
vardchanges(Y, H, PSU, w_final,
            ID_level1, ID_level2,
            Dom = NULL, Z = NULL,gender = NULL, country = NULL,
            period, dataset = NULL,
            period1, period2,
            X = NULL, countryX = NULL,
            periodX = NULL, X_ID_level1 = NULL,
            ind\_gr = NULL, g = NULL,q = NULL, datasetX = NULL,
            linratio = FALSE,
            percentratio = 1,
            use.estVar = FALSE,
            outp_res = FALSE,
            confidence = 0.95,change_type = "absolute",
            checking = TRUE)
```
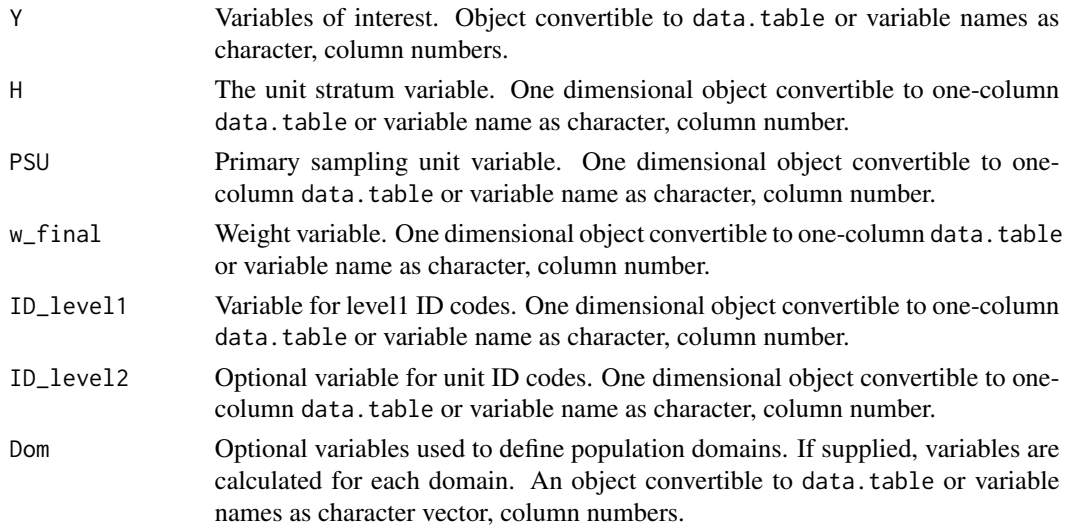

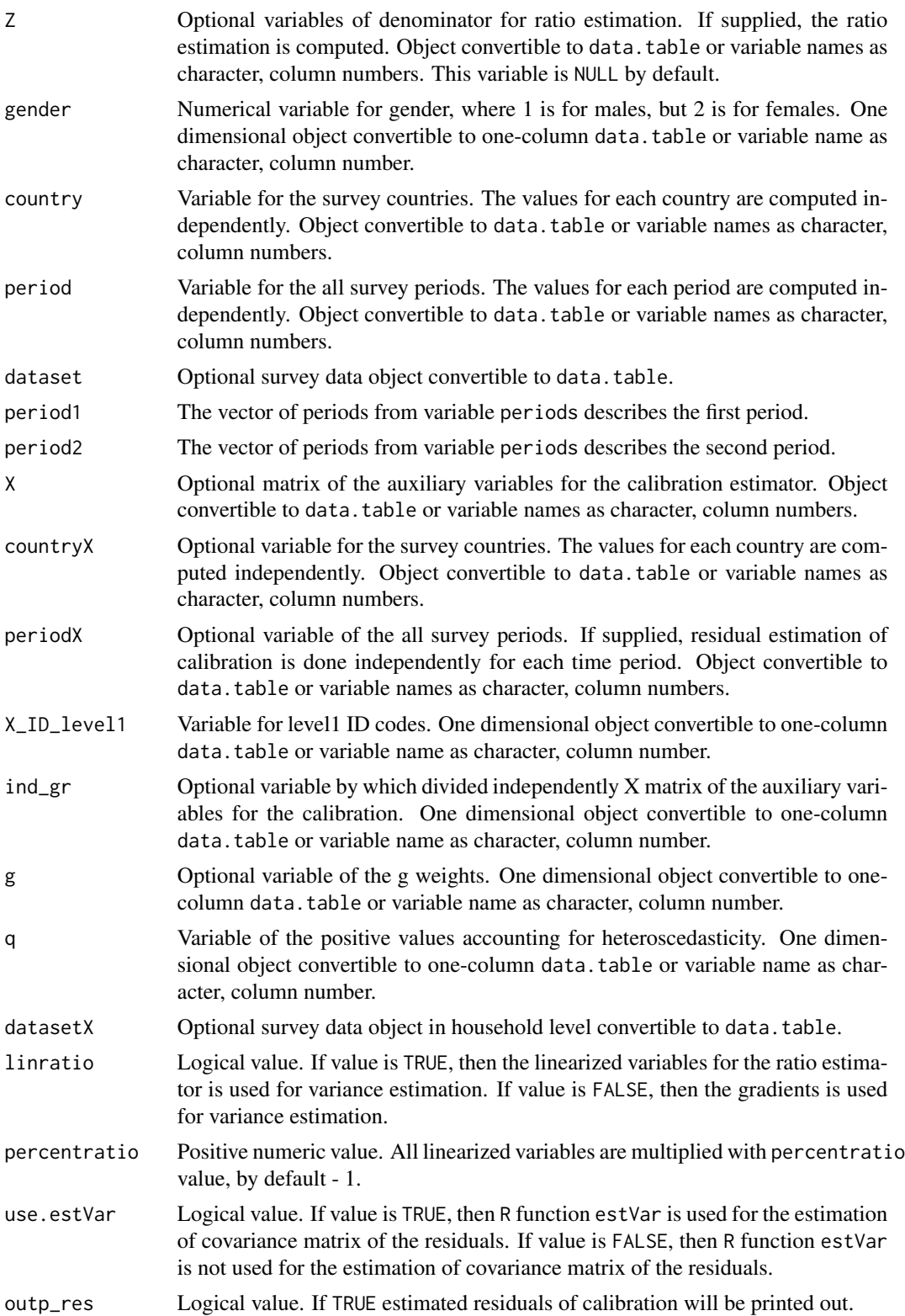

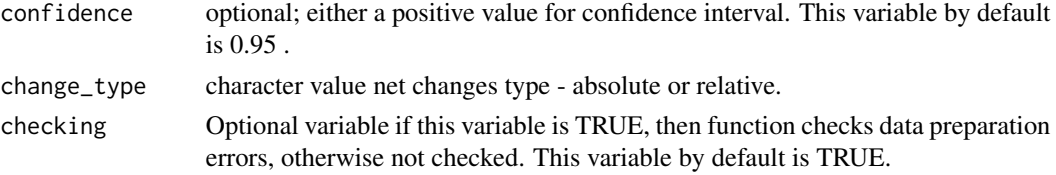

# Value

A list with objects are returned by the function:

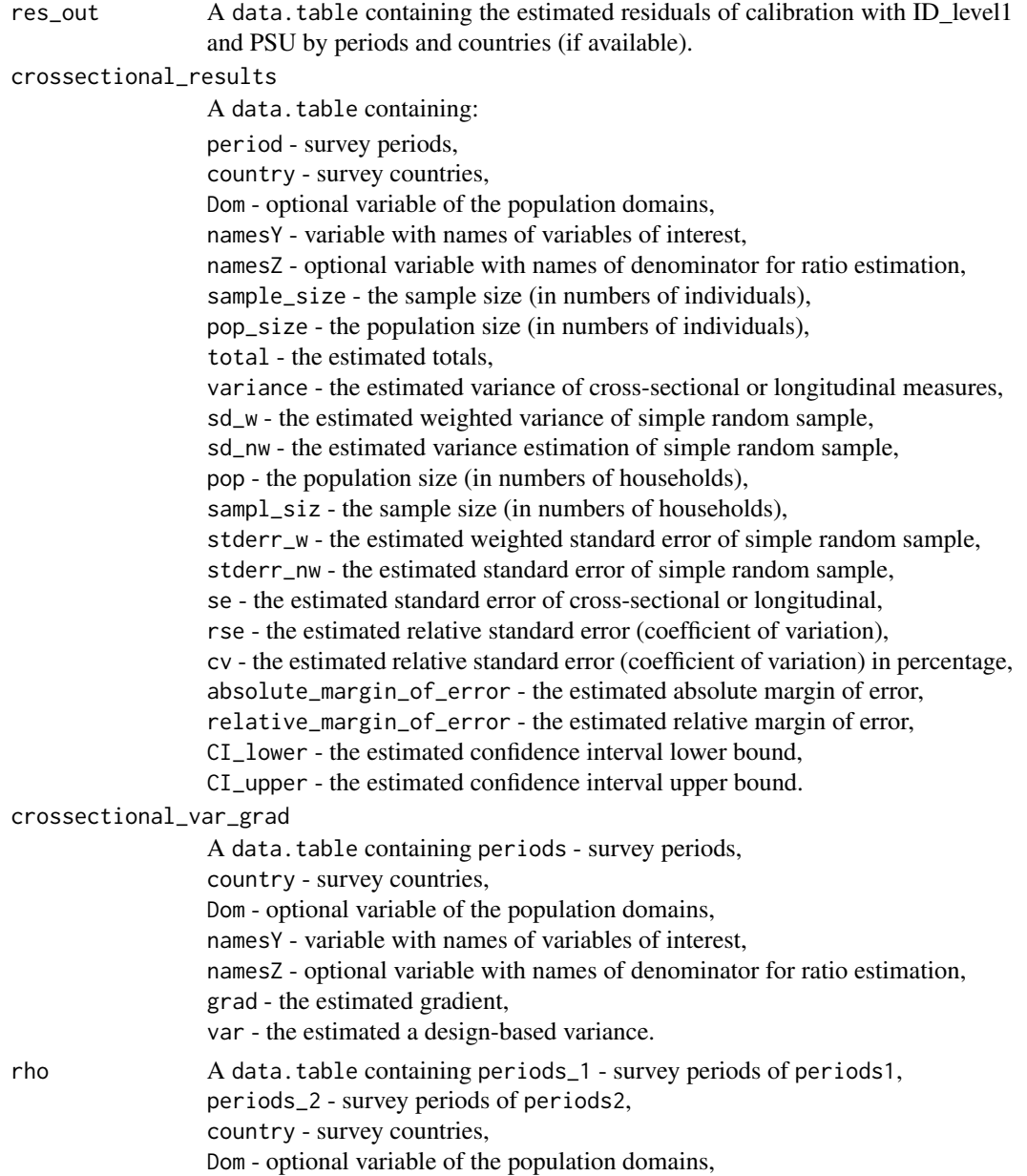

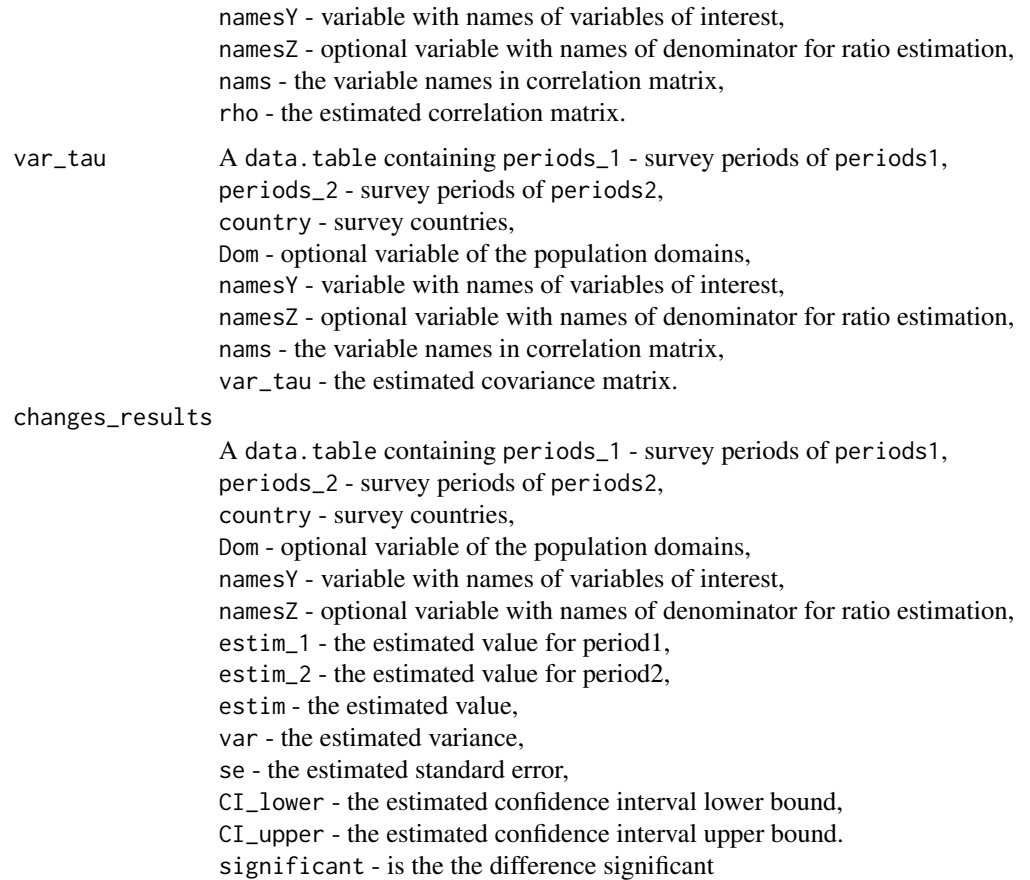

## References

Guillaume Osier, Yves Berger, Tim Goedeme, (2013), Standard error estimation for the EU-SILC indicators of poverty and social exclusion, Eurostat Methodologies and Working papers, URL <http://ec.europa.eu/eurostat/documents/3888793/5855973/KS-RA-13-024-EN.PDF>.

Eurostat Methodologies and Working papers, Handbook on precision requirements and variance estimation for ESS household surveys, 2013, URL [http://ec.europa.eu/eurostat/documents/](http://ec.europa.eu/eurostat/documents/3859598/5927001/KS-RA-13-029-EN.PDF) [3859598/5927001/KS-RA-13-029-EN.PDF](http://ec.europa.eu/eurostat/documents/3859598/5927001/KS-RA-13-029-EN.PDF).

Yves G. Berger, Tim Goedeme, Guillame Osier (2013). Handbook on standard error estimation and other related sampling issues in EU-SILC, URL [https://ec.europa.eu/eurostat/cros/](https://ec.europa.eu/eurostat/cros/content/handbook-standard-error-estimation-and-other-related-sampling-issues-ver-29072013_en) [content/handbook-standard-error-estimation-and-other-related-sampling-issues-ve](https://ec.europa.eu/eurostat/cros/content/handbook-standard-error-estimation-and-other-related-sampling-issues-ver-29072013_en)r-29072013\_ [en](https://ec.europa.eu/eurostat/cros/content/handbook-standard-error-estimation-and-other-related-sampling-issues-ver-29072013_en)

## See Also

[domain](#page-3-0), [vardcros](#page-49-0), [vardchangespoor](#page-42-0)

## Examples

```
### Example
data("eusilc")
set.seed(1)
eusilc1 \leftarrow \text{exist}[1:40,]
set.seed(1)
data <- data.table(rbind(eusilc1, eusilc1),
                   year = c(rep(2010, nrow(eusilc1)),
                             rep(2011, nrow(eusilc1))))
data[age < 0, age := 0]
PSU \leq data[, .N, keyby = "db030"][, N := NULL]
PSU[, PSU := trunc(runif(nrow(PSU), 0, 5))]
data \leq merge(data, PSU, all = TRUE, by = "db030")
PSU <- eusilc <- NULL
data[, strata := c("XXX")]
data[, t_pov := trunc(runif(nrow(data), 0, 2))]
data[, exp := 1]
# At-risk-of-poverty (AROP)
data[, pov := ifelse (t_{p0} = 1, 1, 0)]
data[, id_{lev2} := paste0("V", .I)]result <- vardchanges(Y = "pov", H = "strata",
                      PSU = "PSU", w_final = "rb050",
                       ID\_level1 = "db030", ID\_level2 = "id\_lev2",Dom = NULL, Z = NULL, period = "year",
                       dataset = data, period1 = 2010,
                       period2 = 2011, change_type = "absolute")
## Not run:
data("eusilc")
data <- data.table(rbind(eusilc, eusilc),
                   year=c(rep(2010, nrow(eusilc)),
                           rep(2011, nrow(eusilc))))
data[age \leq \emptyset, age := \emptyset]
PSU \le data[,.N, keyby = "db030"][, N := NULL]
PSU[, PSU := trunc(runif(nrow(PSU), 0, 100))]
data \leq merge(data, PSU, all = TRUE, by = "db030")
PSU <- eusilc <- NULL
data[, strata := "XXXX"]
data[, t\_pov := trunc(runif(nrow(data), 0, 2))]
data[, t_dep := trunc(runif(nrow(data), 0, 2))]
data[, t_lwi := trunc(runif(nrow(data), 0, 2))]
data[, exp := 1]data[, exp2 := 1 * (age < 60)]
```
# vardchangespoor 43

```
# At-risk-of-poverty (AROP)
data[, pov := ifelse (t_{p0} = 1, 1, 0)]
# Severe material deprivation (DEP)
data[, dep := ifelse (t<sup>dep ==</sup> 1, 1, 0)]
# Low work intensity (LWI)
data[, lwi := ifelse (t_l w_i == 1 & exp2 == 1, 1, 0)]
# At-risk-of-poverty or social exclusion (AROPE)
data[, arope := ifelse (pov == 1 | dep == 1 | lwi == 1, 1, 0)]
data[, dom := 1]data[, id_lev2 := .I]
result <- vardchanges(Y = c("pov", "dep", "lwi", "arope"),
                      H = "strata", PSU = "PSU", w_final = "rb050",ID_level1 = "db030", ID_level2 = "id_lev2",
                      Dom = "rb090", Z = NULL, period = "year",dataset = data, period1 = 2010,
                      period2 = 2011, change_type = "absolute")
## End(Not run)
```
<span id="page-42-0"></span>

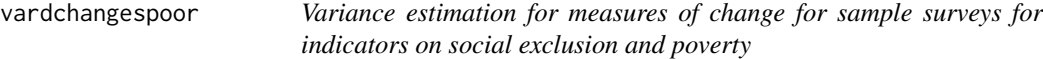

# Description

Computes the variance estimation for measures of change for indicators on social exclusion and poverty.

### Usage

```
vardchangespoor(Y, age = NULL, pl085 = NULL,
                month_at_work = NULL, Y_den = NULL,
                Y_thres = NULL, wght_thres = NULL,
                H, PSU, w_final, ID_level1, ID_level2,
                Dom = NULL, country = NULL, period,
                sort = NULL, period1, period2,
                gender = NULL, dataset = NULL, X = NULL,countryX = NULL, periodX = NULL,
                X_ID_level1 = NULL, ind_gr = NULL,
                g = NULL, q = NULL, datasetX = NULL,
                percentage = 60, order_quant = 50,
                alpha = 20, use.estVar = FALSE,
                confidence = 0.95, outp\_lin = FALSE,
                outp_res = FALSE, type = "linrmpg",
                change_type = "absolute")
```
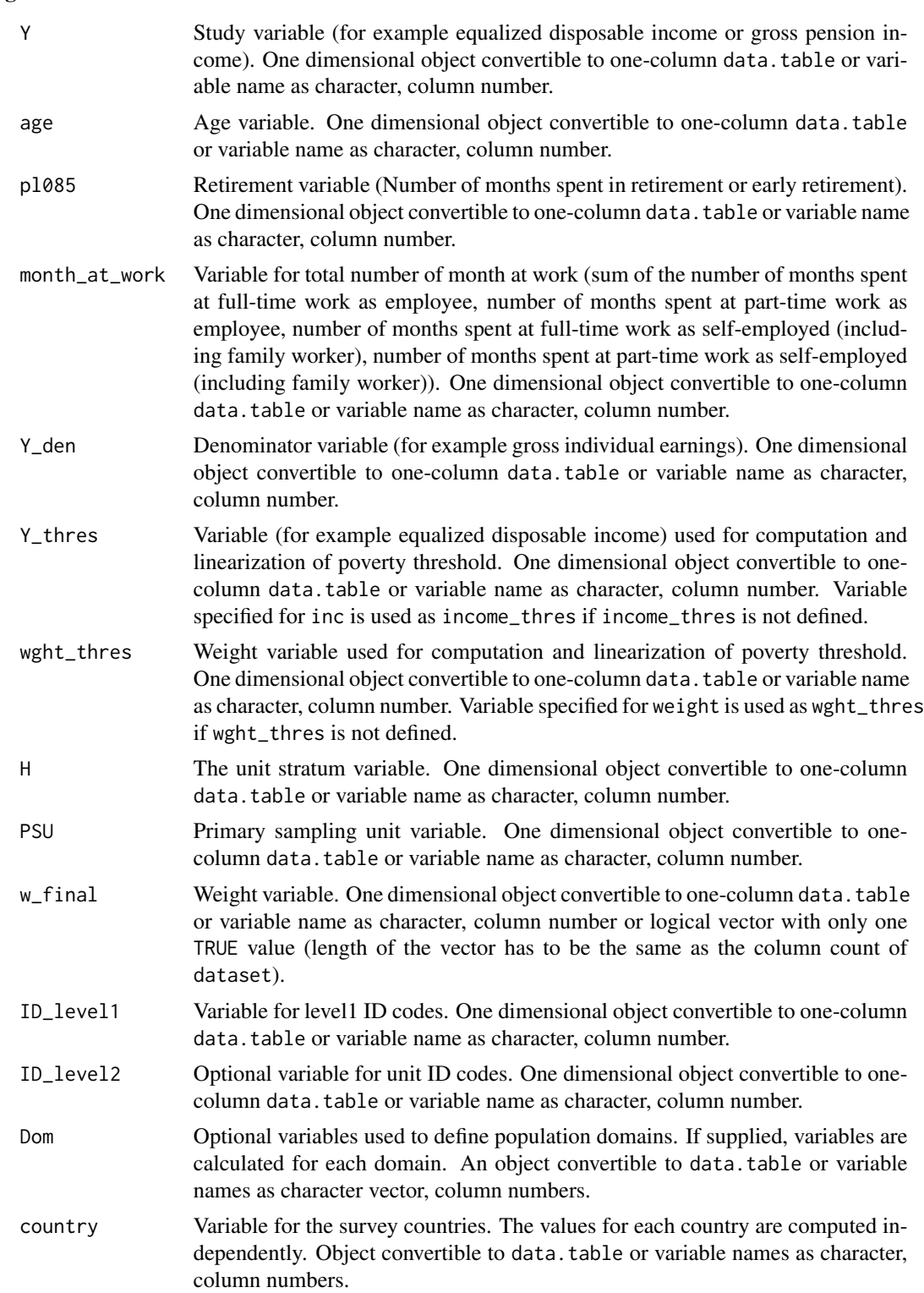

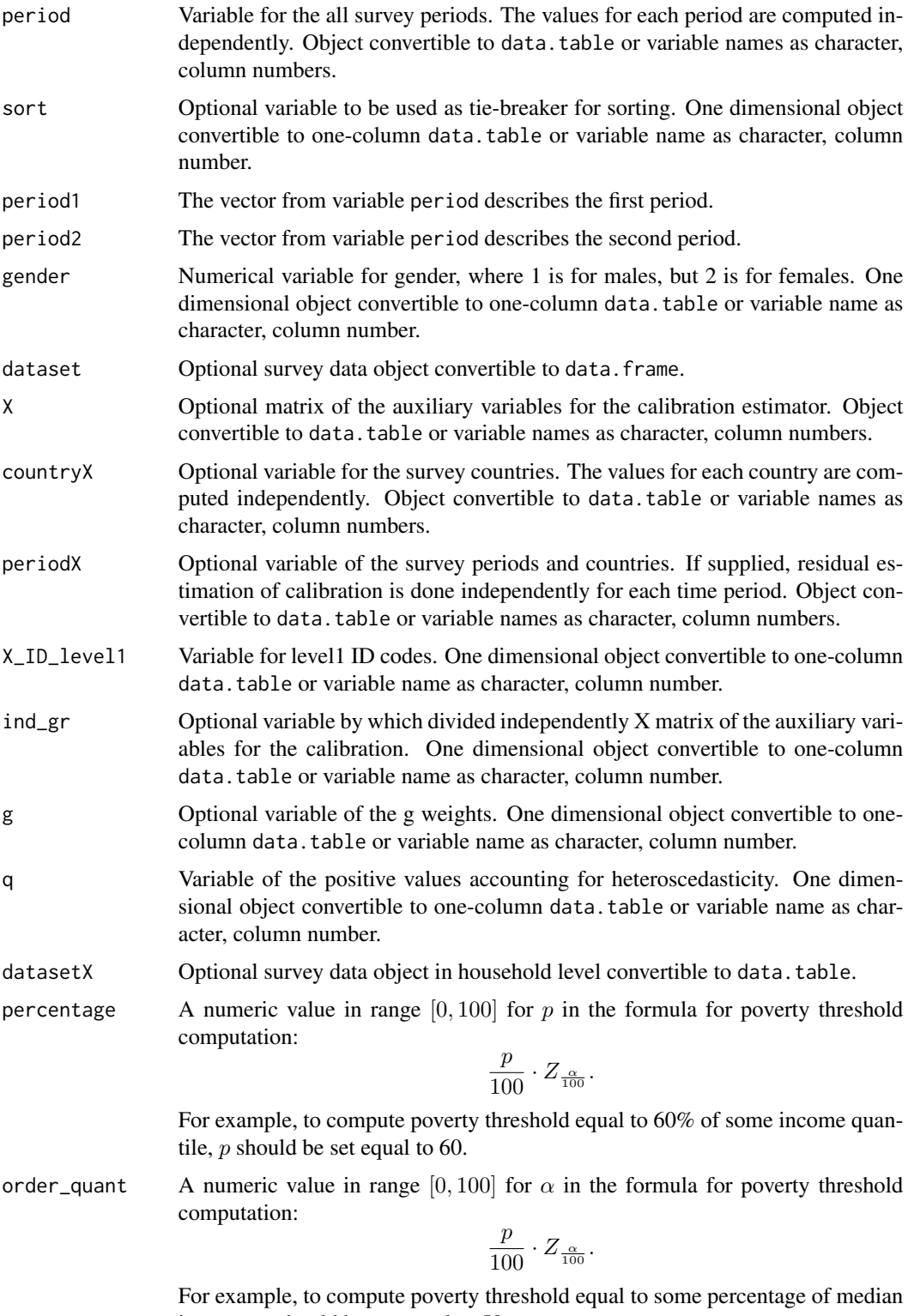

income,  $\alpha$  should be set equal to 50.

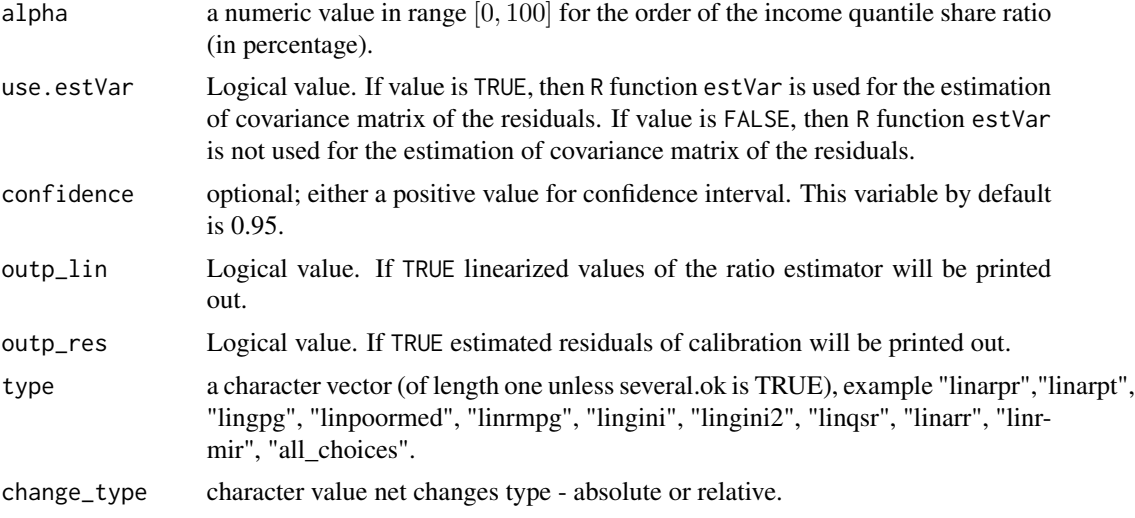

# Value

A list with objects are returned by the function:

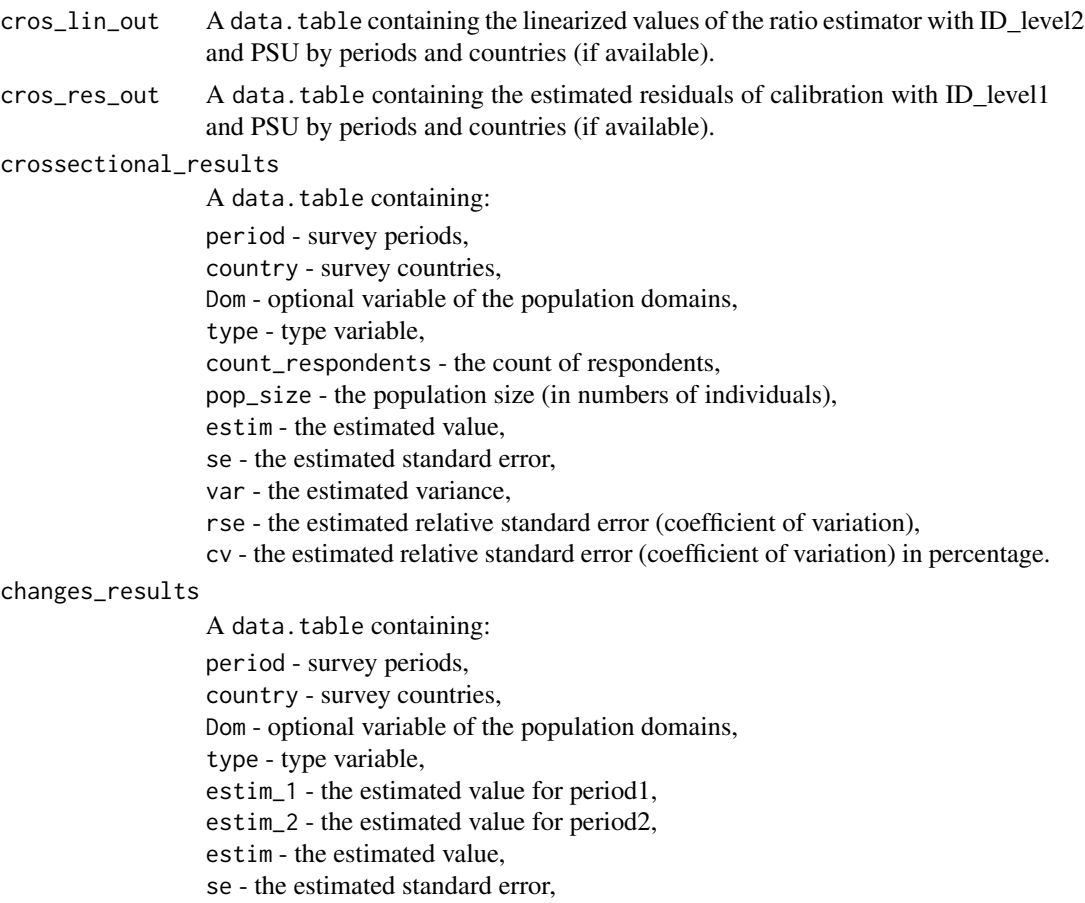

var - the estimated variance, rse - the estimated relative standard error (coefficient of variation), cv - the estimated relative standard error (coefficient of variation) in percentage.

### References

Guillaume Osier, Yves Berger, Tim Goedeme, (2013), Standard error estimation for the EU-SILC indicators of poverty and social exclusion, Eurostat Methodologies and Working papers, URL <http://ec.europa.eu/eurostat/documents/3888793/5855973/KS-RA-13-024-EN.PDF>.

Eurostat Methodologies and Working papers, Handbook on precision requirements and variance estimation for ESS household surveys, 2013, URL [http://ec.europa.eu/eurostat/documents/](http://ec.europa.eu/eurostat/documents/3859598/5927001/KS-RA-13-029-EN.PDF) [3859598/5927001/KS-RA-13-029-EN.PDF](http://ec.europa.eu/eurostat/documents/3859598/5927001/KS-RA-13-029-EN.PDF).

Yves G. Berger, Tim Goedeme, Guillame Osier (2013). Handbook on standard error estimation and other related sampling issues in EU-SILC, URL [https://ec.europa.eu/eurostat/cros/](https://ec.europa.eu/eurostat/cros/content/handbook-standard-error-estimation-and-other-related-sampling-issues-ver-29072013_en) [content/handbook-standard-error-estimation-and-other-related-sampling-issues-ve](https://ec.europa.eu/eurostat/cros/content/handbook-standard-error-estimation-and-other-related-sampling-issues-ver-29072013_en)r-29072013\_ [en](https://ec.europa.eu/eurostat/cros/content/handbook-standard-error-estimation-and-other-related-sampling-issues-ver-29072013_en)

### See Also

[domain](#page-3-0), [vardchanges](#page-37-0), [vardcros](#page-49-0), [vardcrospoor](#page-56-0)

### Examples

```
### Example
data(eusilc)
set.seed(1)
data <- data.table(rbind(eusilc, eusilc),
                   year = c(rep(2010, nrow(eusile)),rep(2011, nrow(eusilc))),
                   country = c(rep("AT", nrow(eusilc)),
                               rep("AT", nrow(eusilc))))
data[age < 0, age := 0]
PSU \leq data[, .N, keyby = "db030"][, N := NULL]
PSU[, PSU := trunc(runif(nrow(PSU), 0, 100))]
PSU$inc <- runif(nrow(PSU), 20, 100000)
data <- merge(data, PSU, all = TRUE, by = "db030")
PSU <- eusilc <- NULL
data[, strata:=c("XXXX")]
data$pl085 <- 12 * trunc(runif(nrow(data), 0, 2))
data$month_at_work <- 12 * trunc(runif(nrow(data), 0, 2))
data[, id_l2 := paste0("V", l])]
result \leq vardchangespoor(Y = "inc", age = "age",
                          pl085 = "pl085", month_at_work = "month_at_work",
                          Y_den = "inc", Y_thres = "inc",
                          wght_thres = "rb@50", H = "strata",
```

```
PSU = "PSU", w_final="rb050",
ID\_level1 = "db030", ID\_level2 = "id\_l2",Dom = c("rb090"), country = "country",
period = "year", sort = NULL,
period1 = c(2010, 2011),
period2 = c(2011, 2010),
gender = NULL, dataset = data,
percentage = 60, order_quant = 50L,
alpha = 20, confidence = 0.95,
type = "limrmpg")
```
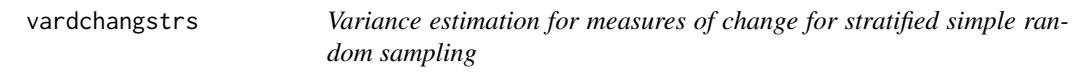

## Description

Computes the variance estimation for measures of change for stratified simple random sampling.

# Usage

```
vardchangstrs(Y, H, PSU, w_final,
              Dom = NULL, periods = NULL,
              dataset, periods1, periods2,
              in_sample, in_frame,
              confidence = 0.95,percentratio = 1)
```
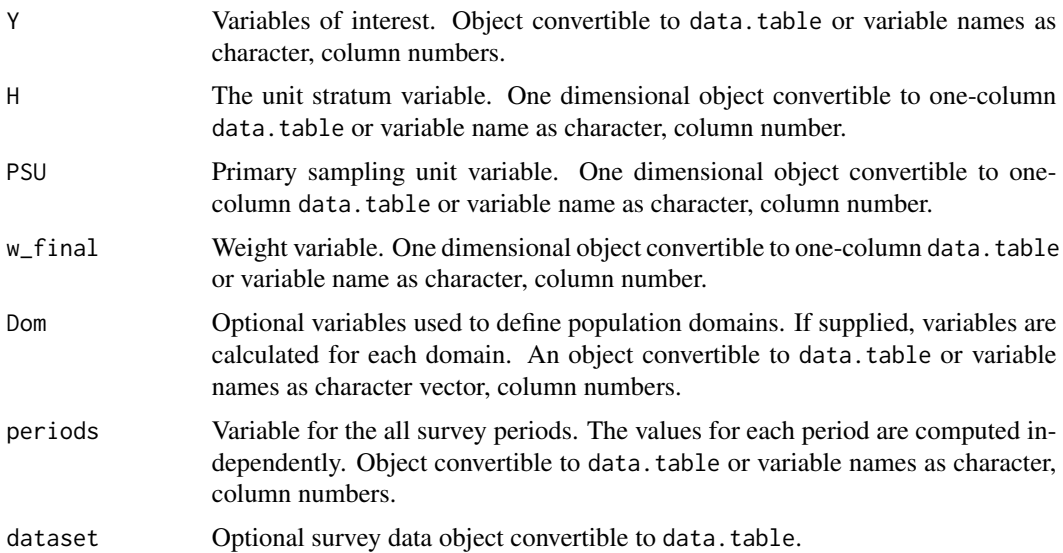

# vardchangstrs **49**

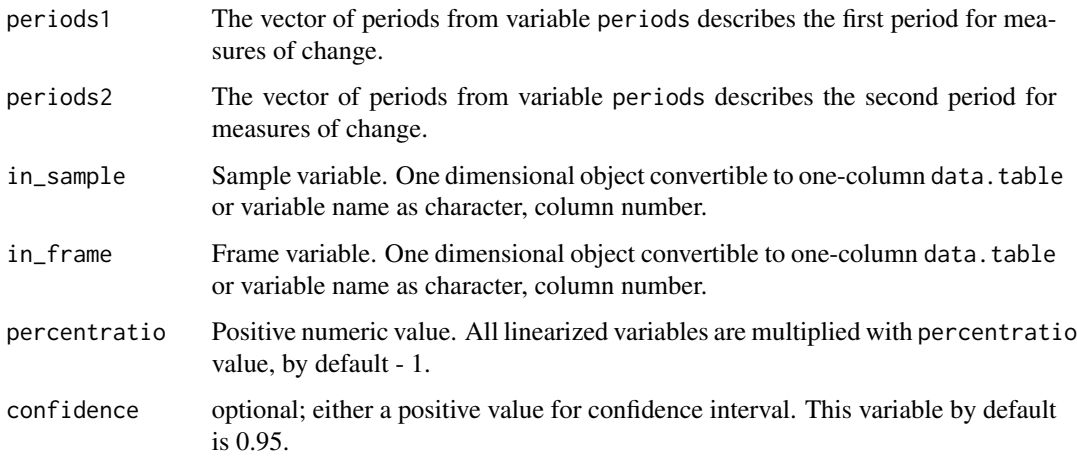

# Value

A list with objects are returned by the function:

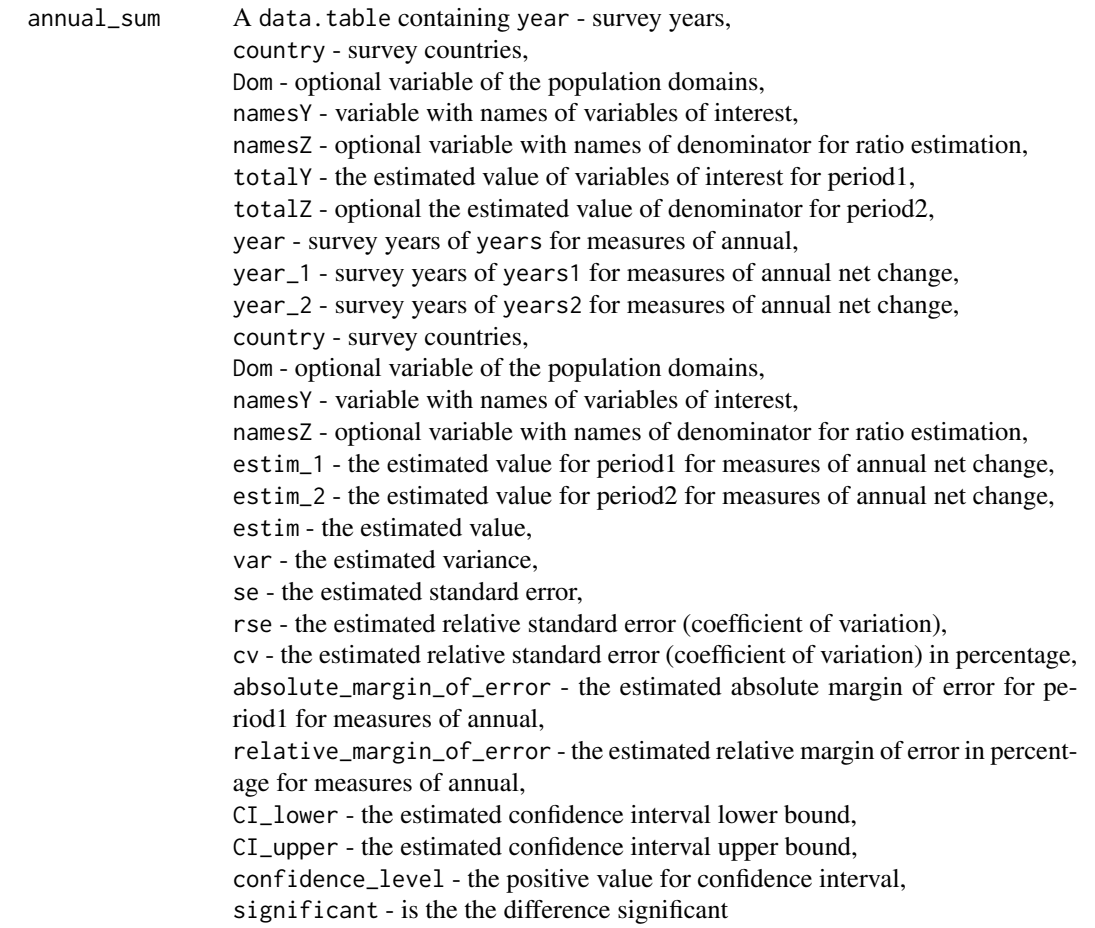

### References

Nordberg, L. ((2000), On Variance Estimation for Measures of Change When Samples are Coordinated by the Use of Permanent Random Numbers. Journal of Official Statistics 16, 363?378

## See Also

[domain](#page-3-0)

### Examples

```
### Example
data("eusilc")
set.seed(1)
eusilc1 <- eusilc[1 : 100,]
set.seed(1)
datas <- data.table(rbind(eusilc1, eusilc1),
                     year = c(rep(2010, nrow(eusilc1)),
                              rep(2011, nrow(eusilc1))))
PSU <- datas[, .N, keyby = "db030"][, N:= NULL]
PSU[, PSU:= trunc(runif(nrow(PSU), 0, 5))]
datas <- merge(datas, PSU, all = TRUE, by = "db030")
datas[, strata := c("XXXX")]
datas[, calc := trunc(runif(nrow(datas), 0, 2)]
datas[, id_lv2 := paste0("V", .I)]
## Not run:
result <- vardchangstrs(Y = "calc", H = "strata",
                        PSU = "PSU", w_final = "rb050",
                        ID\_level1 = "db030", ID\_level1 = "id\_lv2",periods = "year", dataset = datas,
                        periods1 = 2010, periods2 = 2011,
                        percentratio = 100, confidence = 0.95)
## End(Not run)
```
<span id="page-49-0"></span>vardcros *Variance estimation for cross-sectional, longitudinal measures for single and multistage stage cluster sampling designs*

## Description

Computes the variance estimation for cross-sectional and longitudinal measures for any stage cluster sampling designs.

#### vardcros 51

# Usage

```
vardcros(Y, H, PSU, w_final, ID_level1,
         ID_level2, Dom = NULL, Z = NULL,
         gender = NULL, country = NULL,
        period, dataset = NULL, X = NULL,countryX = NULL, periodX = NULL,
        X_ID_level1 = NULL, ind_gr = NULL,
         g = NULL, q = NULL, datasetX = NULL,
        linratio = FALSE, percentratio=1,
         use.estVar = FALSE, ID_level1_max = TRUE,
        outp_res = FALSE, withperiod = TRUE,
        netchanges = TRUE, confidence = .95,
        checking = TRUE)
```
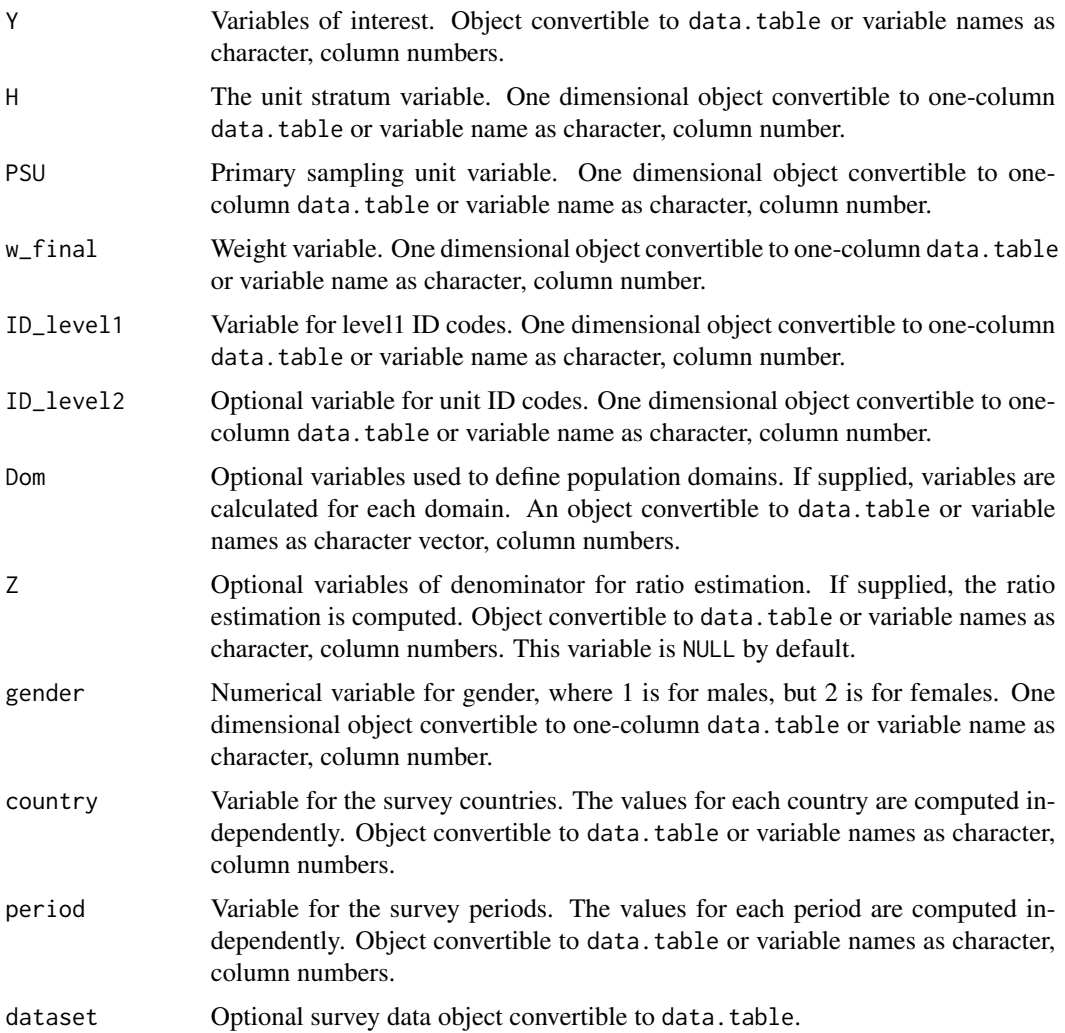

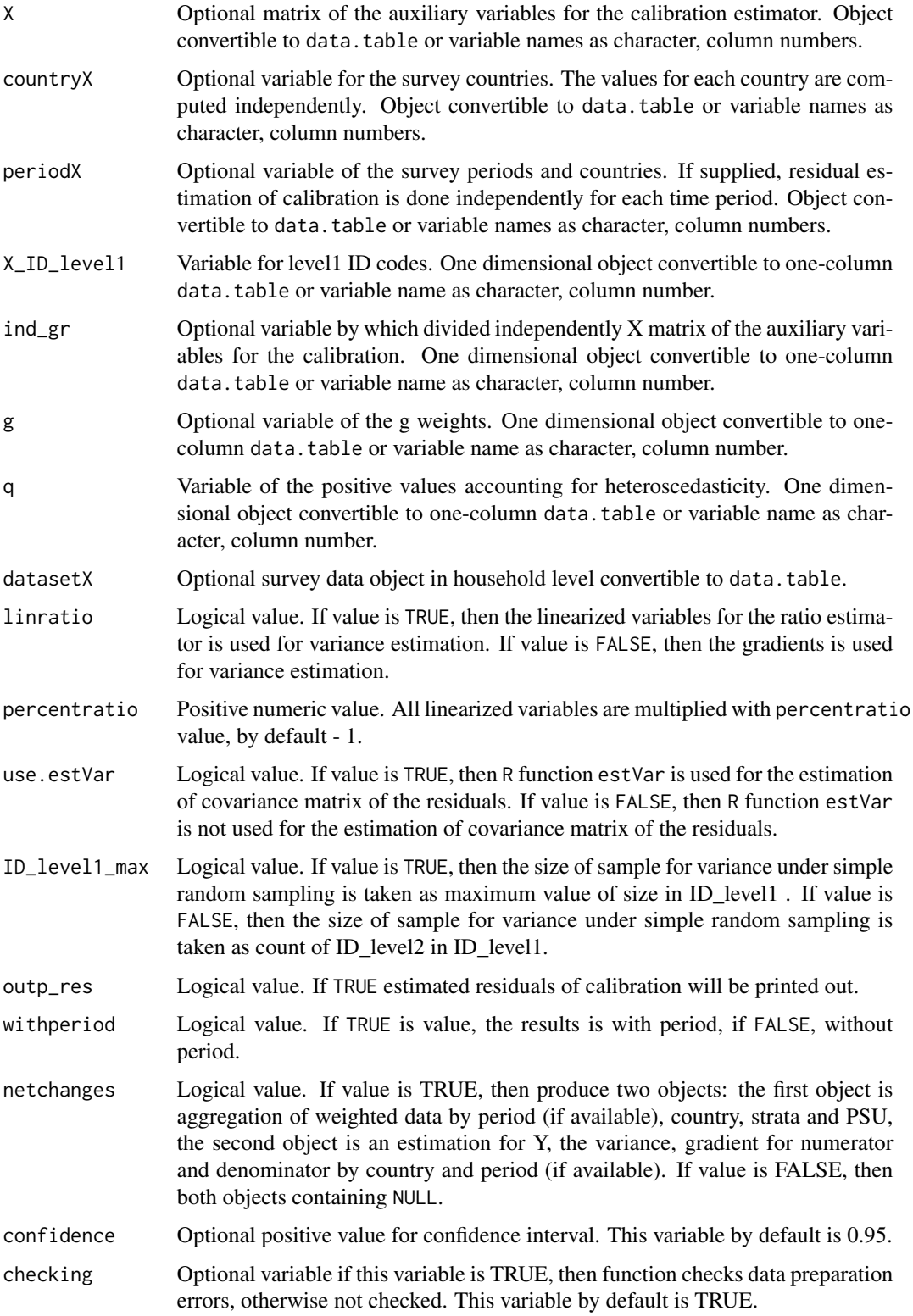

#### vardcros 53

## Value

A list with four objects are returned by the function:

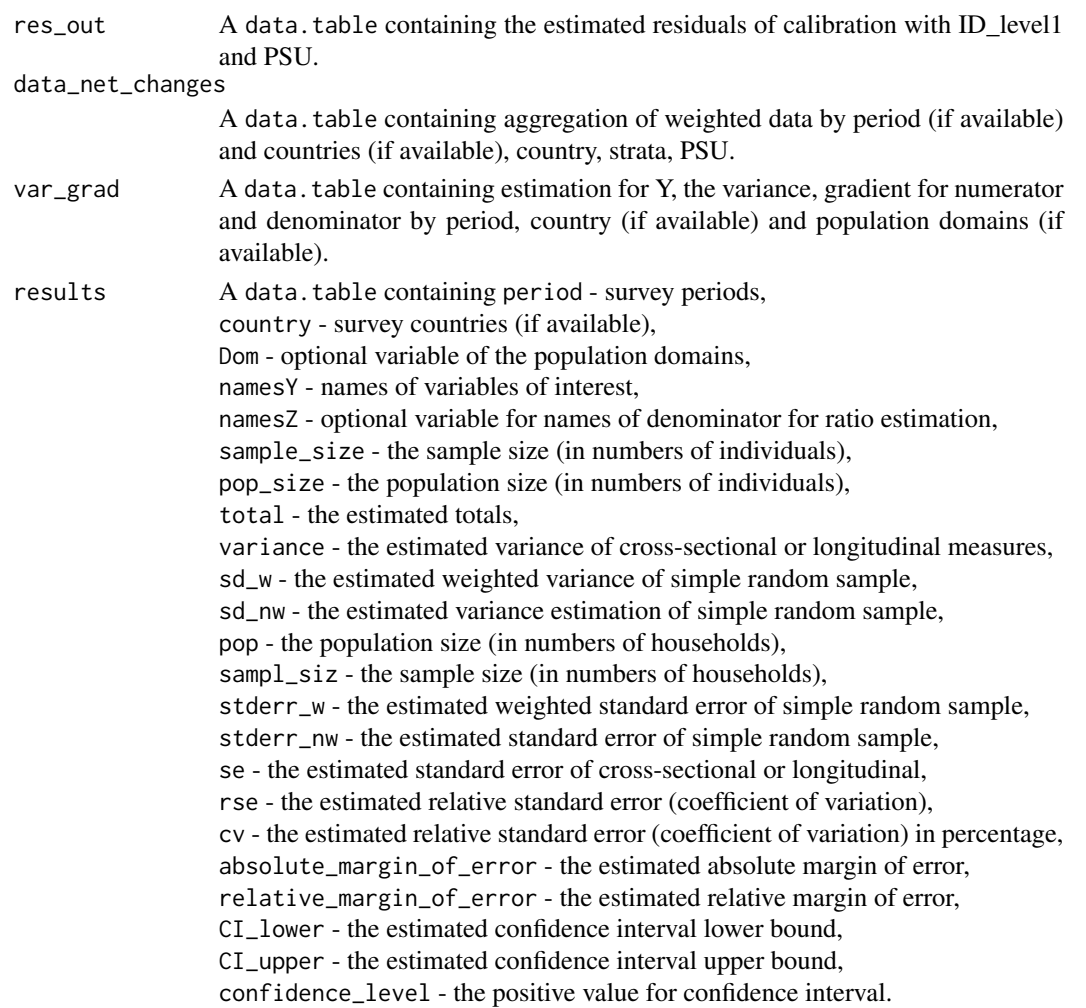

## References

Guillaume Osier, Yves Berger, Tim Goedeme, (2013), Standard error estimation for the EU-SILC indicators of poverty and social exclusion, Eurostat Methodologies and Working papers, URL <http://ec.europa.eu/eurostat/documents/3888793/5855973/KS-RA-13-024-EN.PDF>.

Yves G. Berger, Tim Goedeme, Guillame Osier (2013). Handbook on standard error estimation and other related sampling issues in EU-SILC, URL [https://ec.europa.eu/eurostat/cros/](https://ec.europa.eu/eurostat/cros/content/handbook-standard-error-estimation-and-other-related-sampling-issues-ver-29072013_en) [content/handbook-standard-error-estimation-and-other-related-sampling-issues-ve](https://ec.europa.eu/eurostat/cros/content/handbook-standard-error-estimation-and-other-related-sampling-issues-ver-29072013_en)r-29072013\_ [en](https://ec.europa.eu/eurostat/cros/content/handbook-standard-error-estimation-and-other-related-sampling-issues-ver-29072013_en)

Eurostat Methodologies and Working papers, Handbook on precision requirements and variance estimation for ESS household surveys, 2013, URL [http://ec.europa.eu/eurostat/documents/](http://ec.europa.eu/eurostat/documents/3859598/5927001/KS-RA-13-029-EN.PDF) [3859598/5927001/KS-RA-13-029-EN.PDF](http://ec.europa.eu/eurostat/documents/3859598/5927001/KS-RA-13-029-EN.PDF).

## See Also

[domain](#page-3-0), [lin.ratio](#page-6-0)

# Examples

```
# Example 1
data(eusilc)
set.seed(1)
data <- data.table(eusilc)
data[, year := 2010]
data[, country := "AT"]
data[age \leq \emptyset, age := 0]
PSU \le data[, .N, keyby = "db030"][, N := NULL]
PSU[, PSU := trunc(runif(nrow(PSU), 0, 100))]
data \leq merge(data, PSU, by = "db030", all = TRUE)
PSU <- eusilc <- 0
data[, strata := "XXXX"]
data[, t_pov := trunc(runif(nrow(data), 0, 2))]
data[, t<sup>d</sup>ep := true(runif(nrow(data), 0, 2))]
data[, t_lwi := trunc(runif(nrow(data), 0, 2))]
data[, exp := 1]
data[, exp2 := 1 * (age < 60)]
# At-risk-of-poverty (AROP)
data[, pov := ifelse (t_{p0} = 1, 1, 0)]
# Severe material deprivation (DEP)
data[, dep := ifelse (t<sup>dep ==</sup> 1, 1, 0)]
# Low work intensity (LWI)
data[, lwi := ifelse (t_l wi == 1 \& exp2 == 1, 1, 0)]
# At-risk-of-poverty or social exclusion (AROPE)
data[, arope := ifelse (pov == 1 | dep == 1 | lwi == 1, 1, 0)]
result11 <- vardcros(Y="arope", H = "strata",
                     PSU = "PSU", w_final = "rb050",
                     ID_level1 = "db030", ID_level2 = "rb030",
                     Dom = "rb090", Z = NULL, country = "country",period = "year", dataset = data,
                     linratio = FALSE, withperiod = TRUE,
                     netchanges = TRUE, confidence = .95)
## Not run:
# Example 2
data(eusilc)
set.seed(1)
data <- data.table(rbind(eusilc, eusilc),
```
#### vardcros 55

```
year = c(rep(2010, nrow(eusilc)),
                               rep(2011, nrow(eusilc))))
data[, country := "AT"]
data[age < 0, age := 0]
PSU <- data[, .N, keyby = "db030"][, N := NULL]
PSU[, PSU := trunc(runif(nrow(PSU), 0, 100))]
data \leq merge(data, PSU, by = "db030", all = TRUE)
PSU <- eusilc <- 0
data[, strata := "XXXX"]
data[, strata := as.character(strata)]
data[, t_pov := trunc(runif(nrow(data), 0, 2))]
data[, t_dep := trunc(runif(nrow(data), 0, 2))]
data[, t_lwi := trunc(runif(nrow(data), 0, 2))]
data[, exp := 1]data[, exp2 := 1 * (age < 60)]
# At-risk-of-poverty (AROP)
data[, pov := ifelse(t_pov == 1, 1, 0)]
# Severe material deprivation (DEP)
data[, dep := ifelse(t_dep == 1, 1, 0)]
# Low work intensity (LWI)
data[, lwi := ifelse(t_lwi == 1 & exp2 == 1, 1, 0)]
# At-risk-of-poverty or social exclusion (AROPE)
data[, arope := ifelse(pov == 1 | dep == 1 | lwi == 1, 1, 0)]
result11 <- vardcros(Y = c("pov", "dep", "arope"),
                     H = "strata", PSU = "PSU", w_final = "rb050",ID_level1 = "db030", ID_level2 = "rb030",
                     Dom = "rb090", Z = NULL, country = "country"period = "year", dataset=data, linratio = FALSE,
                     withperiod = TRUE, netchanges = TRUE,
                     confidence = .95)
data2 <- data[exp2 == 1]result12 <- vardcros(Y = c("lwi"), H = "strata",PSU = "PSU", w_final = "rb050",
                     ID_level1 = "db030", ID_level2 = "rb030",
                     Dom = "rb090", Z = NULL,country = "country", period = "year",
                     dataset = data2, linratio = FALSE,
                     withperiod = TRUE, netchanges = TRUE,
                     confidence = .95)
### Example 3
data(eusilc)
set.seed(1)
year <- 2011
data <- data.table(rbind(eusilc, eusilc, eusilc, eusilc),
                   rb010 = c(rep(2008, nrow(eusile)),
```

```
rep(2009, nrow(eusilc)),
                             rep(2010, nrow(eusilc)),
                             rep(2011, nrow(eusilc))))
data[, rb020 := "AT"]
data[, u := 1]
data[age < 0, age := 0]data[, strata := "XXXX"]
PSU <- data[, .N, keyby = "db030"][, N:=NULL]
PSU[, PSU := trunc(runif(nrow(PSU), 0, 100))]
data \leq merge(data, PSU, by = "db030", all = TRUE)
thres <- data.table(rb020 = as.character(rep("AT", 4)),
                    thres = c(11406, 11931, 12371, 12791),
                    rb010 = 2008 : 2011)
data <- merge(data, thres, all.x = TRUE, by = c("rb010", "rb020"))
data[is.na(u), u := 0]
data \leq data[u == 1]
#############
# T3 #
#############
T3 <- data[rb@1@ == year - 3]T3[, strata1 := strata]
T3[, PSU1 := PSU]
T3[, w1 := rb050]
T3[, inc1 := eqIncome]
T3[, rb110_1 := db030]
T3[, pov1 := inc1 \leq thres1]
T3 <- T3[, c("rb020", "rb030", "strata", "PSU", "inc1", "pov1"), with = FALSE]
#############
# T2 #
#############
T2 \le - data[rb010 == year - 2]
T2[, strata2 := strata]
T2[, PSU2 := PSU]
T2[, w2 := rb050]
T2[, inc2 := eqIncome]
T2[, rb110_2 := db030]
setnames(T2, "thres", "thres2")
T2[, pov2 := inc2 \leq thres2]
T2 <- T2[, c("rb020", "rb030", "strata2", "PSU2", "inc2", "pov2"), with = FALSE]
#############
# T1 #
#############
T1 <- data[rb010 == year - 1]
T1[, strata3 := strata]
T1[, PSU3 := PSU]
T1[, w3 := rb050]
T1[, inc3 := eqIncome]
```
T1[, rb110\_3 := db030]

## vardcrospoor 57

```
setnames(T1, "thres", "thres3")
T1[, pov3 := inc3 \leq thres3]
T1 <- T1[, c("rb020", "rb030", "strata3", "PSU3", "inc3", "pov3"), with = FALSE]
#############
# T0 #
#############
T0 \leq - data[rb010 == year]
T0[, PSU4 := PSU]
T0[, strata4 := strata]
T0[, w4 := rb050]
T0[, inc4 := eqIncome]
T0[, rb110_4 := db030]
setnames(T0, "thres", "thres4")
T0[, pov4 := inc4 \leq thres4]
T0 <- T0[, c("rb020", "rb030", "strata4", "PSU4", "w4", "inc4", "pov4"), with = FALSE]
apv <- merge(T3, T2, all = TRUE, by = c("rb020", "rb030"))
apv <- merge(apv, T1, all = TRUE, by = c("rb020", "rb030"))
apv <- merge(apv, T0, all = TRUE, by = c("rb020", "rb030"))apv <- apv[(!is.na(inc1)) & (!is.na(inc2)) & (!is.na(inc3)) & (!is.na(inc4))]
apv[, ppr := ifelse(((pov4 == 1) & ((pov1 == 1 & pov2 == 1 & pov3 == 1) | (pov1 == 1 &
                      pov2 == 1 & pov3 == 0) | (pov1 == 1 & pov2 == 0 & pov3 == 1) |
                     (pov1 == 0 & pov2 == 1 & pov3 == 1))), 1, 0)]
data[, id2 := 1]
result20 <- vardcros(Y = "ppr", H = "strata", PSU = "PSU",
                    w_final = "w4", ID_level1="rb030",
                    ID_level2 = "rb030", Dom = NULL,
                    Z = NULL, country = "rb020",
                    period = NULL, dataset = apv,
                    linratio = FALSE,
                    withperiod = FALSE,
                    netchanges = FALSE,
                    confidence = .95)
## End(Not run)
```
<span id="page-56-0"></span>vardcrospoor *Variance estimation for cross-sectional, longitudinal measures for indicators on social exclusion and poverty*

### Description

Computes the variance estimation for cross-sectional and longitudinal measures for indicators on social exclusion and poverty.

#### Usage

```
vardcrospoor(Y, age = NULL, pl085 = NULL,
            month_at_work = NULL, Y_den = NULL,
            Y_thres = NULL, wght_thres = NULL,
```

```
H, PSU, w_final, ID_level1, ID_level2,
Dom = NULL, country = NULL,
period, sort = NULL, gender = NULL,
dataset = NULL, X = NULL, countryX = NULL,periodX = NULL, X_ID_level1 = NULL,
ind\_gr = NULL, g = NULL, q = NULL,datasetX = NULL, percentage = 60,
order_quant = 50, alpha = 20,
use.estVar = FALSE, withperiod = TRUE,
netchanges = TRUE, confidence = .95,
outp_lin = FALSE, outp_res = FALSE,
type = "linrmpg", checking =TRUE)
```
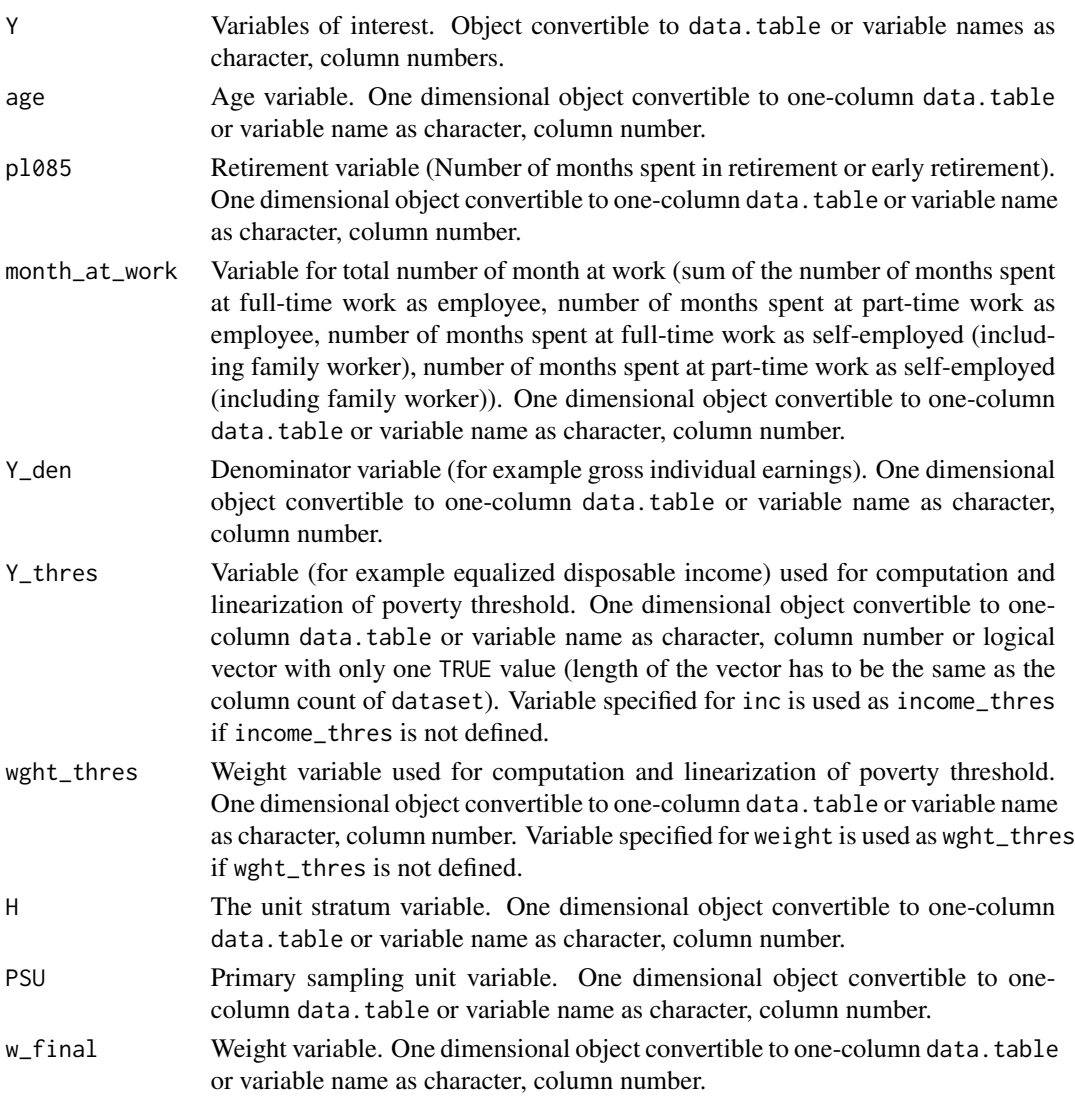

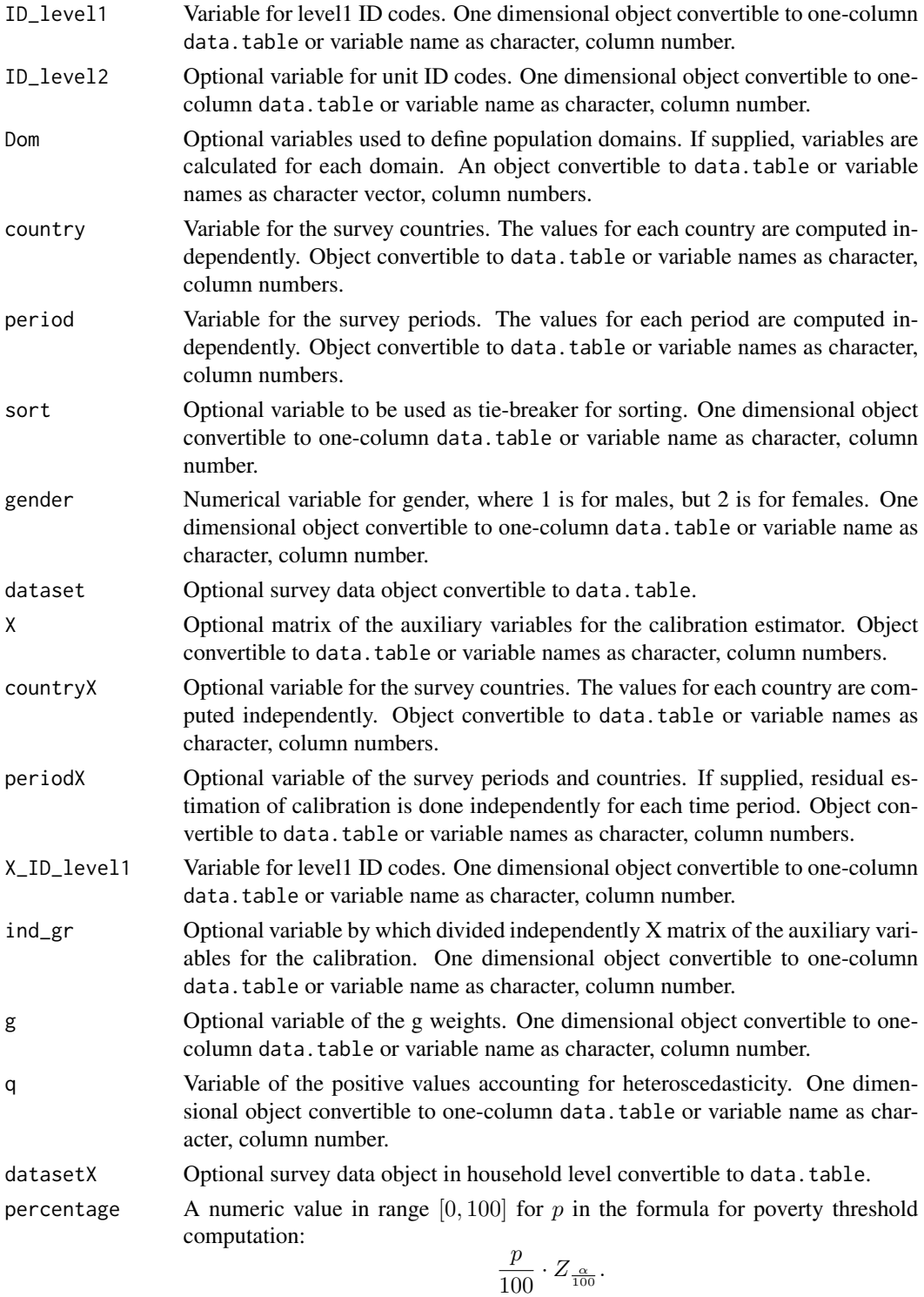

For example, to compute poverty threshold equal to 60% of some income quantile, p should be set equal to 60.

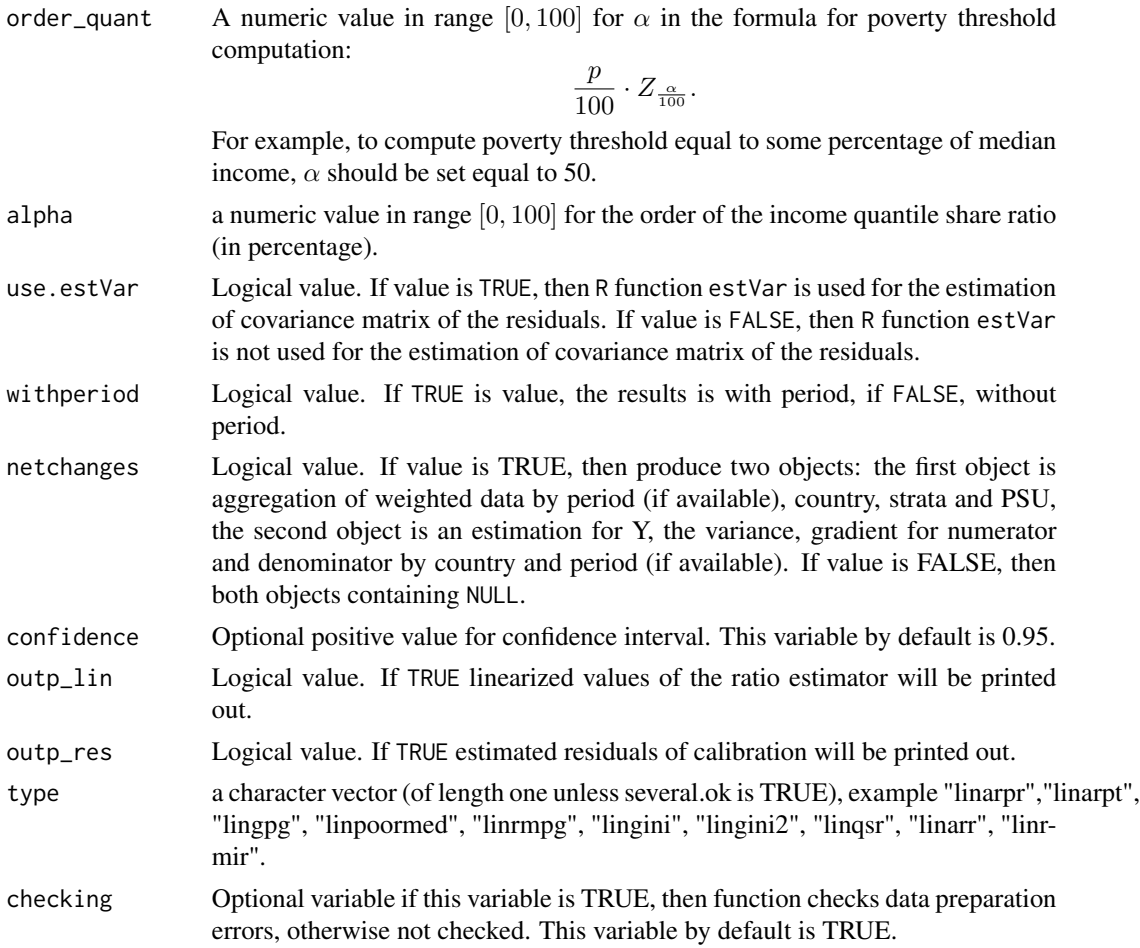

# Value

A list with objects are returned by the function:

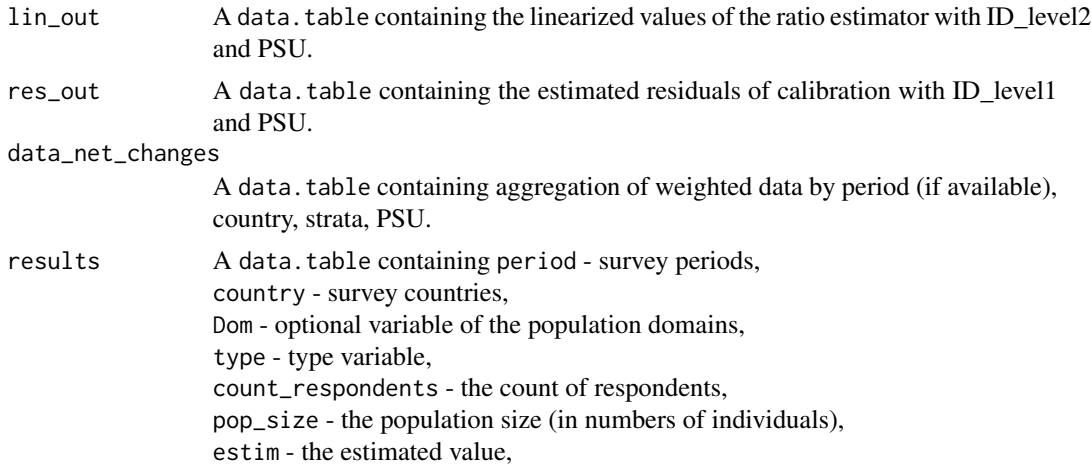

- var the estimated variance,
- rse the estimated relative standard error (coefficient of variation),
- cv the estimated relative standard error (coefficient of variation) in percentage.

#### References

Guillaume Osier, Yves Berger, Tim Goedeme, (2013), Standard error estimation for the EU-SILC indicators of poverty and social exclusion, Eurostat Methodologies and Working papers, URL <http://ec.europa.eu/eurostat/documents/3888793/5855973/KS-RA-13-024-EN.PDF>.

Yves G. Berger, Tim Goedeme, Guillame Osier (2013). Handbook on standard error estimation and other related sampling issues in EU-SILC, URL [https://ec.europa.eu/eurostat/cros/](https://ec.europa.eu/eurostat/cros/content/handbook-standard-error-estimation-and-other-related-sampling-issues-ver-29072013_en) [content/handbook-standard-error-estimation-and-other-related-sampling-issues-ve](https://ec.europa.eu/eurostat/cros/content/handbook-standard-error-estimation-and-other-related-sampling-issues-ver-29072013_en)r-29072013\_ [en](https://ec.europa.eu/eurostat/cros/content/handbook-standard-error-estimation-and-other-related-sampling-issues-ver-29072013_en)

Eurostat Methodologies and Working papers, Handbook on precision requirements and variance estimation for ESS household surveys, 2013, URL [http://ec.europa.eu/eurostat/documents/](http://ec.europa.eu/eurostat/documents/3859598/5927001/KS-RA-13-029-EN.PDF) [3859598/5927001/KS-RA-13-029-EN.PDF](http://ec.europa.eu/eurostat/documents/3859598/5927001/KS-RA-13-029-EN.PDF).

#### See Also

[linrmir](#page-24-0), [linarr](#page-12-0), [vardchanges](#page-37-0)

#### Examples

```
data(eusilc)
set.seed(1)
data <- data.table(rbind(eusilc, eusilc),
                   year = c(rep(2010, nrow(eusile)),rep(2011, nrow(eusilc))))
data[age \leq \emptyset, age := \emptyset]
PSU \le- data[, .N, keyby = "db030"][, N := NULL]
PSU[, PSU := trunc(runif(nrow(PSU), 0, 100))]
PSU$inc <- runif(nrow(PSU), 20, 100000)
data \leq merge(data, PSU, all = TRUE, by = "db030")
PSU <- eusilc <- NULL
data[, strata := c("XXX")]
data$pl085 <- 12 * trunc(runif(nrow(data), 0, 2))
data$month_at_work <- 12 * trunc(runif(nrow(data), 0, 2))
data[, id_l2 := paste0("V", .I)]
result \leq vardcrospoor(Y = "inc", age = "age",
                        pl085 = "pl085",
                        month_at_work = "month_at_work",
                        Y_den = "inc", Y_thres = "inc",
                        wght_thres = "rb050",
                        H = "strata", PSU = "PSU",
```

```
w_final="rb050", ID_level1 = "db030",
                       ID\_level2 = "id\_l2",Dom = c("rb090", "db040"),
                       country = NULL, period = "year",
                       sort = NULL, gender = NULL,
                       dataset = data,percentage = 60,
                       order_quant = 50L,
                       alpha = 20,
                       confidence = 0.95,type = "linrmpg")
## Not run:
result2 <- vardcrospoor(Y = "inc", age = "age",pl085 = "pl085",
                        month_at_work = "month_at_work",
                        Y_den = "inc", Y_thres = "inc",
                        wght_thres = "rb050",
                        H = "strata", PSU = "PSU",
                        w_final = "rb050", ID_level1 = "db030",
                        ID\_level2 = "id\_12",Dom = c("rb090", "db040"),
                        period = "year", sort = NULL,
                        gender = NULL, dataset = data,
                        percentage = 60,
                        order_quant = 50L,
                        alpha = 20,
                        confidence = 0.95,type = "linrmpg")
## End(Not run)
```
vardom *Variance estimation of the sample surveys in domain by the ultimate cluster method*

#### Description

Computes the variance estimation of the sample surveys in domain by the ultimate cluster method.

## Usage

```
vardom(Y, H, PSU, w_final,
       id = NULL, Dom = NULL,period = NULL, PSU_sort = NULL,
      N_h = NULL, fh_zero = FALSE,
      PSU_level = TRUE, Z = NULL,
      X = NULL, ind_gr = NULL,
       g = NULL, q = NULL,dataset = NULL,confidence = .95, percentratio=1,
       outp_lin = FALSE, outp_res = FALSE)
```
#### vardom 63

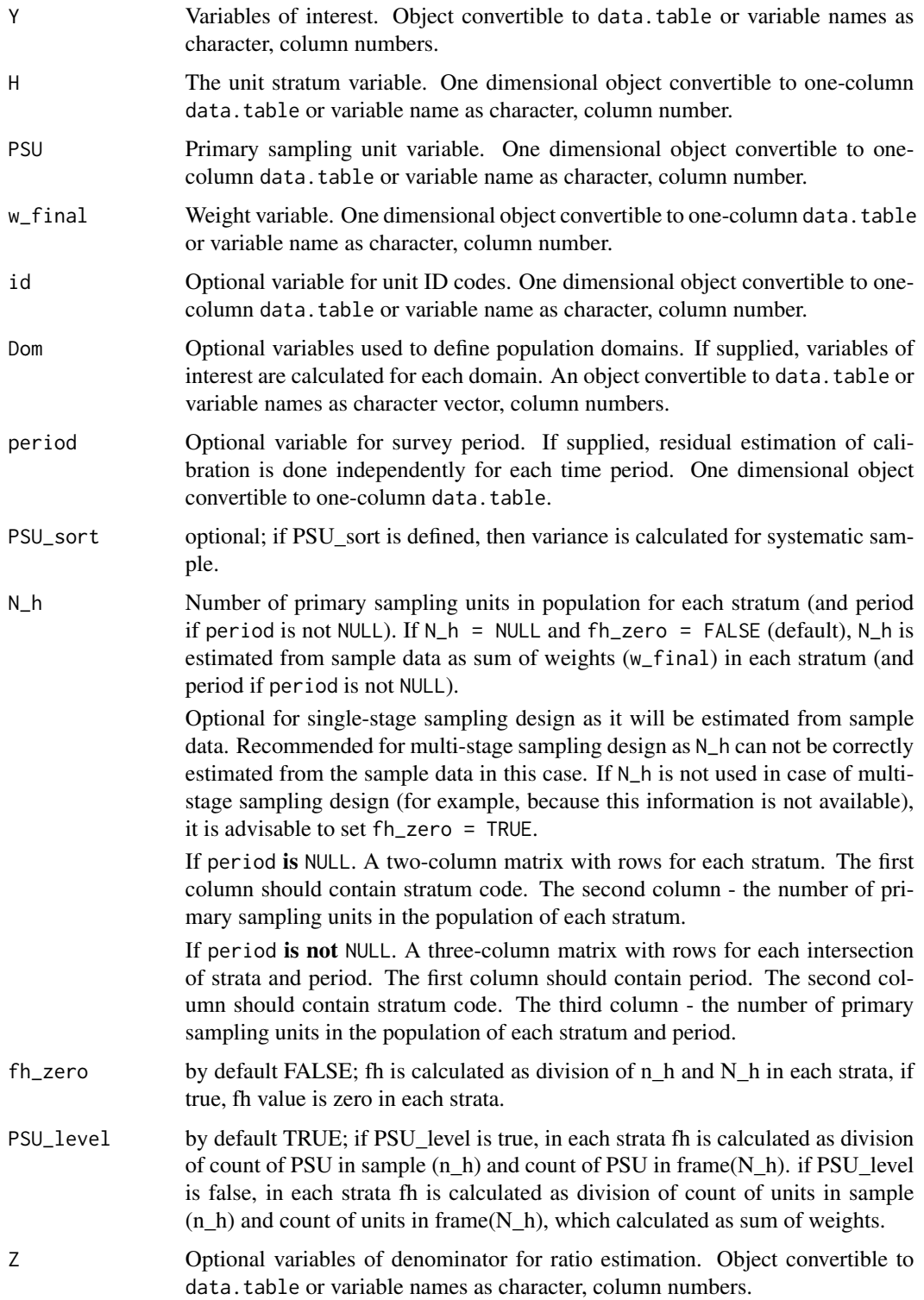

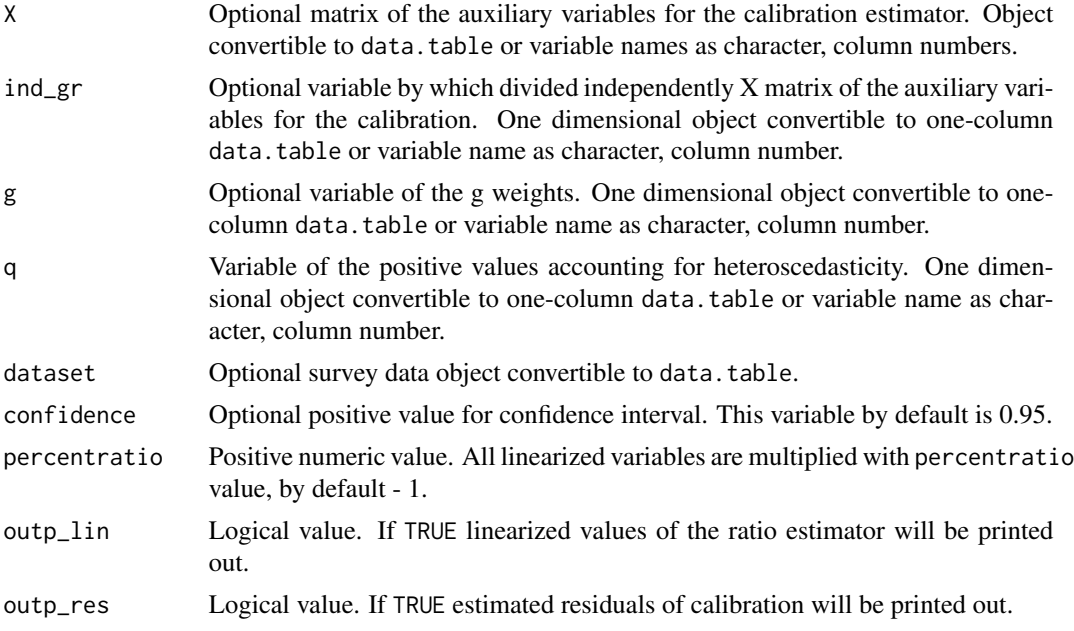

# Details

Calculate variance estimation in domains based on book of Hansen, Hurwitz and Madow.

# Value

A list with objects is returned by the function:

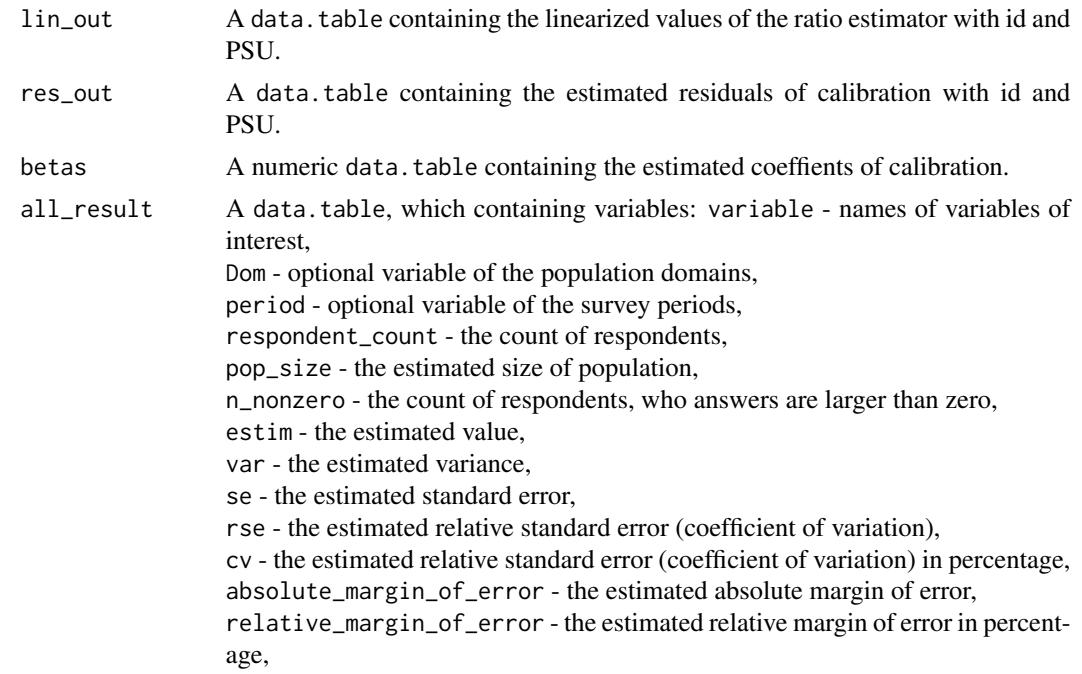

#### vardom 65

CI\_lower - the estimated confidence interval lower bound, CI\_upper - the estimated confidence interval upper bound, confidence\_level - the positive value for confidence interval, S2\_y\_HT - the estimated variance of the y variable in case of total or the estimated variance of the linearised variable in case of the ratio of two totals using non-calibrated weights, S2\_y\_ca - the estimated variance of the y variable in case of total or the estimated variance of the linearised variable in case of the ratio of two totals using calibrated weights, S2\_res - the estimated variance of the regression residuals, var\_srs\_HT - the estimated variance of the HT estimator under SRS, var\_cur\_HT - the estimated variance of the HT estimator under current design, var\_srs\_ca - the estimated variance of the calibrated estimator under SRS, deff\_sam - the estimated design effect of sample design, deff\_est - the estimated design effect of estimator, deff - the overall estimated design effect of sample design and estimator, n\_eff - the effective sample size.

#### References

Morris H. Hansen, William N. Hurwitz, William G. Madow, (1953), Sample survey methods and theory Volume I Methods and applications, 257-258, Wiley.

Guillaume Osier and Emilio Di Meglio. The linearisation approach implemented by Eurostat for the first wave of EU-SILC: what could be done from the second wave onwards? 2012

Guillaume Osier, Yves Berger, Tim Goedeme, (2013), Standard error estimation for the EU-SILC indicators of poverty and social exclusion, Eurostat Methodologies and Working papers, URL <http://ec.europa.eu/eurostat/documents/3888793/5855973/KS-RA-13-024-EN.PDF>.

Eurostat Methodologies and Working papers, Handbook on precision requirements and variance estimation for ESS household surveys, 2013, URL [http://ec.europa.eu/eurostat/documents/](http://ec.europa.eu/eurostat/documents/3859598/5927001/KS-RA-13-029-EN.PDF) [3859598/5927001/KS-RA-13-029-EN.PDF](http://ec.europa.eu/eurostat/documents/3859598/5927001/KS-RA-13-029-EN.PDF).

Yves G. Berger, Tim Goedeme, Guillame Osier (2013). Handbook on standard error estimation and other related sampling issues in EU-SILC, URL [https://ec.europa.eu/eurostat/cros/](https://ec.europa.eu/eurostat/cros/content/handbook-standard-error-estimation-and-other-related-sampling-issues-ver-29072013_en) [content/handbook-standard-error-estimation-and-other-related-sampling-issues-ve](https://ec.europa.eu/eurostat/cros/content/handbook-standard-error-estimation-and-other-related-sampling-issues-ver-29072013_en)r-29072013\_ [en](https://ec.europa.eu/eurostat/cros/content/handbook-standard-error-estimation-and-other-related-sampling-issues-ver-29072013_en)

Jean-Claude Deville (1999). Variance estimation for complex statistics and estimators: linearization and residual techniques. Survey Methodology, 25, 193-203, URL [http://www.statcan.gc.](http://www.statcan.gc.ca/pub/12-001-x/1999002/article/4882-eng.pdf) [ca/pub/12-001-x/1999002/article/4882-eng.pdf](http://www.statcan.gc.ca/pub/12-001-x/1999002/article/4882-eng.pdf).

## See Also

[domain](#page-3-0), [lin.ratio](#page-6-0), [residual\\_est](#page-28-0), [vardomh](#page-65-0), [var\\_srs](#page-84-0), [variance\\_est](#page-73-0), [variance\\_othstr](#page-76-0)

# Examples

```
data(eusilc)
dataset <- data.table(IDd = paste0("V", 1 : nrow(eusilc)), eusilc)
aa \le vardom(Y = "eqIncome", H = "db040", PSU = "db030",
           w_final = "rb050", id = "rb030", Dom = "db040",
           period = NULL, N_h = NULL, Z = NULL,X = NULL, g = NULL, q = NULL, dataset = dataset,
           confidence = .95, percentratio = 100,
           outp_lin = TRUE, outp_res = TRUE)
```
<span id="page-65-0"></span>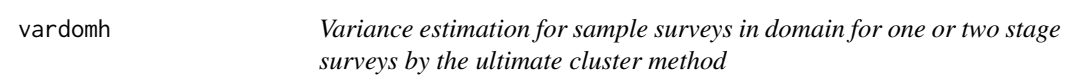

## Description

Computes the variance estimation in domain for ID\_level1.

#### Usage

```
vardomh(Y, H, PSU, w_final, ID_level1,
               ID_level2 = NULL, Dom = NULL, period = NULL,
               N_h = NULL, PSU_sort = NULL,
               fh_zero = FALSE, PSU_level = TRUE,
               Z = NULL, dataset = NULL,
               X = NULL, periodX = NULL, X_ID_level1 = NULL,
               ind\_gr = NULL, g = NULL, q = NULL,
               datasetX = NULL, confidence = .95,
               percentratio = 1, outp_lin = FALSE,
               outp_res = FALSE)
```
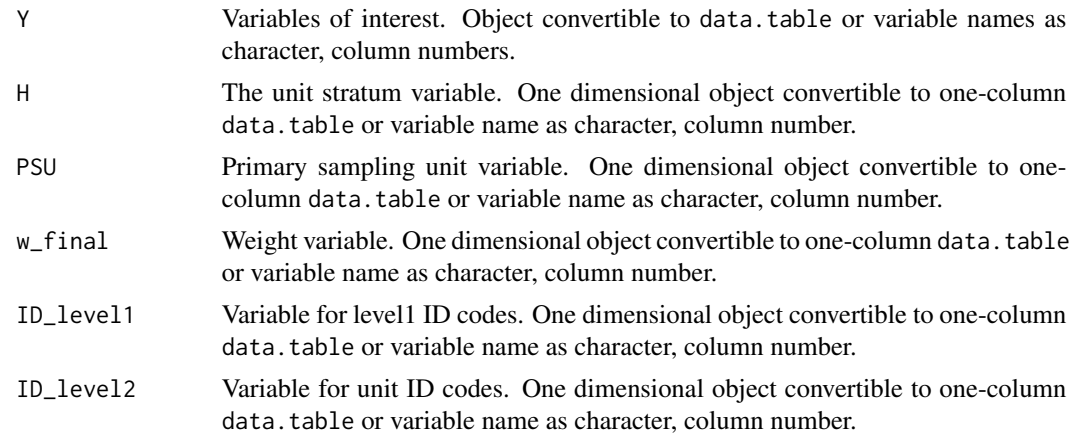

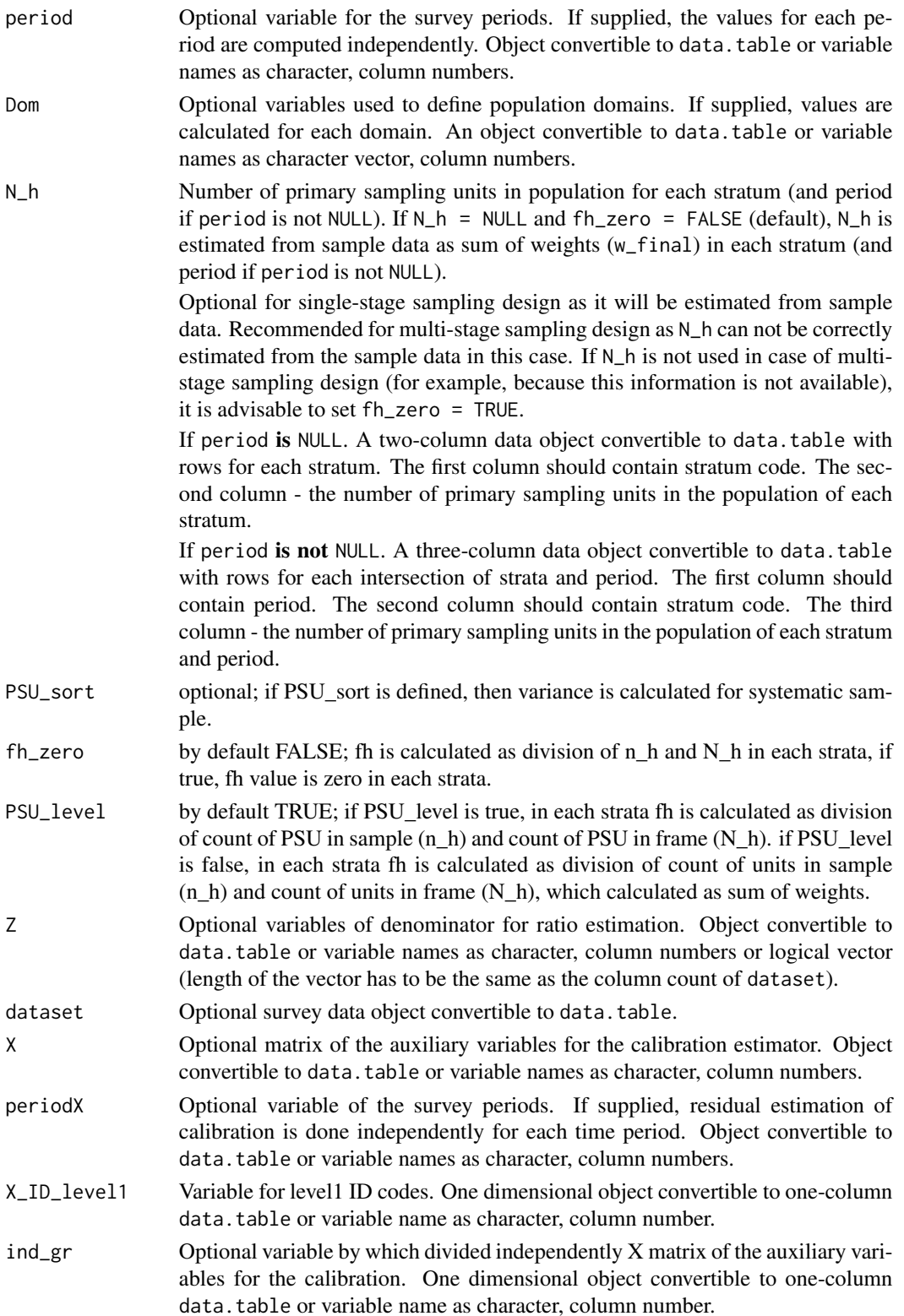

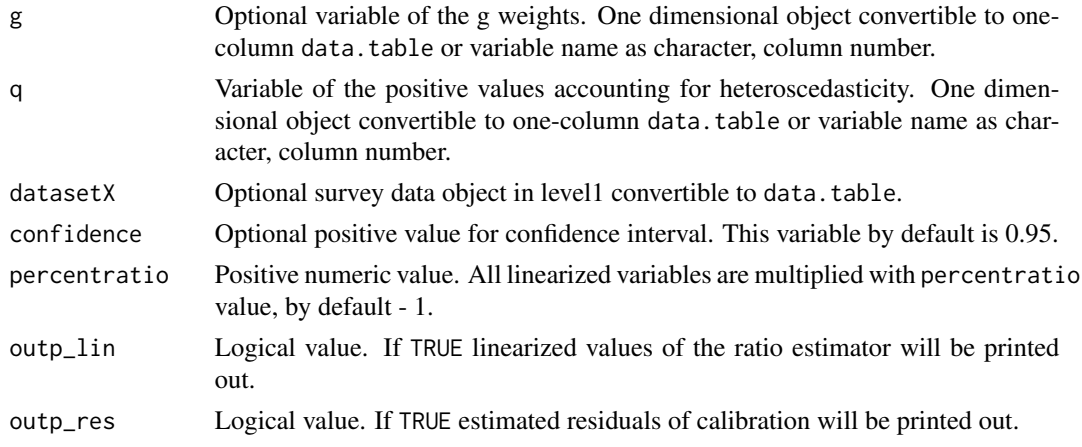

# Details

Calculate variance estimation in domains for household surveys based on book of Hansen, Hurwitz and Madow.

## Value

A list with objects are returned by the function:

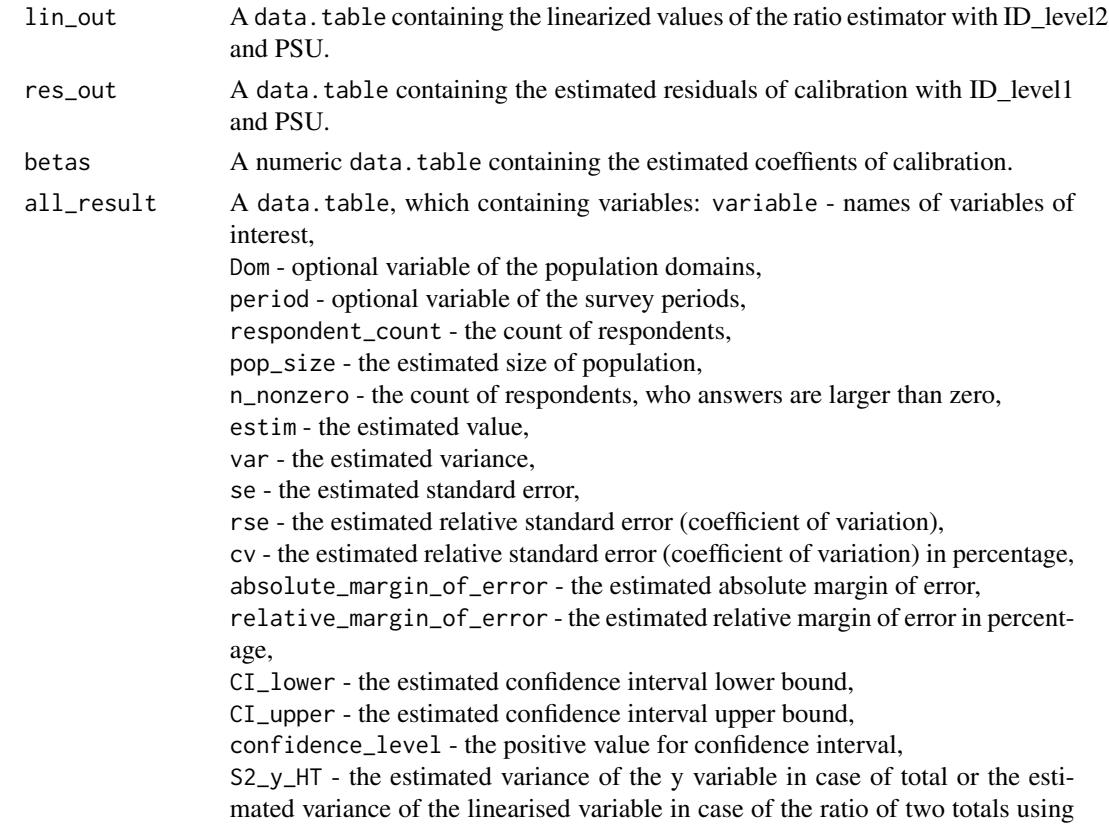

#### vardomh 69 bis 1999 and 1999 and 1999 and 1999 and 1999 and 1999 and 1999 and 1999 and 1999 and 1999 and 1999

non-calibrated weights,

S2\_y\_ca - the estimated variance of the y variable in case of total or the estimated variance of the linearised variable in case of the ratio of two totals using calibrated weights,

S2\_res - the estimated variance of the regression residuals,

S2\_res - the estimated variance of the regression residuals,

var\_srs\_HT - the estimated variance of the HT estimator under SRS for household,

var\_cur\_HT - the estimated variance of the HT estimator under current design for household,

var\_srs\_ca - the estimated variance of the calibrated estimator under SRS for household,

deff\_sam - the estimated design effect of sample design for household,

deff\_est - the estimated design effect of estimator for household,

deff - the overall estimated design effect of sample design and estimator for household

### References

Morris H. Hansen, William N. Hurwitz, William G. Madow, (1953), Sample survey methods and theory Volume I Methods and applications, 257-258, Wiley.

Guillaume Osier and Emilio Di Meglio. The linearisation approach implemented by Eurostat for the first wave of EU-SILC: what could be done from the second wave onwards? 2012

Guillaume Osier, Yves Berger, Tim Goedeme, (2013), Standard error estimation for the EU-SILC indicators of poverty and social exclusion, Eurostat Methodologies and Working papers, URL <http://ec.europa.eu/eurostat/documents/3888793/5855973/KS-RA-13-024-EN.PDF>.

Eurostat Methodologies and Working papers, Handbook on precision requirements and variance estimation for ESS household surveys, 2013, URL [http://ec.europa.eu/eurostat/documents/](http://ec.europa.eu/eurostat/documents/3859598/5927001/KS-RA-13-029-EN.PDF) [3859598/5927001/KS-RA-13-029-EN.PDF](http://ec.europa.eu/eurostat/documents/3859598/5927001/KS-RA-13-029-EN.PDF).

Yves G. Berger, Tim Goedeme, Guillame Osier (2013). Handbook on standard error estimation and other related sampling issues in EU-SILC, URL [https://ec.europa.eu/eurostat/cros/](https://ec.europa.eu/eurostat/cros/content/handbook-standard-error-estimation-and-other-related-sampling-issues-ver-29072013_en) [content/handbook-standard-error-estimation-and-other-related-sampling-issues-ve](https://ec.europa.eu/eurostat/cros/content/handbook-standard-error-estimation-and-other-related-sampling-issues-ver-29072013_en)r-29072013\_ [en](https://ec.europa.eu/eurostat/cros/content/handbook-standard-error-estimation-and-other-related-sampling-issues-ver-29072013_en)

Jean-Claude Deville (1999). Variance estimation for complex statistics and estimators: linearization and residual techniques. Survey Methodology, 25, 193-203, URL [http://www.statcan.gc.](http://www.statcan.gc.ca/pub/12-001-x/1999002/article/4882-eng.pdf) [ca/pub/12-001-x/1999002/article/4882-eng.pdf](http://www.statcan.gc.ca/pub/12-001-x/1999002/article/4882-eng.pdf).

### See Also

[domain](#page-3-0), [lin.ratio](#page-6-0), [residual\\_est](#page-28-0), [var\\_srs](#page-84-0), [variance\\_est](#page-73-0)

## Examples

```
data(eusilc)
dataset <- data.table(IDd = paste0("V", 1 : nrow(eusilc)), eusilc)
aa \le vardomh(Y = "eqIncome", H = "db040", PSU = "db030",
              w_final = "rb050", ID_level1 = "db030",
              ID\_level2 = "rb030", Dom = "db040", period = NULL,N_h = NULL, Z = NULL, dataset = dataset, X = NULL,
              X\_ID\_level1 = NULL, g = NULL, q = NULL,datasetX = NULL, confidence = 0.95, percentratio = 1,
              outp_lin = TRUE, outp_res = TRUE)
## Not run:
dataset2 <- copy(dataset)
dataset$period <- 1
dataset2$period <- 2
dataset <- data.table(rbind(dataset, dataset2))
# by default without using fh_zero (finite population correction)
aa2 <- vardomh(Y = "eqIncome", H = "db040", PSU = "db030",w_final = "rb050", ID_level1 = "db030",
               ID\_level2 = "rb030", Dom = "db040", period = "period",N_h = NULL, Z = NULL, dataset = dataset,
               X = NULL, XID\_level1 = NULL,g = NULL, q = NULL, datasetX = NULL,
               confidence = .95, percentratio = 1,
               outp_lin = TRUE, outp_res = TRUE)
aa2
# without using fh_zero (finite population correction)
aa3 \le vardomh(Y = "eqIncome", H = "db040", PSU = "db030",
               w_{\text{final}} = "rb050", ID_level1 = "db030",
               ID_{\text{level2}} = "rb030", \text{ Dom} = "db040",period = "period", N_h = NULL, fh_zero=FALSE,
               Z = NULL, dataset = dataset, X = NULL,
               X\_ID\_level1 = NULL, g = NULL, q = NULL,datasetX = NULL, confidence = .95,
               percentratio = 1, outp_lin = TRUE,
               outp_res = TRUE)
aa3
# with using fh_zero (finite population correction)
aa4 <- vardomh(Y="eqIncome", H="db040", PSU="db030", w_final="rb050",
               ID_level1="db030", ID_level2="rb030", Dom = "db040",
               period = "period", N_h = NULL, fh_zero=TRUE,
               Z = NULL, dataset = dataset,
               X = NULL, XID\_level1 = NULL,g = NULL, q = NULL, datasetX = NULL,
               confidence = .95, percentratio = 1,
               outp_lin = TRUE, outp_res = TRUE)
aa4
```
## End(Not run)

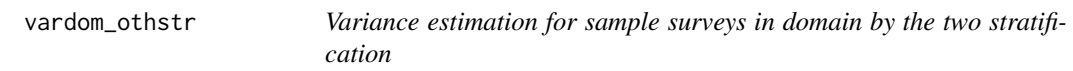

# Description

Computes the variance estimation for sample surveys in domain by the two stratification.

# Usage

```
vardom_othstr(Y, H, H2, PSU, w_final, id = NULL,
      Dom = NULL, period=NULL, N_h = NULL,
      N_h2, Z = NULL, X = NULL, ind_gr = NULL,
      g = NULL, q = NULL, dataset = NULL,confidence = .95, percentratio=1,
      outp_lin=FALSE, outp_res=FALSE)
```
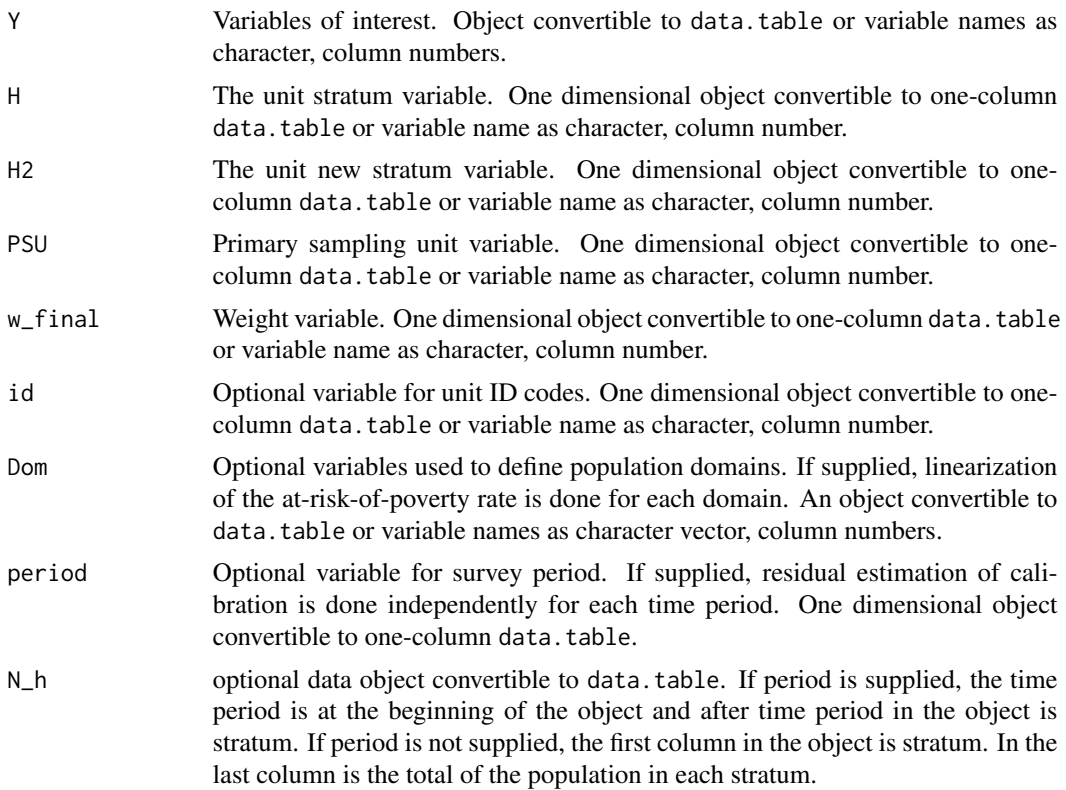

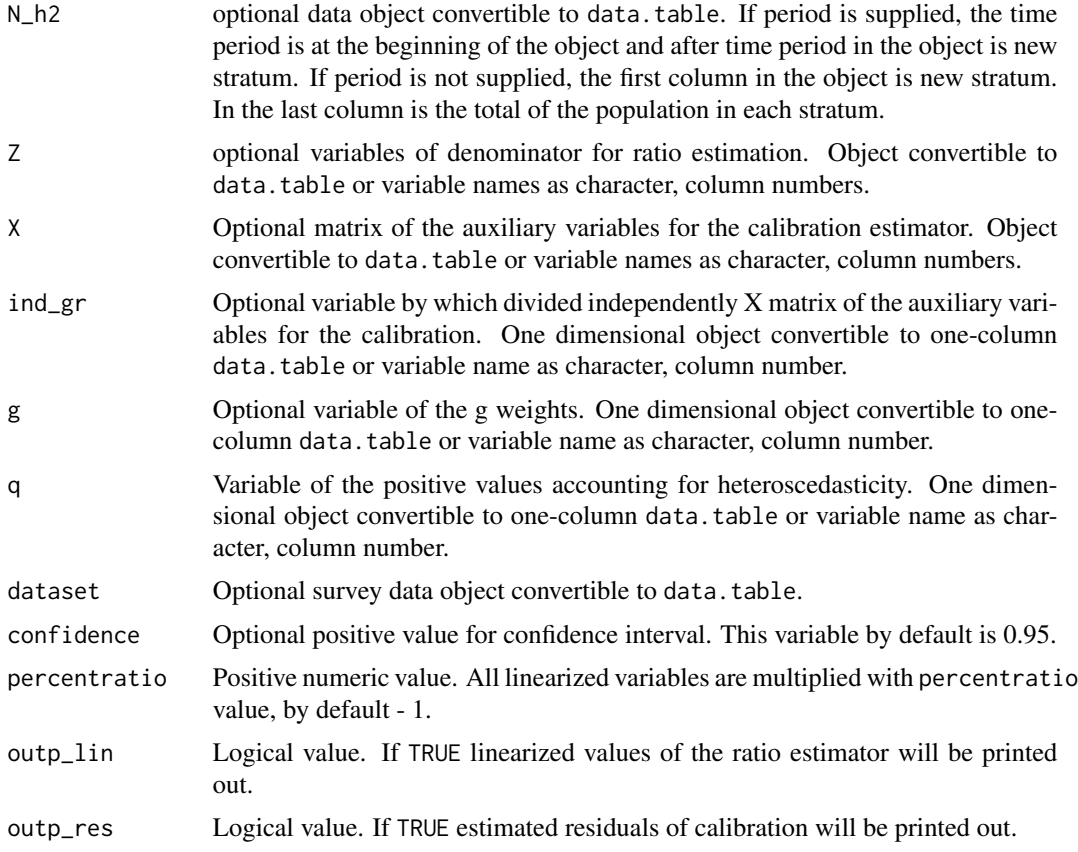

# Value

A list with objects are returned by the function:

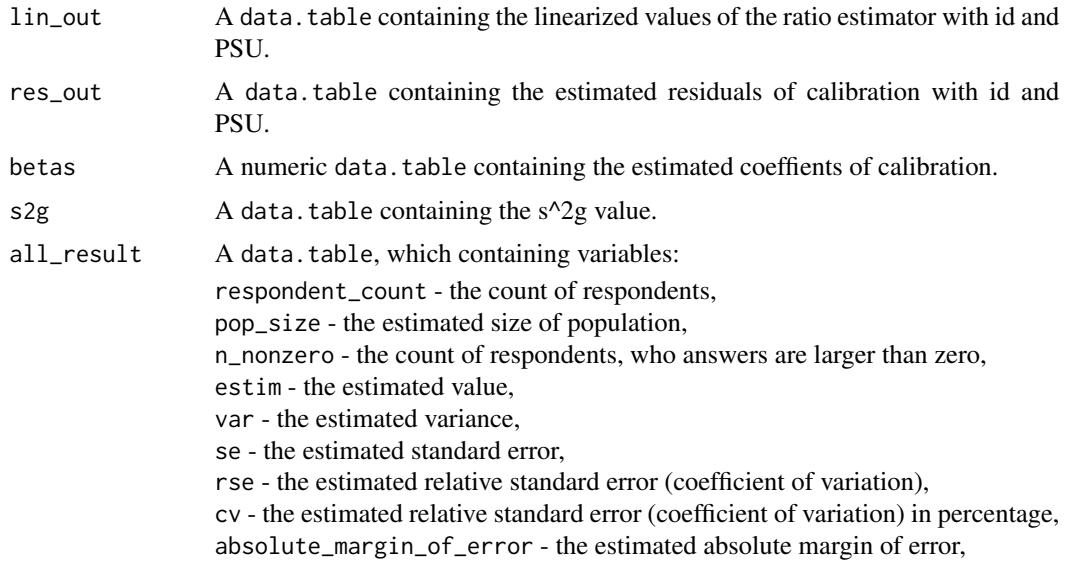
<span id="page-72-0"></span>relative\_margin\_of\_error - the estimated relative margin of error in percentage, CI\_lower - the estimated confidence interval lower bound, CI\_upper - the estimated confidence interval upper bound, confidence\_level - the positive value for confidence interval, var\_srs\_HT - the estimated variance of the HT estimator under SRS, var\_cur\_HT - the estimated variance of the HT estimator under current design, var\_srs\_ca - the estimated variance of the calibrated estimator under SRS, deff\_sam - the estimated design effect of sample design, deff\_est - the estimated design effect of estimator, deff - the overall estimated design effect of sample design and estimator

#### References

Jean-Claude Deville (1999). Variance estimation for complex statistics and estimators: linearization and residual techniques. Survey Methodology, 25, 193-203, URL [http://www.statcan.gc.](http://www.statcan.gc.ca/pub/12-001-x/1999002/article/4882-eng.pdf) [ca/pub/12-001-x/1999002/article/4882-eng.pdf](http://www.statcan.gc.ca/pub/12-001-x/1999002/article/4882-eng.pdf).

M. Liberts. (2004) Non-response Analysis and Bias Estimation in a Survey on Transportation of Goods by Road.

#### See Also

[domain](#page-3-0), [lin.ratio](#page-6-0), [residual\\_est](#page-28-0), [vardomh](#page-65-0), [var\\_srs](#page-84-0), [variance\\_est](#page-73-0), [variance\\_othstr](#page-76-0)

### Examples

```
data(eusilc)
# Example 1
eusilc1 <- eusilc[1:1000, ]
dataset <- data.table(IDd = paste0("V", 1:nrow(eusilc1)), eusilc1)
dataset[, db040_2 := get("db040")]
N_h2 <- dataset[, sum(rb050, na.rm = FALSE), keyby = "db040_2"]
aa < -vardom\_othstr(Y = "eqIncome", H = "db040", H2 = "db040_2",PSU = "db030", w_final = "rb050", id = "rb030",
                  Dom = "db040", period = NULL, N_h = NULL,N_h2 = N_h2, Z = NULL, X = NULL, g = NULL,
                  q = NULL, dataset = dataset, confidence = .95,
                  outp_lin = TRUE, outp_res = TRUE)
## Not run:
# Example 2
dataset <- data.table(IDd = 1:nrow(eusilc), eusilc)
dataset[, db040_2 := get("db040")]
N_h2 <- dataset[, sum(rb050, na.rm = FALSE), keyby = "db040_2"]
```

```
aa \le vardom_othstr(Y = "eqIncome", H = "db040", H2 = "db040_2",
                   PSU = "db030", w_final = "rb050", id = "rb030",
                   Dom = "db040", period = NULL, N_h2 = N_h2,Z = NULL, X = NULL, g = NULL, dataset = dataset,
                   q = NULL, confidence = .95, outp_lin = TRUE,
                   outp_res = TRUE)
```

```
## End(Not run)
```
<span id="page-73-0"></span>variance\_est *Variance estimation for sample surveys by the ultimate cluster method*

# Description

Computes the variance estimation by the ultimate cluster method.

# Usage

variance\_est(Y, H, PSU, w\_final, N\_h = NULL, fh\_zero = FALSE, PSU\_level = TRUE, PSU\_sort = NULL, period = NULL, dataset =  $NULL, msg = "", checking = TRUE)$ 

# Arguments

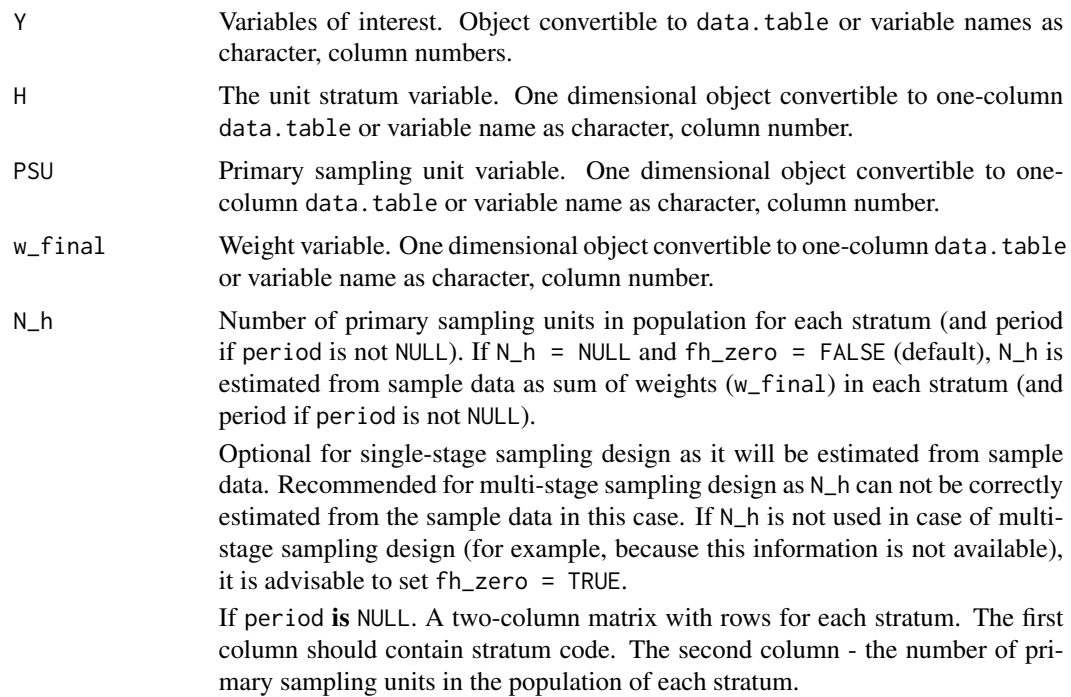

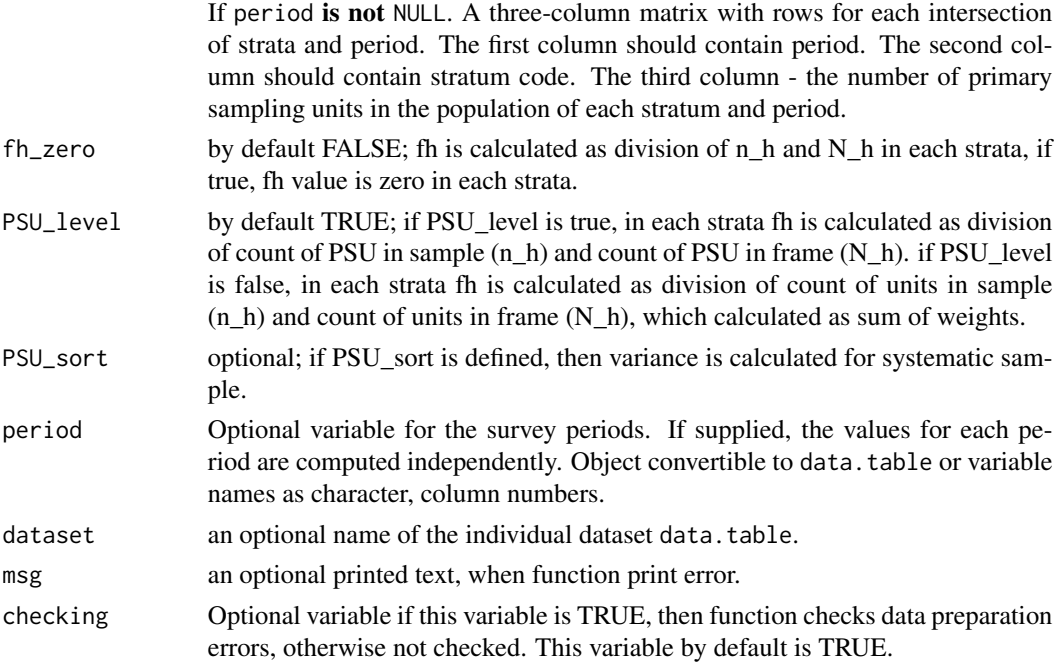

# Details

If we assume that  $n_h \geq 2$  for all h, that is, two or more PSUs are selected from each stratum, then the variance of  $\hat{\theta}$  can be estimated from the variation among the estimated PSU totals of the variable Z:

$$
\hat{V}\left(\hat{\theta}\right) = \sum_{h=1}^{H} \left(1 - f_h\right) \frac{n_h}{n_h - 1} \sum_{i=1}^{n_h} \left(z_{hi\bullet} - \bar{z}_{h\bullet\bullet}\right)^2,
$$

where

$$
\bullet z_{hi\bullet} = \sum_{j=1}^{m_{hi}} \omega_{hij} z_{hij}
$$

$$
\bullet \ \bar{z}_{h\bullet\bullet} = \frac{\left(\sum_{i=1}^{n_h} z_{hi\bullet}\right)}{n_h}
$$

- $f_h$  is the sampling fraction of PSUs within stratum
- $\bullet$  *h* is the stratum number, with a total of H strata
- *i* is the primary sampling unit (PSU) number within stratum  $h$ , with a total of  $n_h$  PSUs
- *j* is the household number within cluster *i* of stratum *h*, with a total of  $m_{hi}$  household
- $w_{hij}$  is the sampling weight for household j in PSU i of stratum h
- $z_{hij}$  denotes the observed value of the analysis variable z for household j in PSU i of stratum h

#### Value

a data.table containing the values of the variance estimation by totals.

#### <span id="page-75-0"></span>References

Morris H. Hansen, William N. Hurwitz, William G. Madow, (1953), Sample survey methods and theory Volume I Methods and applications, 257-258, Wiley.

Guillaume Osier and Emilio Di Meglio. The linearisation approach implemented by Eurostat for the first wave of EU-SILC: what could be done from the second onwards? 2012

Eurostat Methodologies and Working papers, Standard error estimation for the EU-SILC indicators of poverty and social exclusion, 2013, URL [http://ec.europa.eu/eurostat/documents/](http://ec.europa.eu/eurostat/documents/3859598/5927001/KS-RA-13-029-EN.PDF) [3859598/5927001/KS-RA-13-029-EN.PDF](http://ec.europa.eu/eurostat/documents/3859598/5927001/KS-RA-13-029-EN.PDF).

Yves G. Berger, Tim Goedeme, Guillame Osier (2013). Handbook on standard error estimation and other related sampling issues in EU-SILC, URL [https://ec.europa.eu/eurostat/cros/](https://ec.europa.eu/eurostat/cros/content/handbook-standard-error-estimation-and-other-related-sampling-issues-ver-29072013_en) [content/handbook-standard-error-estimation-and-other-related-sampling-issues-ve](https://ec.europa.eu/eurostat/cros/content/handbook-standard-error-estimation-and-other-related-sampling-issues-ver-29072013_en)r-29072013\_ [en](https://ec.europa.eu/eurostat/cros/content/handbook-standard-error-estimation-and-other-related-sampling-issues-ver-29072013_en)

Eurostat Methodologies and Working papers, Handbook on precision requirements and variance estimation for ESS household surveys, 2013, URL [http://ec.europa.eu/eurostat/documents/](http://ec.europa.eu/eurostat/documents/3859598/5927001/KS-RA-13-029-EN.PDF) [3859598/5927001/KS-RA-13-029-EN.PDF](http://ec.europa.eu/eurostat/documents/3859598/5927001/KS-RA-13-029-EN.PDF).

### See Also

[domain](#page-3-0), [lin.ratio](#page-6-0), [linarpr](#page-7-0), [linarpt](#page-9-0), [lingini](#page-14-0), [lingini2](#page-16-0), [lingpg](#page-18-0), [linpoormed](#page-20-0), [linqsr](#page-22-0), [linrmpg](#page-26-0), [residual\\_est](#page-28-0), [vardom](#page-61-0), [vardomh](#page-65-0), [varpoord](#page-78-0), [variance\\_othstr](#page-76-0)

### Examples

```
Ys <- rchisq(10, 3)
w <- rep(2, 10)
PSU <- 1 : length(Ys)
H <- rep("Strata_1", 10)
```
# by default without using fh\_zero (finite population correction) variance\_est( $Y = Ys$ ,  $H = H$ ,  $PSU = PSU$ ,  $w_f$  inal = w)

```
## Not run:
# without using fh_zero (finite population correction)
variance_est(Y = Ys, H = H, PSU = PSU, w_final = w, fh_zero = FALSE)
# with using fh_zero (finite population correction)
variance_est(Y = Ys, H = H, PSU = PSU, w_ffinal = w, fh_fzero = TRUE)
```
<span id="page-76-1"></span><span id="page-76-0"></span>

# Description

Computes s2g and the variance estimation by the new stratification.

# Usage

```
variance_othstr(Y, H, H2, w_final,
                       N_h = NULL, N_h2,period = NULL,
                       dataset = NULL,
                       checking = TRUE)
```
# Arguments

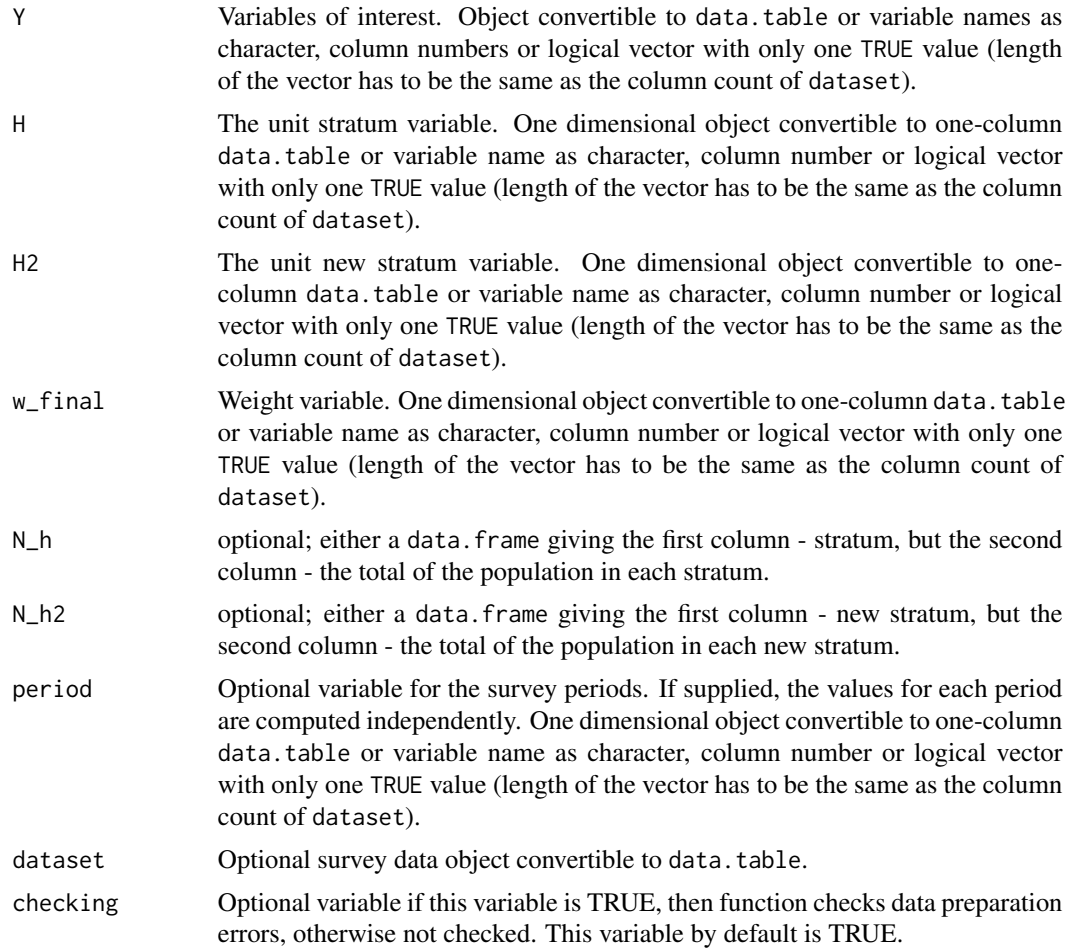

#### Details

It is possible to compute population size  $M_g$  from sampling frame. The standard deviation of g-th stratum is

$$
S_g^2 = \frac{1}{M_g - 1} \sum_{k=1}^{M_g} (y_{gk} - \bar{Y}_g)^2 = \frac{1}{M_g - 1} \sum_{k=1}^{M_g} y_{gk}^2 - \frac{M_g}{M_g - 1} \bar{Y}_g^2
$$

 $\sum_{j=1}^{M_g} y_{gk}^2$  and  $\bar{Y}_g^2$  have to be estimeted to estimate  $S_g^2$ . Estimate of  $k=1$ ,  $k=1$ ,  $h=1$ ,  $h=1$ ,  $h=1$ ,  $h=1$ ,  $h=1$ ,  $h=1$ ,  $h=1$ ,  $h=1$ ,  $h=1$ ,  $h=1$ ,  $h=1$ ,  $h=1$ ,  $h=1$ ,  $h=1$ ,  $h=1$ ,  $h=1$ ,  $h=1$ ,  $h=1$ ,  $h=1$ ,  $h=1$ ,  $h=1$ ,  $h=1$ ,  $h=1$ ,  $h=1$ ,  $h=1$ ,  $h=1$ ,  $h=1$ ,  $h=1$ ,  $h=1$ ,  $h=1$  $\sum_{n=1}^{M_g} y_{gk}^2$  is  $\sum_{n=1}^{H} \frac{N_h}{n_h} \sum_{n=1}^{n_h} y_{gi}^2 z_{hi}$ where  $z_{hi} = \begin{cases} 0, & h_i \notin \theta_g \\ 1, & h_i \in \theta_i \end{cases}$  $\begin{cases} 0, & h_i \in \theta_g \\ 1, & h_i \in \theta_g \end{cases}$ ,  $\theta_g$  is the index group of successfully surveyed units belonging to g-th stratum. Estimate of  $\bar{Y}_g^2$  is

$$
\hat{\bar{Y}}_g^2 = \left(\hat{\bar{Y}}_g\right)^2 - \hat{Var}\left(\hat{\bar{Y}}\right)
$$

$$
\hat{\bar{Y}}_g = \frac{\hat{Y}_g}{M_g} = \frac{1}{M_g} \sum_{h=1}^{H} \frac{N_h}{n_h} \sum_{i=1}^{n_h} y_{hi} z_{hi}
$$

So the estimate of  $S_g^2$  is

$$
s_g^2 = \frac{1}{M_g - 1} \sum_{h=1}^H \frac{N_h}{n_h} \sum_{i=1}^{n_h} y_{hi}^2 z_{hi} - \frac{M_g}{M_g - 1} \left( \left( \frac{1}{M_g} \sum_{h=1}^H \frac{N_h}{n_h} \sum_{i=1}^{n_h} y_{hi} z_{hi} \right)^2 - \frac{1}{M_g^2} \sum_{h=1}^H N_h^2 \left( \frac{1}{n_h} - \frac{1}{N_h} \right) \frac{1}{n_h - 1} \sum_{i=1}^{n_h} \left( y_{hi} z_{hi} - \frac{1}{n_h} \sum_{t=1}^{n_h} y_{ht} z_{ht} \right)^2 \right)
$$

Two conditions have to realize to estimate  $S_g^2 : n_h > 1, \forall g$  and  $\theta_g \neq 0, \forall g$ .

Variance of  $\hat{Y}$  is

$$
Var\left(\hat{Y}\right) = \sum_{g=1}^{G} M_g^2 \left(\frac{1}{m_g} - \frac{1}{M_g}\right) S_g^2
$$

Estimate of  $\hat{Var}(\hat{Y})$  is

$$
\hat{Var}\left(\hat{Y}\right) = \sum_{g=1}^{G} M_g^2 \left(\frac{1}{m_g} - \frac{1}{M_g}\right) s_g^2
$$

#### Value

A list with objects are returned by the function:

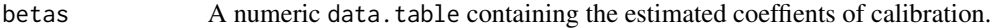

- s2g  $A$  data.table containing the s^2g value.
- var\_est A data.table containing the values of the variance estimation.

#### <span id="page-78-1"></span>varpoord to the control of the control of the control of the control of the control of the control of the control of the control of the control of the control of the control of the control of the control of the control of

#### References

M. Liberts. (2004) Non-response Analysis and Bias Estimation in a Survey on Transportation of Goods by Road.

#### See Also

[domain](#page-3-0), [lin.ratio](#page-6-0), [linarpr](#page-7-0), [linarpt](#page-9-0), [lingini](#page-14-0), [lingini2](#page-16-0), [lingpg](#page-18-0), [linpoormed](#page-20-0), [linqsr](#page-22-0), [linrmpg](#page-26-0), [residual\\_est](#page-28-0), [vardom](#page-61-0), [vardom\\_othstr](#page-70-0), [vardomh](#page-65-0), [varpoord](#page-78-0)

# Examples

```
period=NULL
dataset=NULL
Y \le - data.table(matrix(runif(50) * 5, ncol = 5))
H \leftarrow data.table(H = as.integer(true(5 * runif(10))))H2 <- data.table(H2 = as.integer(trunc(3 * runif(10))))
N_h <- data.table(matrix(0 : 4, 5, 1))
setnames(N_h, names(N_h), "H")
N_h[, sk:= 10]
N_h2 \leftarrow data.table(matrix(0 : 2, 3, 1))setnames(N_h2, names(N_h2), "H2")
N_h2[, sk2:= 4]
w_final \leftarrow rep(2, 10)vo \le variance_othstr(Y = Y, H = H, H2 = H2,
                       w_final = w_final,
                       N_h = N_h, N_h = N_h,
                       period = NULL,
                       dataset = NULL)
vo
```
<span id="page-78-0"></span>varpoord *Estimation of the variance and deff for sample surveys for indicators on social exclusion and poverty*

# Description

Computes the estimation of the variance for indicators on social exclusion and poverty.

#### Usage

```
varpoord(Y, w_final, age = NULL, pl085 = NULL, month_at_work = NULL,
                Y_den = NULL, Y_thres = NULL, wght_thres = NULL,
                ID_level1, ID_level2 = NULL, H, PSU, N_h, PSU_sort = NULL,
                fh_zero = FALSE, PSU_level = TRUE, sort = NULL, Dom = NULL,
```
 $period = NULL$ ,  $gender = NULL$ ,  $dataset = NULL$ ,  $X = NULL$ ,  $periodX = NULL$ ,  $X_1D_1$ evel1 = NULL,  $ind_{gr}$  = NULL,  $g$  = NULL,  $q$  = NULL, datasetX = NULL, percentage =  $60$ , order\_quant =  $50$ , alpha =  $20$ , confidence =  $0.95$ , outp\_lin = FALSE, outp\_res = FALSE, kern\_method = "gaussian",  $r = NULL$ ,  $ro = NULL$ ,  $h_b$ reaks = NULL, type = "linrmpg")

# Arguments

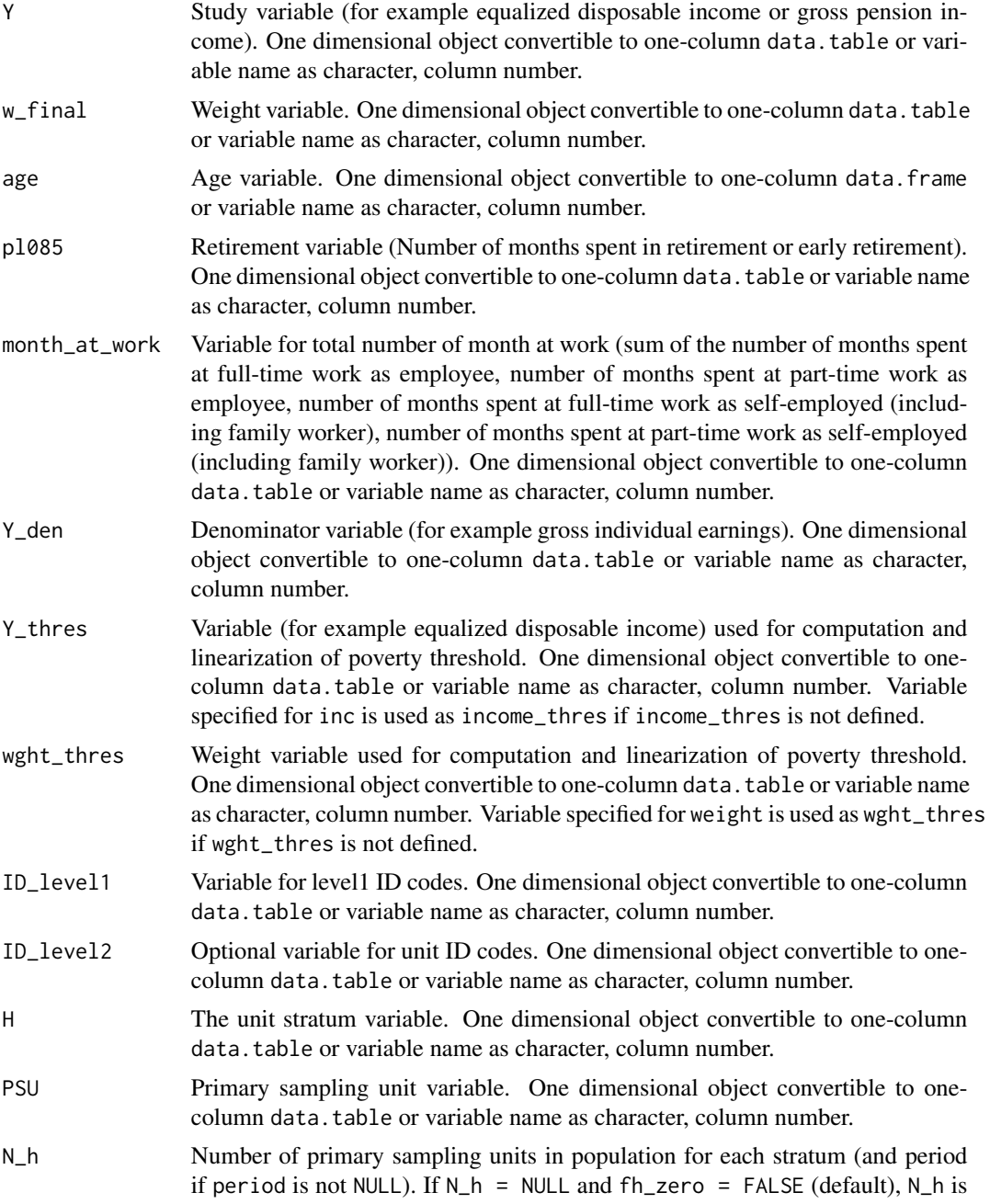

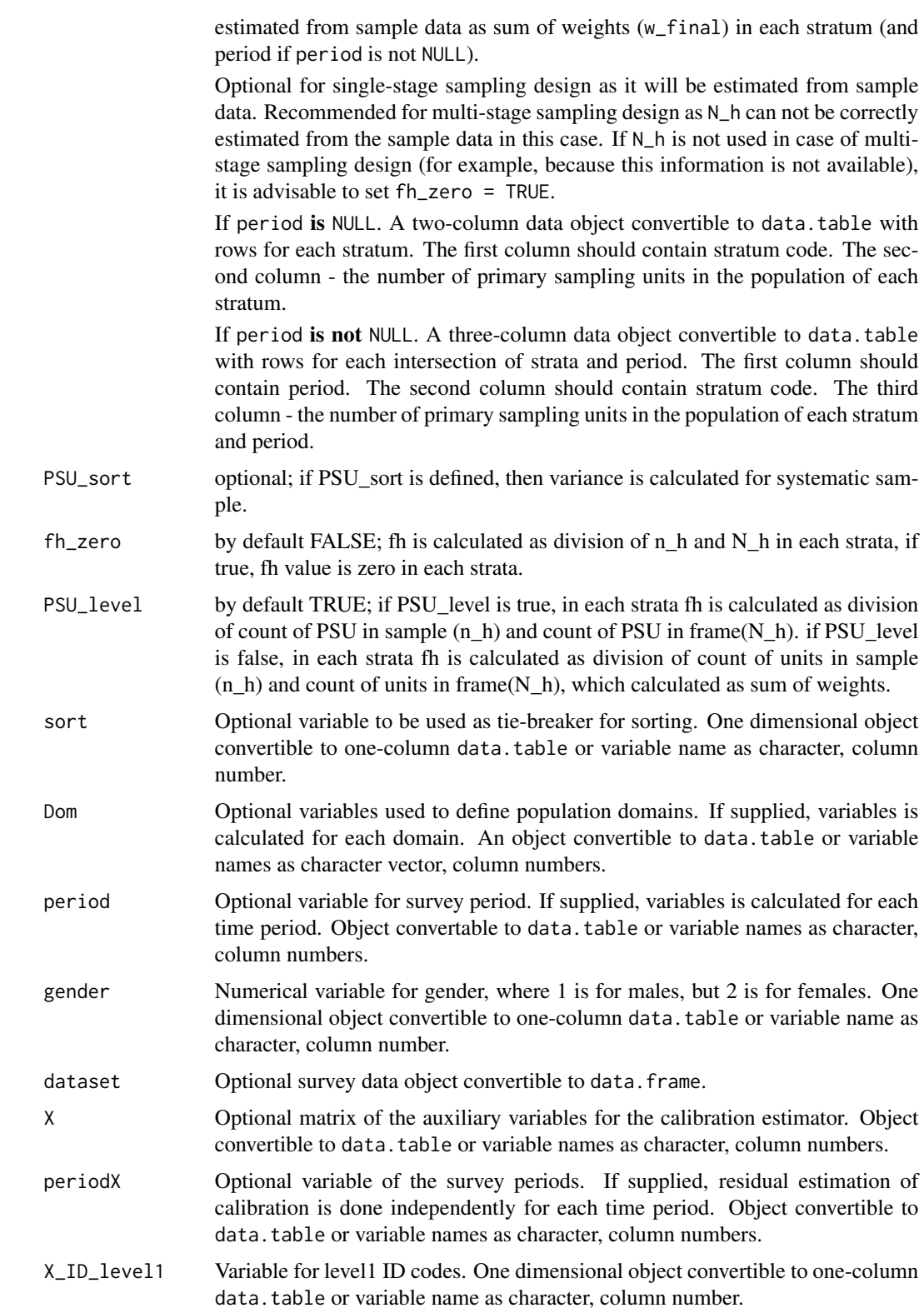

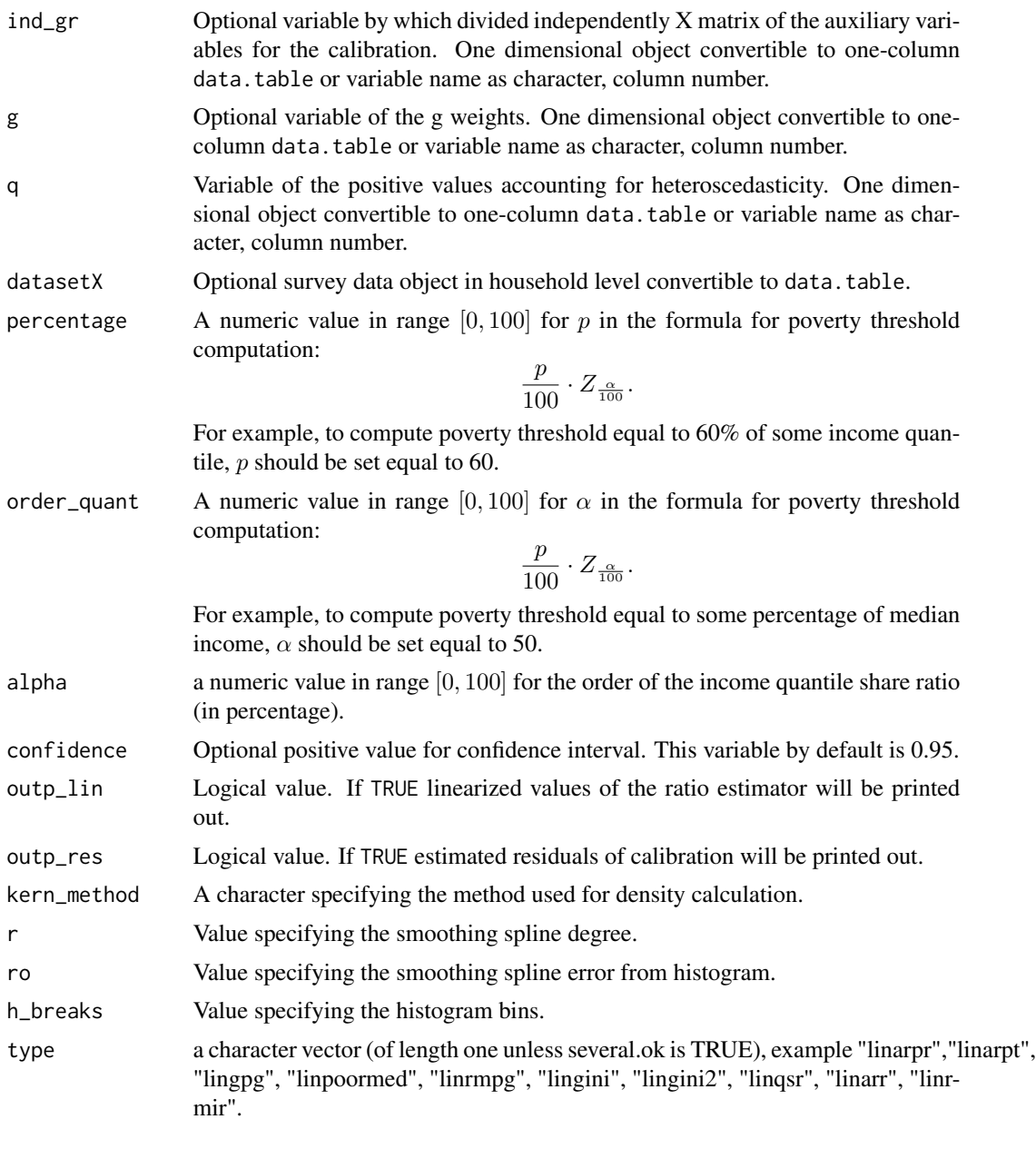

# Value

A list with objects are returned by the function:

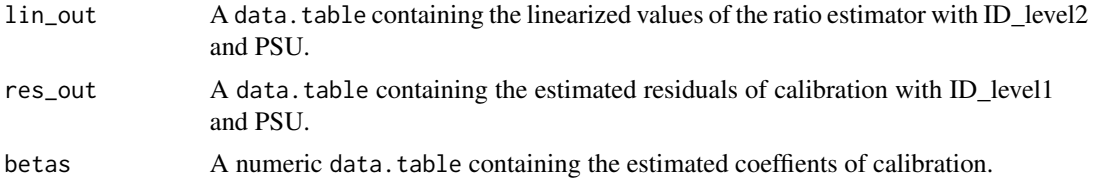

#### varpoord 83

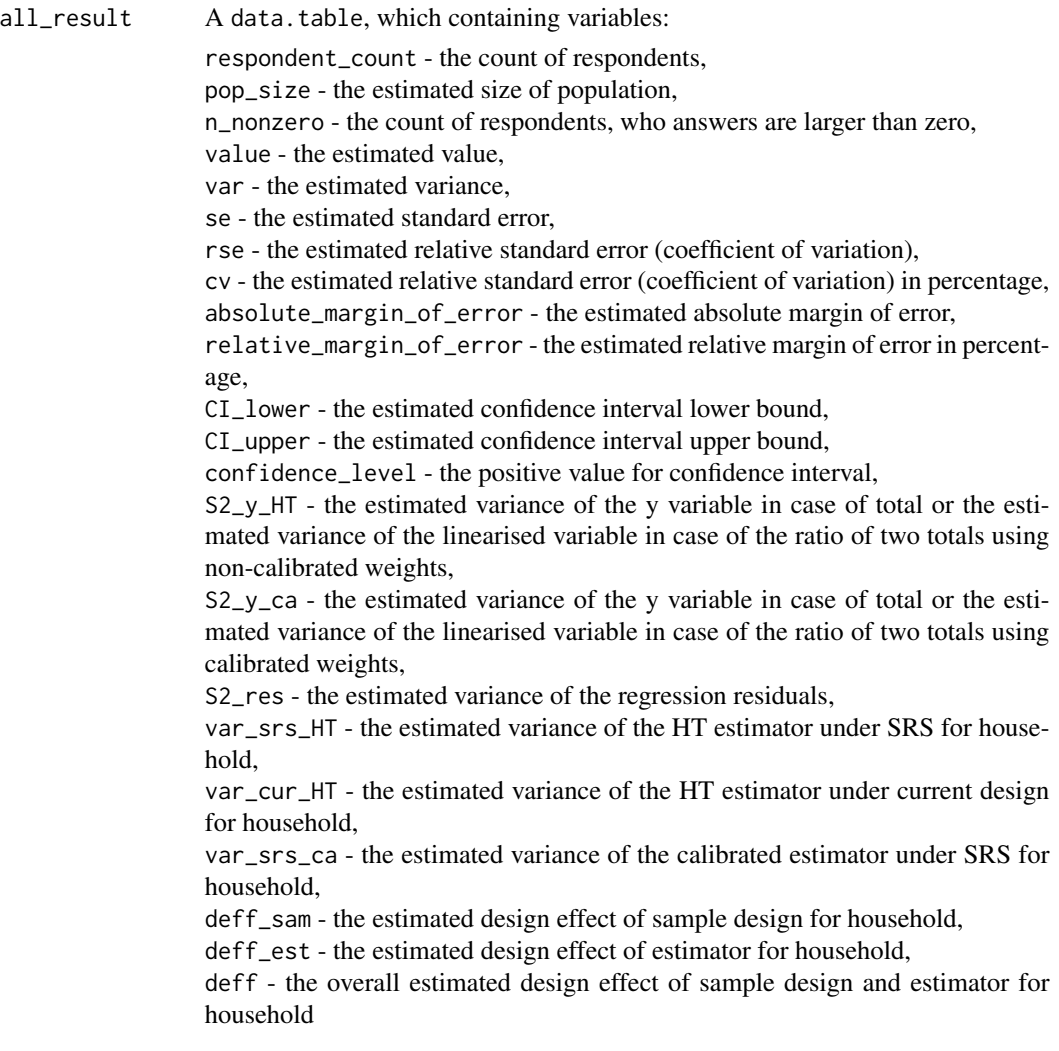

# References

Eric Graf and Yves Tille, Variance Estimation Using Linearization for Poverty and Social Exclusion Indicators, Survey Methodology, June 2014 61 Vol. 40, No. 1, pp. 61-79, Statistics Canada, Catalogue no. 12-001-X, URL [http://www.statcan.gc.ca/pub/12-001-x/12-001-x2014001-eng.](http://www.statcan.gc.ca/pub/12-001-x/12-001-x2014001-eng.pdf) [pdf](http://www.statcan.gc.ca/pub/12-001-x/12-001-x2014001-eng.pdf)

Guillaume Osier and Emilio Di Meglio. The linearisation approach implemented by Eurostat for the first wave of EU-SILC: what could be done from the second wave onwards? 2012

Guillaume Osier (2009). Variance estimation for complex indicators of poverty and inequality. *Journal of the European Survey Research Association*, Vol.3, No.3, pp. 167-195, ISSN 1864-3361, URL <http://ojs.ub.uni-konstanz.de/srm/article/view/369>.

Eurostat Methodologies and Working papers, Standard error estimation for the EU-SILC indicators of poverty and social exclusion, 2013, URL [http://ec.europa.eu/eurostat/documents/](http://ec.europa.eu/eurostat/documents/3859598/5927001/KS-RA-13-029-EN.PDF) [3859598/5927001/KS-RA-13-029-EN.PDF](http://ec.europa.eu/eurostat/documents/3859598/5927001/KS-RA-13-029-EN.PDF).

Jean-Claude Deville (1999). Variance estimation for complex statistics and estimators: linearization and residual techniques. Survey Methodology, 25, 193-203, URL [http://www.statcan.gc.](http://www.statcan.gc.ca/pub/12-001-x/1999002/article/4882-eng.pdf) [ca/pub/12-001-x/1999002/article/4882-eng.pdf](http://www.statcan.gc.ca/pub/12-001-x/1999002/article/4882-eng.pdf).

Eurostat Methodologies and Working papers, Handbook on precision requirements and variance estimation for ESS household surveys, 2013, URL [http://ec.europa.eu/eurostat/documents/](http://ec.europa.eu/eurostat/documents/3859598/5927001/KS-RA-13-029-EN.PDF) [3859598/5927001/KS-RA-13-029-EN.PDF](http://ec.europa.eu/eurostat/documents/3859598/5927001/KS-RA-13-029-EN.PDF).

MATTI LANGEL - YVES TILLE, Corrado Gini, a pioneer in balanced sampling and inequality theory. *METRON - International Journal of Statistics*, 2011, vol. LXIX, n. 1, pp. 45-65, URL <ftp://metron.sta.uniroma1.it/RePEc/articoli/2011-1-3.pdf>.

Morris H. Hansen, William N. Hurwitz, William G. Madow, (1953), Sample survey methods and theory Volume I Methods and applications, 257-258, Wiley.

Yves G. Berger, Tim Goedeme, Guillame Osier (2013). Handbook on standard error estimation and other related sampling issues in EU-SILC, URL [https://ec.europa.eu/eurostat/cros/](https://ec.europa.eu/eurostat/cros/content/handbook-standard-error-estimation-and-other-related-sampling-issues-ver-29072013_en) [content/handbook-standard-error-estimation-and-other-related-sampling-issues-ve](https://ec.europa.eu/eurostat/cros/content/handbook-standard-error-estimation-and-other-related-sampling-issues-ver-29072013_en)r-29072013\_ [en](https://ec.europa.eu/eurostat/cros/content/handbook-standard-error-estimation-and-other-related-sampling-issues-ver-29072013_en)

Working group on Statistics on Income and Living Conditions (2004) Common cross-sectional EU indicators based on EU-SILC; the gender pay gap. *EU-SILC 131-rev/04*, Eurostat.

#### See Also

[vardom](#page-61-0), [vardomh](#page-65-0), [linarpt](#page-9-0)

#### Examples

```
data(eusilc)
dataset <- data.table(IDd = paste0("V", 1 : nrow(eusilc)), eusilc)
dataset1 <- dataset[1 : 1000]
# use dataset1 by default without using fh_zero (finite population correction)
aa<-varpoord(Y = "eqIncome", w_final = "rb050",
             Y_thres = NULL, wght_thres = NULL,
             ID_level1 = "db030", ID_level2 = "IDd",
             H = "db040", PSU = "rb030", N_h = NULL,sort = NULL, Dom = NULL,
             gender = NULL, X = NULL,XID\_level1 = NULL, g = NULL,q=NULL, datasetX = NULL,
             dataset = dataset1, percentage = 60,
```
<span id="page-83-0"></span>

```
order_quant = 50L, alpha = 20,
             confidence = .95, outp_lin = FALSE,
             outp_res = FALSE, type = "linarpt")
aa
## Not run:
# use dataset1 by default with using fh_zero (finite population correction)
aa2 \le-varpoord(Y = "eqIncome", w_final = "rb050",
             Y_thres = NULL, wght_thres = NULL,
             ID_level1 = "db030", ID_level2 = "IDd",
             H = "db040", PSU = "rb030", N_h = NULL,fh_zero = TRUE, sort = NULL, Dom = "db040",
             gender = NULL, X = NULL, X<u> ID-level1 = NULL,</u>
             g = NULL, datasetX = NULL, dataset = dataset1,
             percentage = 60, order_quant = 50L,
             alpha = 20, confidence = .95, outp_lin = FALSE,
             outp_res = FALSE, type = "linarpt")
aa2
aa2$all_result
# using dataset
aa4 \le varpoord(Y = "eqIncome", w_final = "rb050",
             Y_thres = NULL, wght_thres = NULL,
             ID_level1 = "db030", ID_level2 = "IDd",
             H = "db040", PSU = "rb030", N_h = NULL,sort = NULL, Dom = "db040",gender = NULL, X = NULL,X_ID_level1 = NULL, g = NULL,
             datasetX = NULL, dataset = dataset,
             percentage = 60, order_quant = 50L,
             alpha = 20, confidence = .95,
             outp_lin = TRUE, outp_res = TRUE,
             type = "linarpt")
aa4$lin_out[20 : 40]
## End(Not run)
```
<span id="page-84-0"></span>var\_srs *The estimation of the simple random sampling.*

#### Description

Computes the estimation of the simple random sampling.

#### Usage

var\_srs(Y, w)

<span id="page-85-0"></span>86 var\_srs var\_srs var\_srs var\_srs var\_srs var\_srs var\_srs var\_srs var\_srs var\_srs var\_srs var\_srs var\_srs var

# Arguments

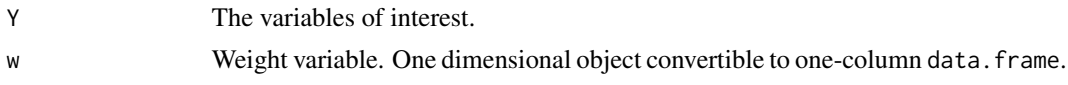

# Value

A list with objects are returned by the function:

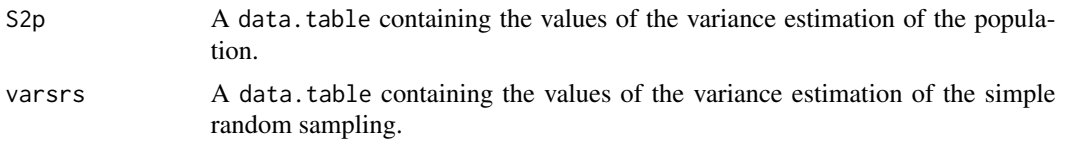

# References

Yves G. Berger, Tim Goedeme, Guillame Osier (2013). Handbook on standard error estimation and other related sampling issues in EU-SILC, URL [https://ec.europa.eu/eurostat/cros/](https://ec.europa.eu/eurostat/cros/content/handbook-standard-error-estimation-and-other-related-sampling-issues-ver-29072013_en) [content/handbook-standard-error-estimation-and-other-related-sampling-issues-ve](https://ec.europa.eu/eurostat/cros/content/handbook-standard-error-estimation-and-other-related-sampling-issues-ver-29072013_en)r-29072013\_ [en](https://ec.europa.eu/eurostat/cros/content/handbook-standard-error-estimation-and-other-related-sampling-issues-ver-29072013_en)

# See Also

[vardom](#page-61-0), [vardomh](#page-65-0), [varpoord](#page-78-0)

# Examples

```
Ys <- matrix(rchisq(10, 3), 10, 1)
ws <- c(rep(2, 5), rep(3, 5))
var_srs(Ys, ws)
```
# Index

∗Topic Linearization incPercentile, [6](#page-5-0) linarpr, [8](#page-7-1) linarpt, [10](#page-9-1) linarr, [13](#page-12-0) lingini, [15](#page-14-1) lingini2, [17](#page-16-1) lingpg, [19](#page-18-1) linpoormed, [21](#page-20-1) linqsr, [23](#page-22-1) linrmir, [25](#page-24-0) linrmpg, [27](#page-26-1) ∗Topic package vardpoor-package, [2](#page-1-0) ∗Topic survey domain, [4](#page-3-1) lin.ratio, [7](#page-6-1) residual est. [29](#page-28-1) ∗Topic vardchangannual vardannual, [31](#page-30-0) ∗Topic vardchanges vardchanges, [38](#page-37-0) vardchangespoor, [43](#page-42-0) ∗Topic vardchangstrs vardchangstrs, [48](#page-47-0) ∗Topic vardcros vardcros, [50](#page-49-0) vardcrospoor, [57](#page-56-0) ∗Topic vardpoor vardom, [62](#page-61-1) vardom\_othstr, [71](#page-70-1) vardomh, [66](#page-65-1) variance\_est, [74](#page-73-1) variance\_othstr, [77](#page-76-1) ∗Topic variance var\_srs, [85](#page-84-1) ∗Topic varpoord varpoord, [79](#page-78-1)

# *[76](#page-75-0)*, *[79](#page-78-1)*

incPercentile, [6,](#page-5-0) *[12](#page-11-0)*, *[25](#page-24-0)*

lin.ratio, [7,](#page-6-1) *[30](#page-29-0)*, *[54](#page-53-0)*, *[65](#page-64-0)*, *[69](#page-68-0)*, *[73](#page-72-0)*, *[76](#page-75-0)*, *[79](#page-78-1)* linarpr, *[7](#page-6-1)*, [8,](#page-7-1) *[12](#page-11-0)*, *[29,](#page-28-1) [30](#page-29-0)*, *[76](#page-75-0)*, *[79](#page-78-1)* linarpt, *[7](#page-6-1)*, *[10](#page-9-1)*, [10,](#page-9-1) *[23](#page-22-1)*, *[29,](#page-28-1) [30](#page-29-0)*, *[76](#page-75-0)*, *[79](#page-78-1)*, *[84](#page-83-0)* linarr, [13,](#page-12-0) *[61](#page-60-0)* lingini, [15,](#page-14-1) *[18](#page-17-0)*, *[20](#page-19-0)*, *[30](#page-29-0)*, *[76](#page-75-0)*, *[79](#page-78-1)* lingini2, *[17](#page-16-1)*, [17,](#page-16-1) *[30](#page-29-0)*, *[76](#page-75-0)*, *[79](#page-78-1)* lingpg, [19,](#page-18-1) *[30](#page-29-0)*, *[76](#page-75-0)*, *[79](#page-78-1)* linpoormed, [21,](#page-20-1) *[29,](#page-28-1) [30](#page-29-0)*, *[76](#page-75-0)*, *[79](#page-78-1)* linqsr, *[7](#page-6-1)*, *[17,](#page-16-1) [18](#page-17-0)*, *[20](#page-19-0)*, [23,](#page-22-1) *[30](#page-29-0)*, *[76](#page-75-0)*, *[79](#page-78-1)* linrmir, [25,](#page-24-0) *[61](#page-60-0)* linrmpg, *[23](#page-22-1)*, [27,](#page-26-1) *[30](#page-29-0)*, *[76](#page-75-0)*, *[79](#page-78-1)* residual\_est, [29,](#page-28-1) *[65](#page-64-0)*, *[69](#page-68-0)*, *[73](#page-72-0)*, *[76](#page-75-0)*, *[79](#page-78-1)* var\_srs, *[65](#page-64-0)*, *[69](#page-68-0)*, *[73](#page-72-0)*, [85](#page-84-1) vardannual, *[7](#page-6-1)*, [31](#page-30-0) vardchanges, *[7](#page-6-1)*, *[36](#page-35-0)*, [38,](#page-37-0) *[47](#page-46-0)*, *[61](#page-60-0)* vardchangespoor, *[10](#page-9-1)*, *[12](#page-11-0)*, *[15](#page-14-1)*, *[17,](#page-16-1) [18](#page-17-0)*, *[20](#page-19-0)*, *[23](#page-22-1)*, *[25](#page-24-0)*, *[27](#page-26-1)*, *[29](#page-28-1)*, *[41](#page-40-0)*, [43](#page-42-0) vardchangstrs, [48](#page-47-0) vardcros, *[7](#page-6-1)*, *[36](#page-35-0)*, *[41](#page-40-0)*, *[47](#page-46-0)*, [50](#page-49-0) vardcrospoor, *[10](#page-9-1)*, *[12](#page-11-0)*, *[15](#page-14-1)*, *[17,](#page-16-1) [18](#page-17-0)*, *[20](#page-19-0)*, *[23](#page-22-1)*, *[25](#page-24-0)*, *[27](#page-26-1)*, *[29](#page-28-1)*, *[47](#page-46-0)*, [57](#page-56-0) vardom, *[5](#page-4-0)*, *[7](#page-6-1)*, *[30](#page-29-0)*, [62,](#page-61-1) *[76](#page-75-0)*, *[79](#page-78-1)*, *[84](#page-83-0)*, *[86](#page-85-0)* vardom\_othstr, [71,](#page-70-1) *[79](#page-78-1)* vardomh, *[5](#page-4-0)*, *[7](#page-6-1)*, *[30](#page-29-0)*, *[65](#page-64-0)*, [66,](#page-65-1) *[73](#page-72-0)*, *[76](#page-75-0)*, *[79](#page-78-1)*, *[84](#page-83-0)*, *[86](#page-85-0)* vardpoor *(*vardpoor-package*)*, [2](#page-1-0) vardpoor-package, [2](#page-1-0) variance\_est, *[30](#page-29-0)*, *[65](#page-64-0)*, *[69](#page-68-0)*, *[73](#page-72-0)*, [74](#page-73-1) variance\_othstr, *[30](#page-29-0)*, *[65](#page-64-0)*, *[73](#page-72-0)*, *[76](#page-75-0)*, [77](#page-76-1) varpoord, *[10](#page-9-1)*, *[12](#page-11-0)*, *[15](#page-14-1)*, *[17,](#page-16-1) [18](#page-17-0)*, *[20](#page-19-0)*, *[23](#page-22-1)*, *[25](#page-24-0)*, *[27](#page-26-1)*, *[29,](#page-28-1) [30](#page-29-0)*, *[76](#page-75-0)*, *[79](#page-78-1)*, [79,](#page-78-1) *[86](#page-85-0)*

domain, [4,](#page-3-1) *[7](#page-6-1)*, *[30](#page-29-0)*, *[36](#page-35-0)*, *[41](#page-40-0)*, *[47](#page-46-0)*, *[50](#page-49-0)*, *[54](#page-53-0)*, *[65](#page-64-0)*, *[69](#page-68-0)*, *[73](#page-72-0)*,